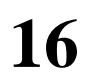

# **H16**

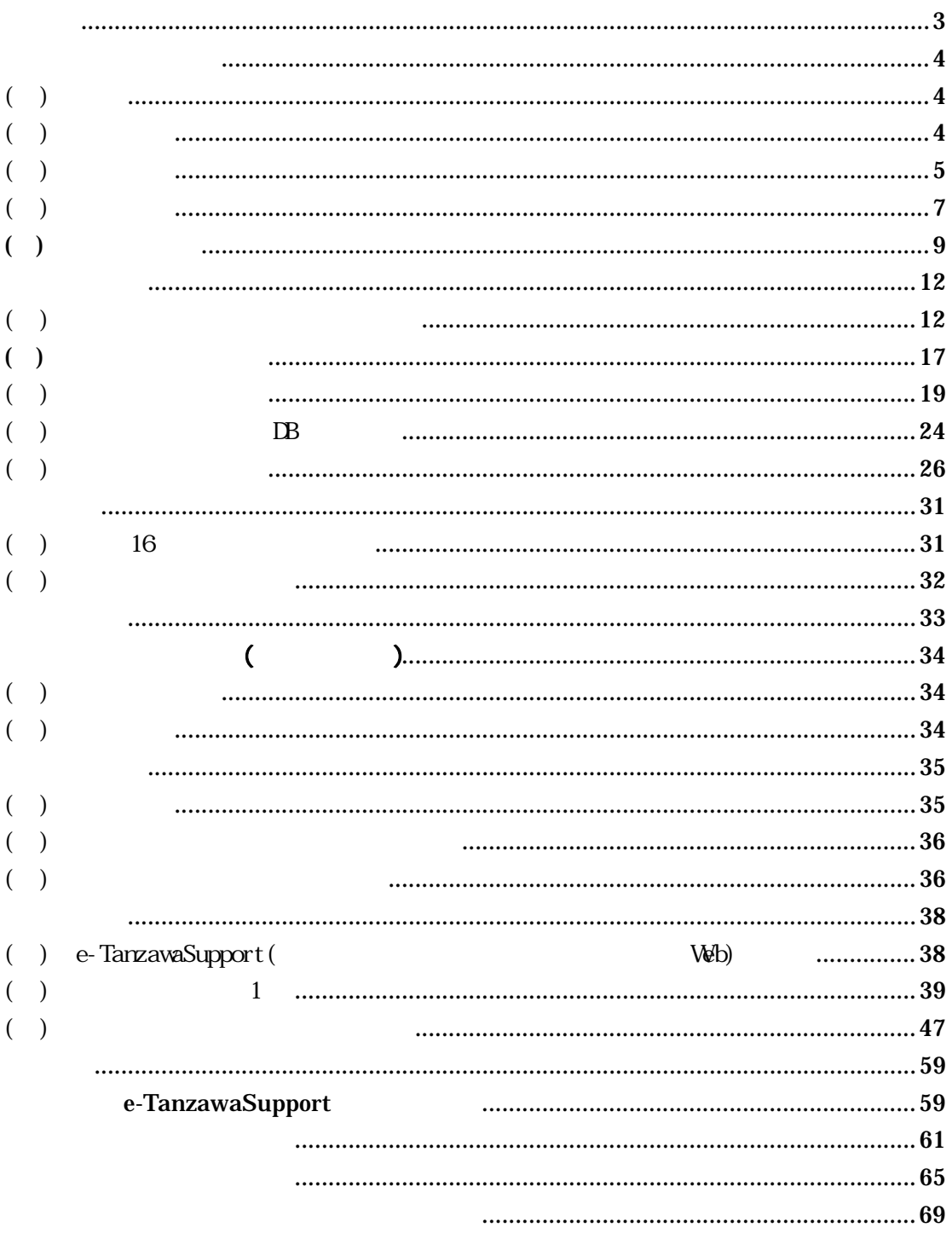

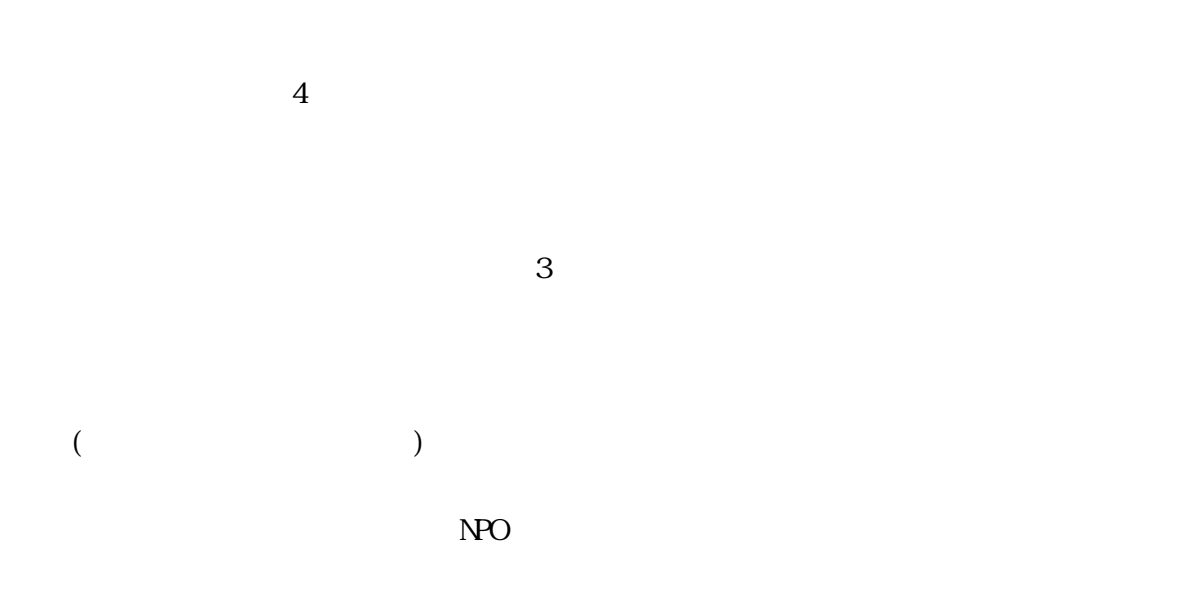

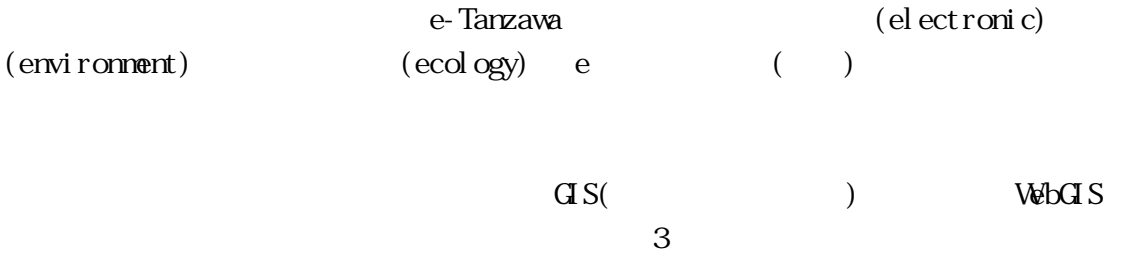

e-Tanzawa

 $($ 

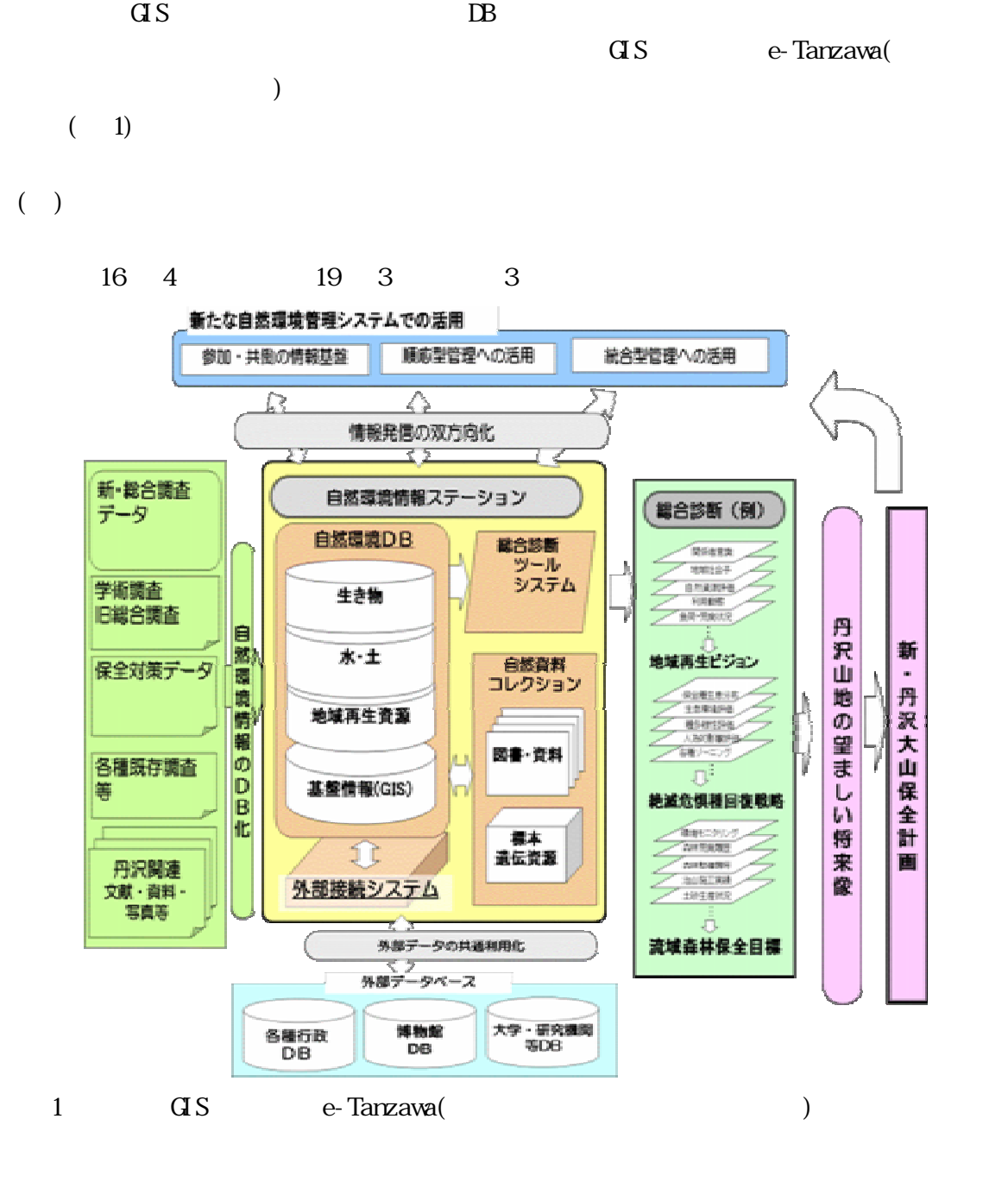

 $( )$ 

 $( )$ 

e-Tanzawa

e-Tanzawa  $\Box$ B

### e-Tanzawa

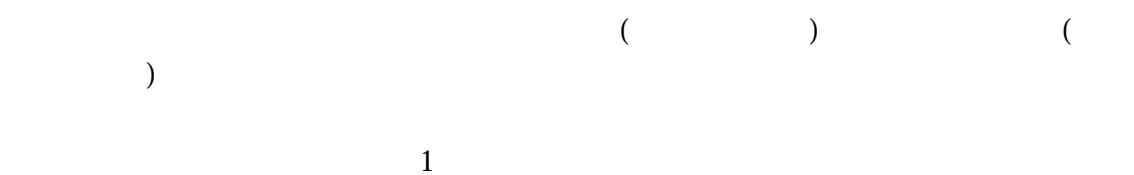

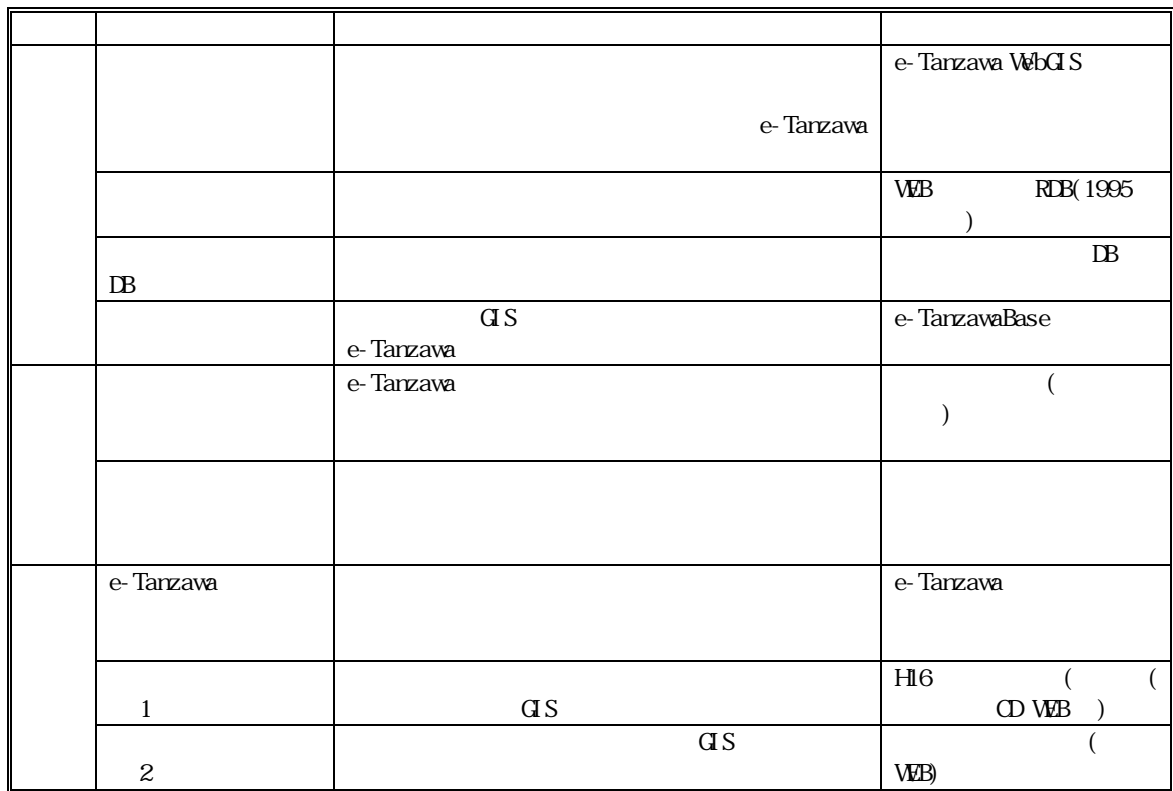

 $\mathbf 1$ 

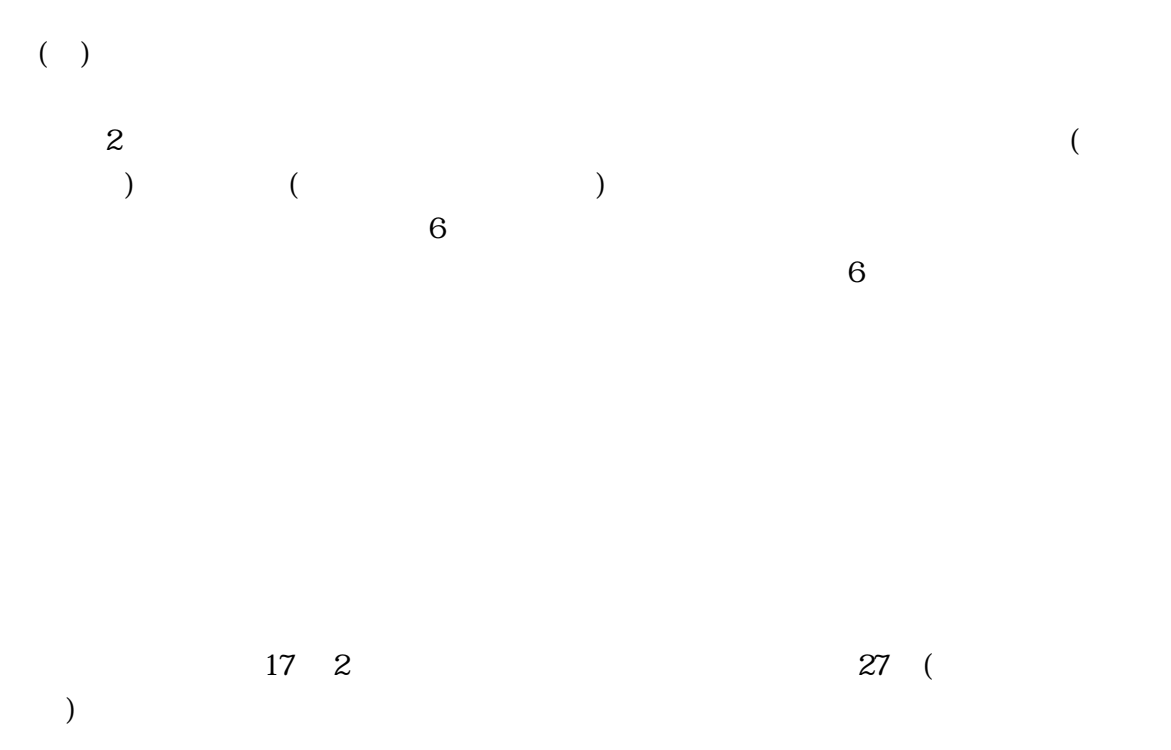

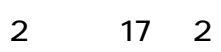

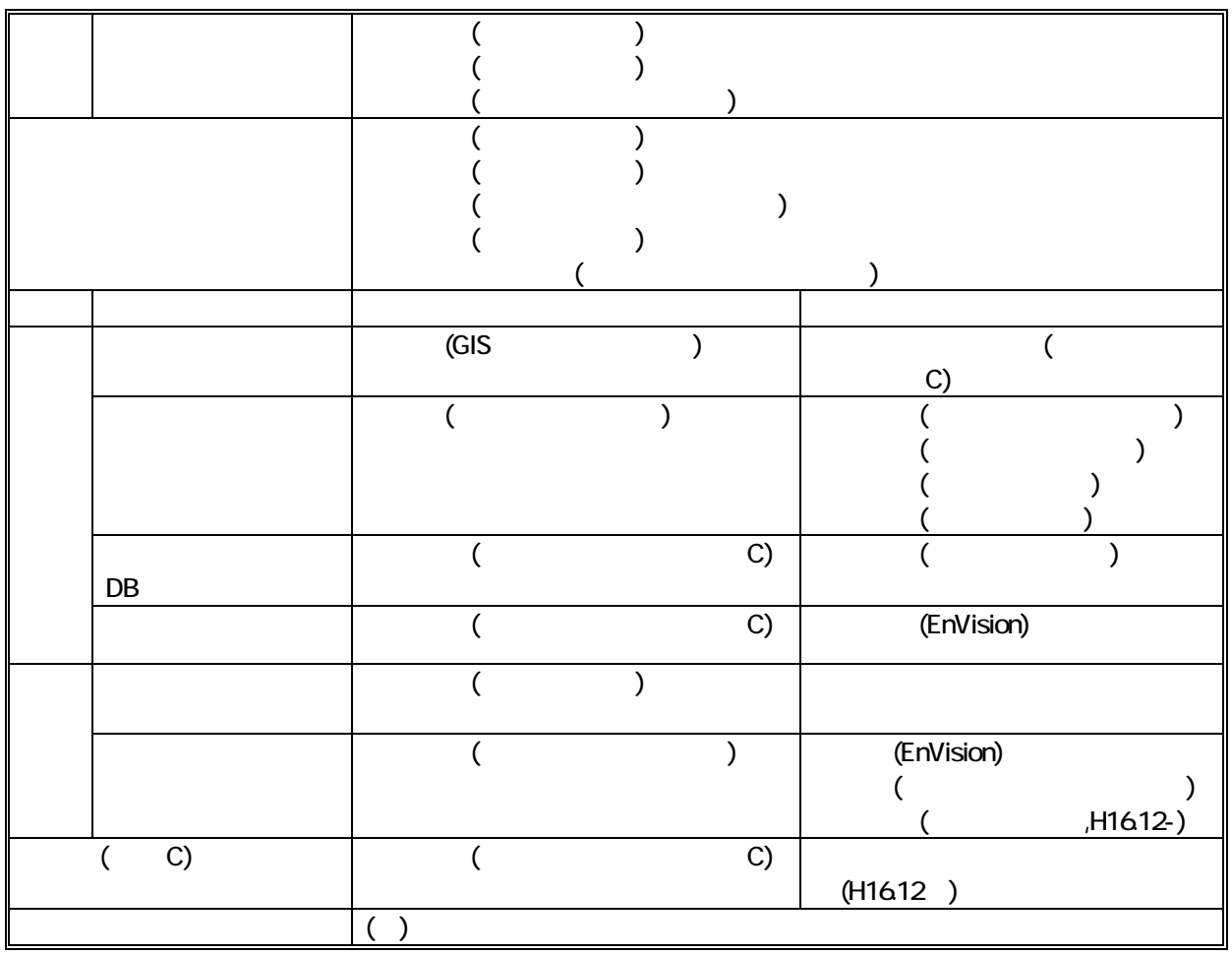

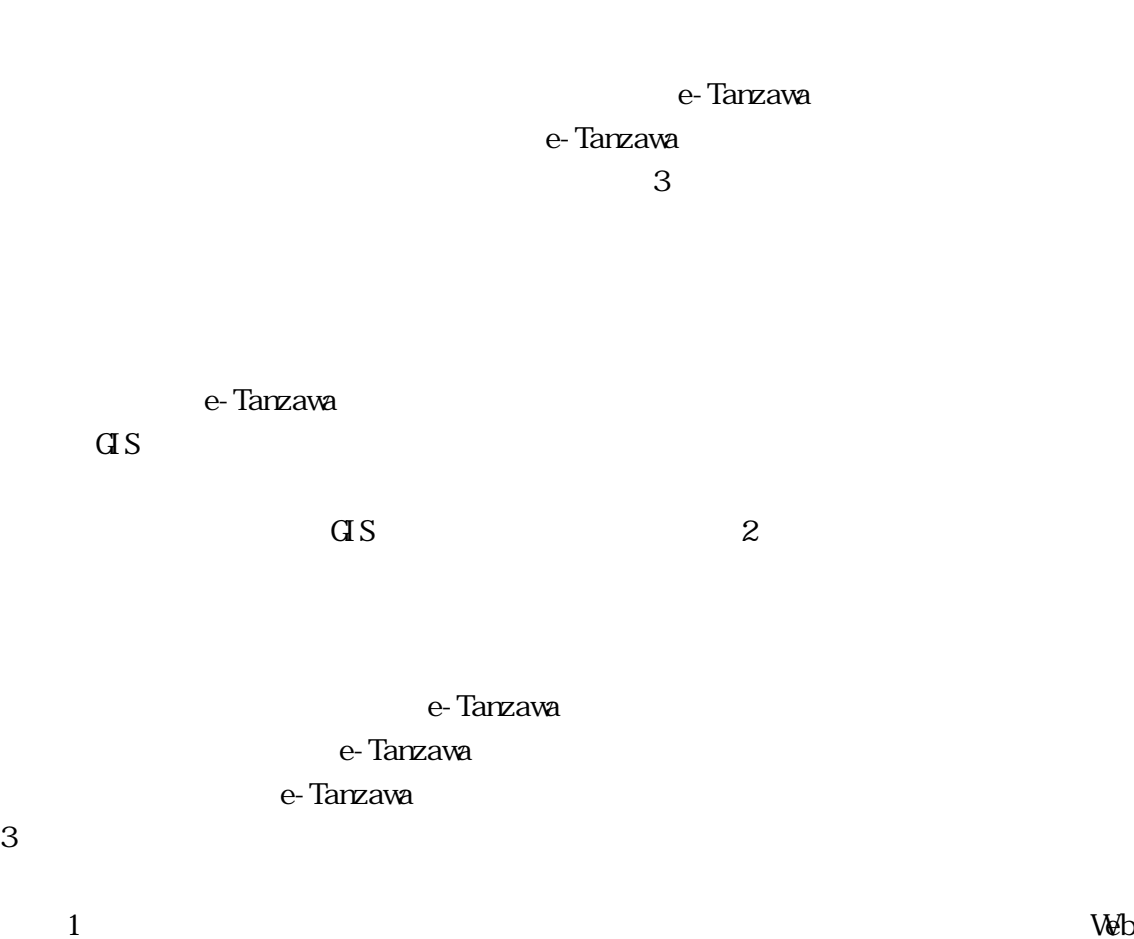

(e-TanzawaSupport) e-TanzawaSupport

2 e-Tanzawa (e-TanzawaBase)

 $3 \t2$ e-TanzawaWeb) e-Tanzawa

 $( )$ 

3)。

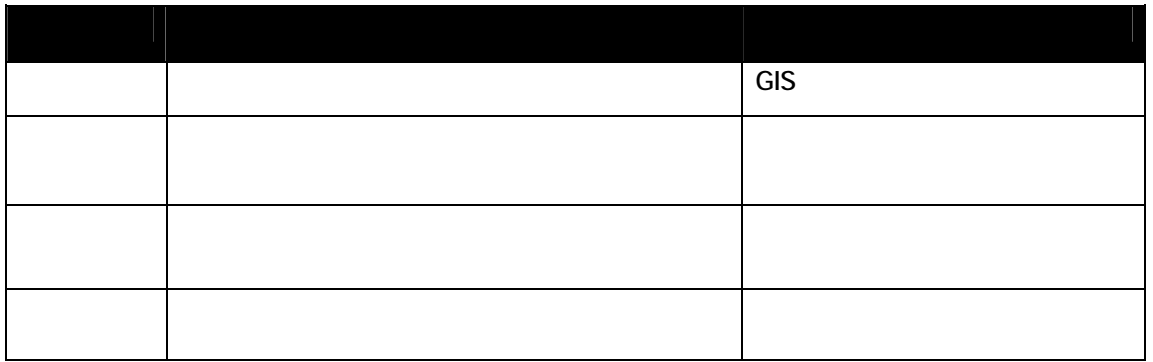

3 e-Tanzawa

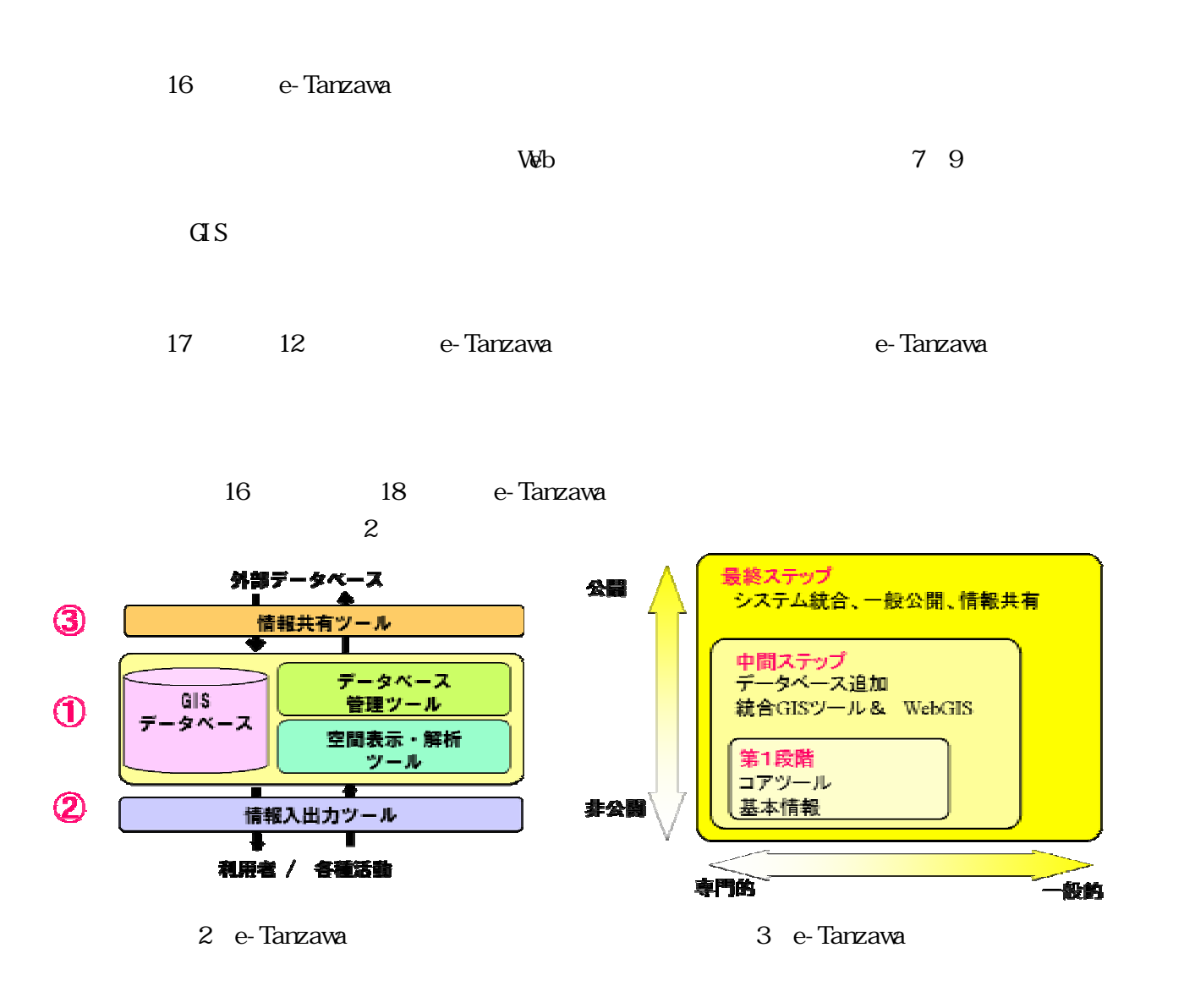

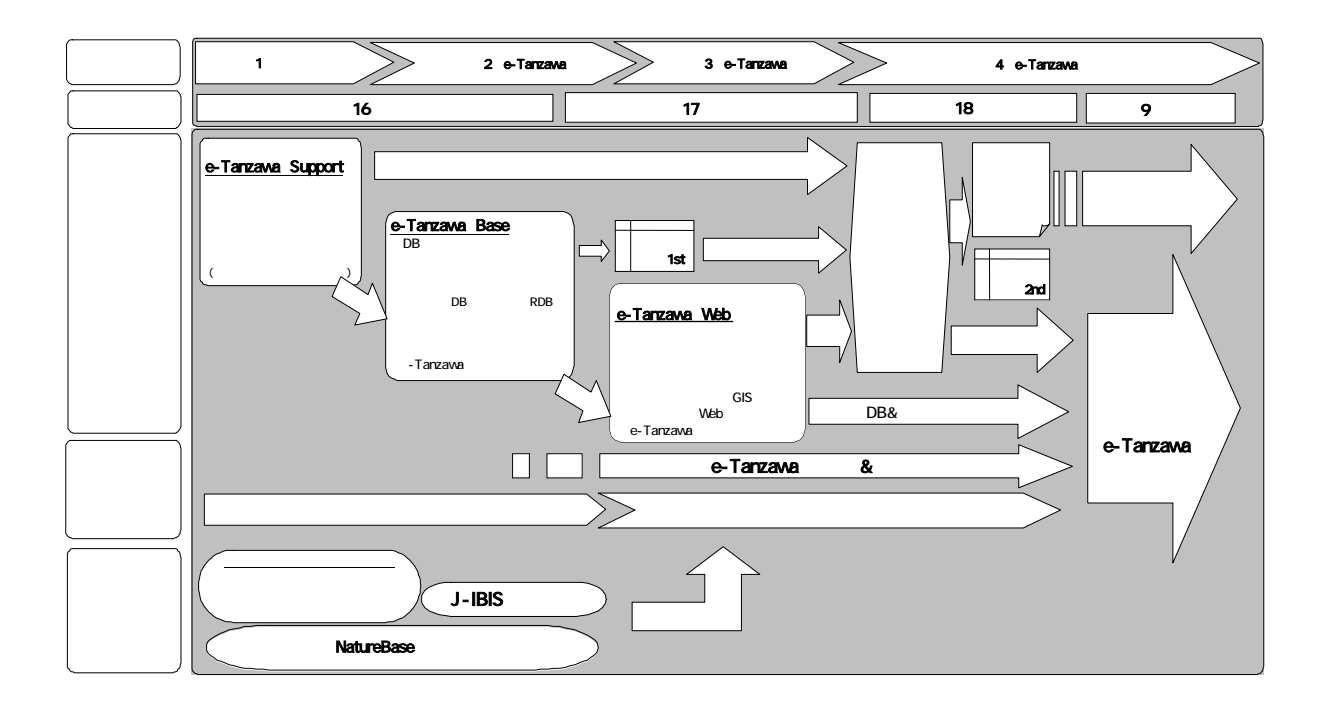

4 e-Tanzawa

 $(+)$ 

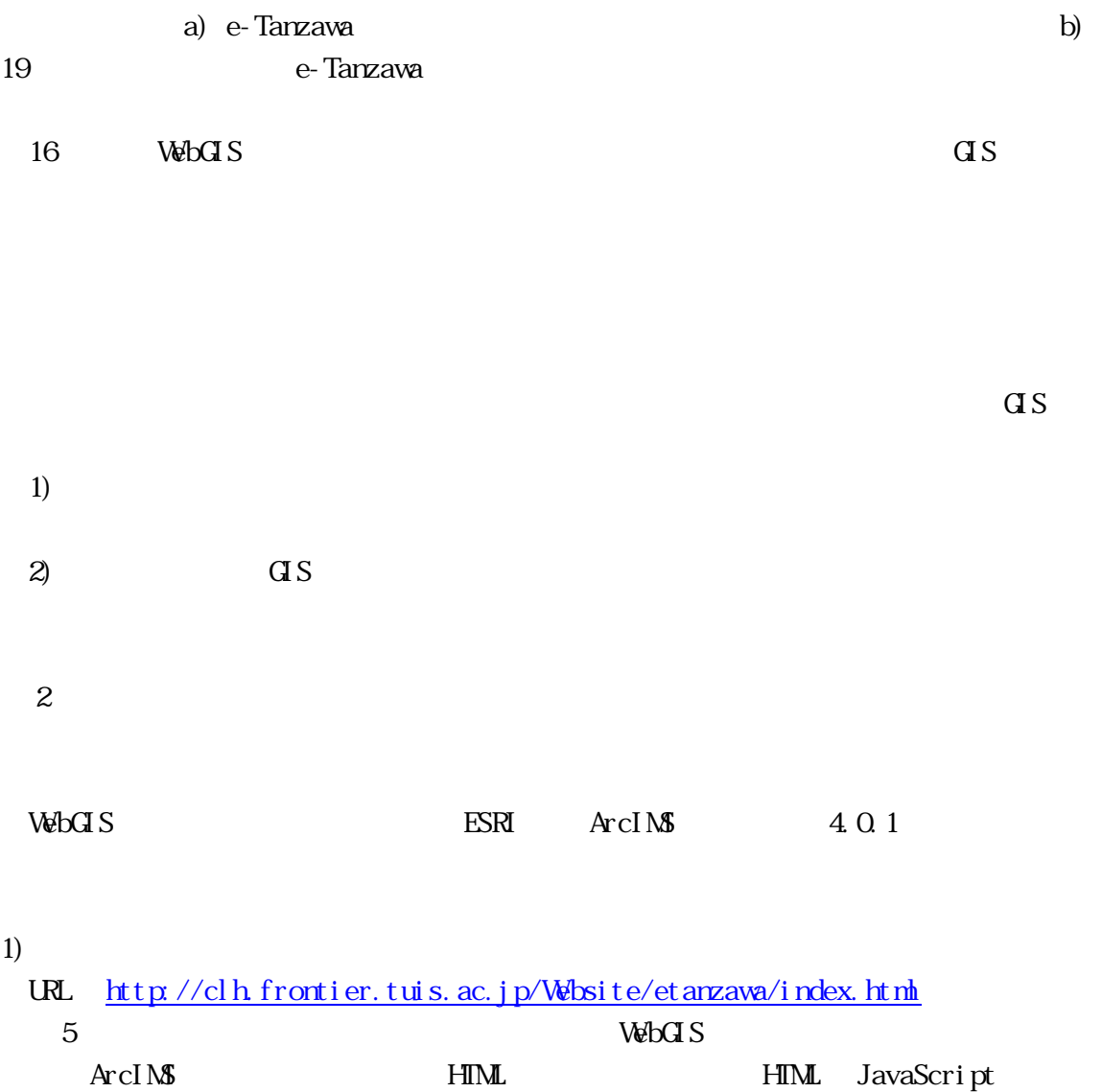

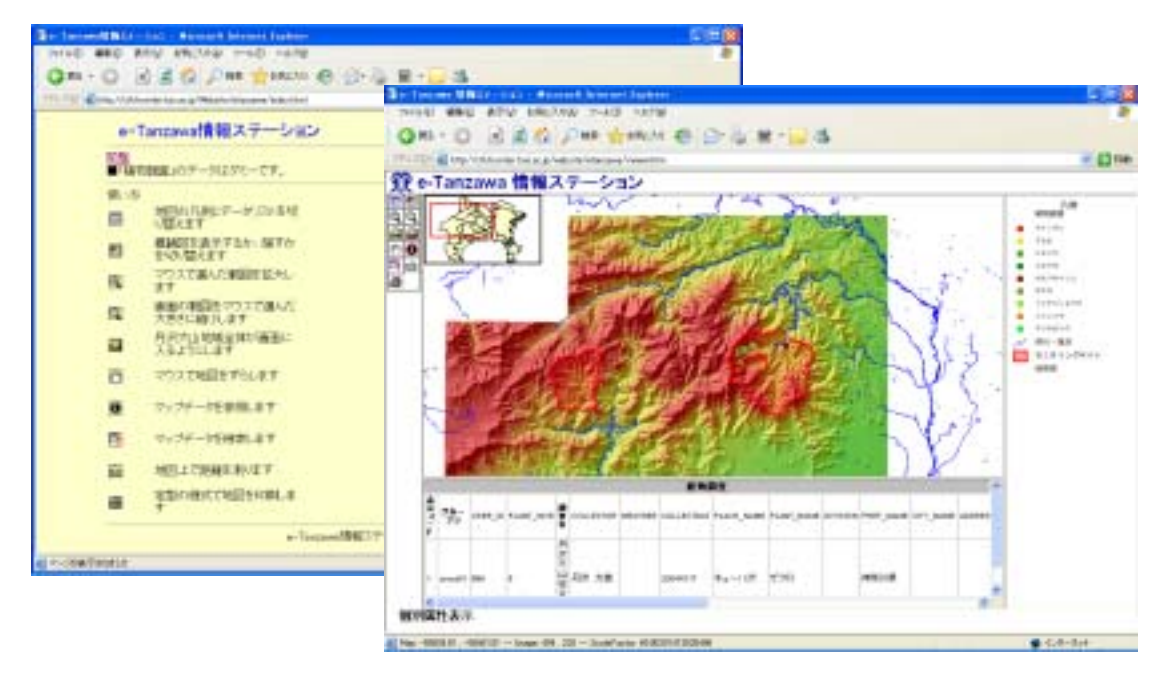

5 WebGIS

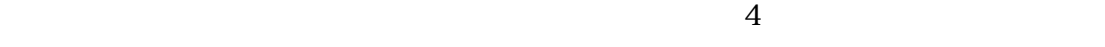

 $5$ 

- $\bullet$
- $\bullet$  (  $\qquad \qquad$  )
- $\bullet$
- $\bullet$
- $\bullet$

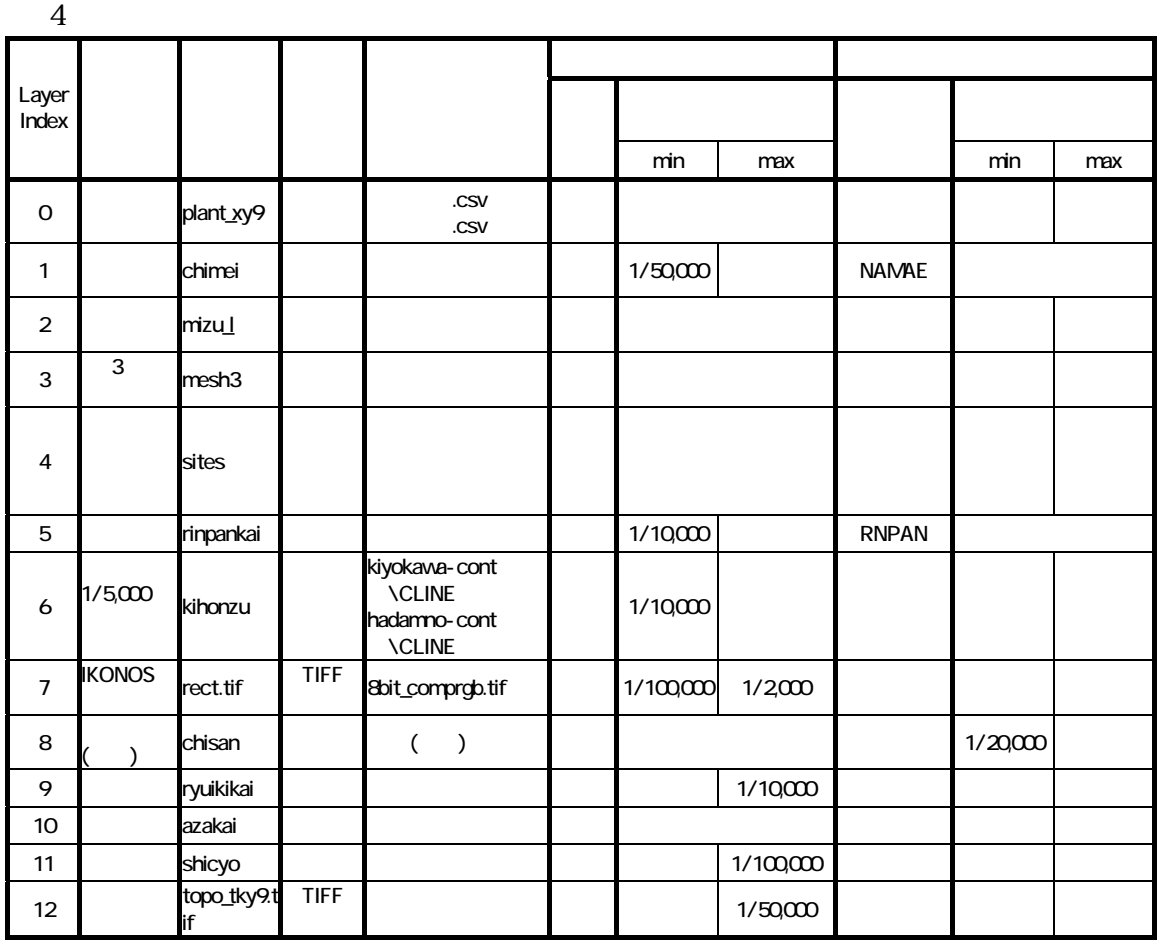

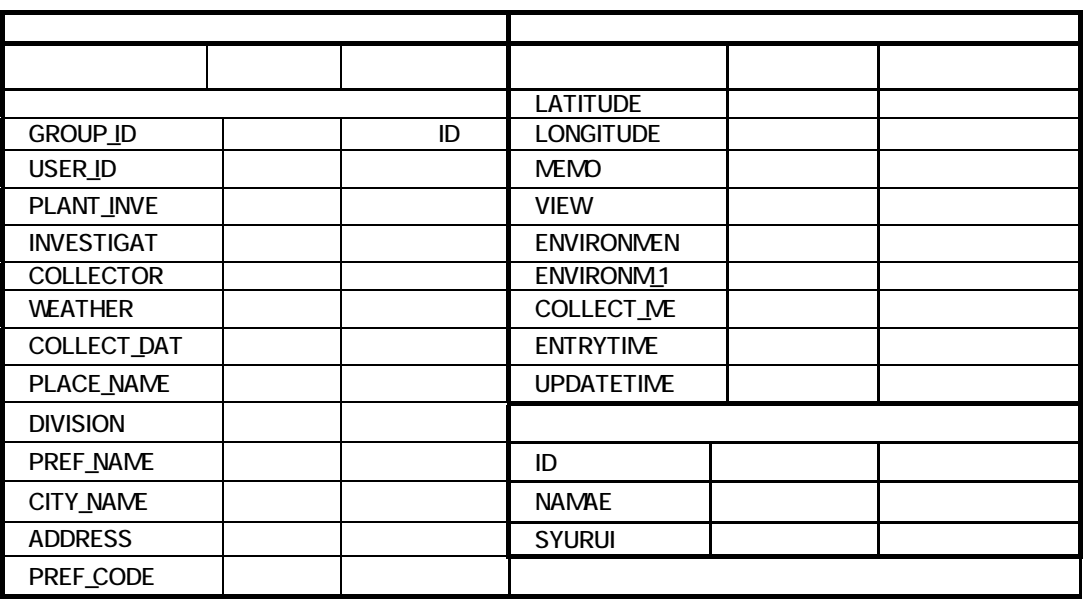

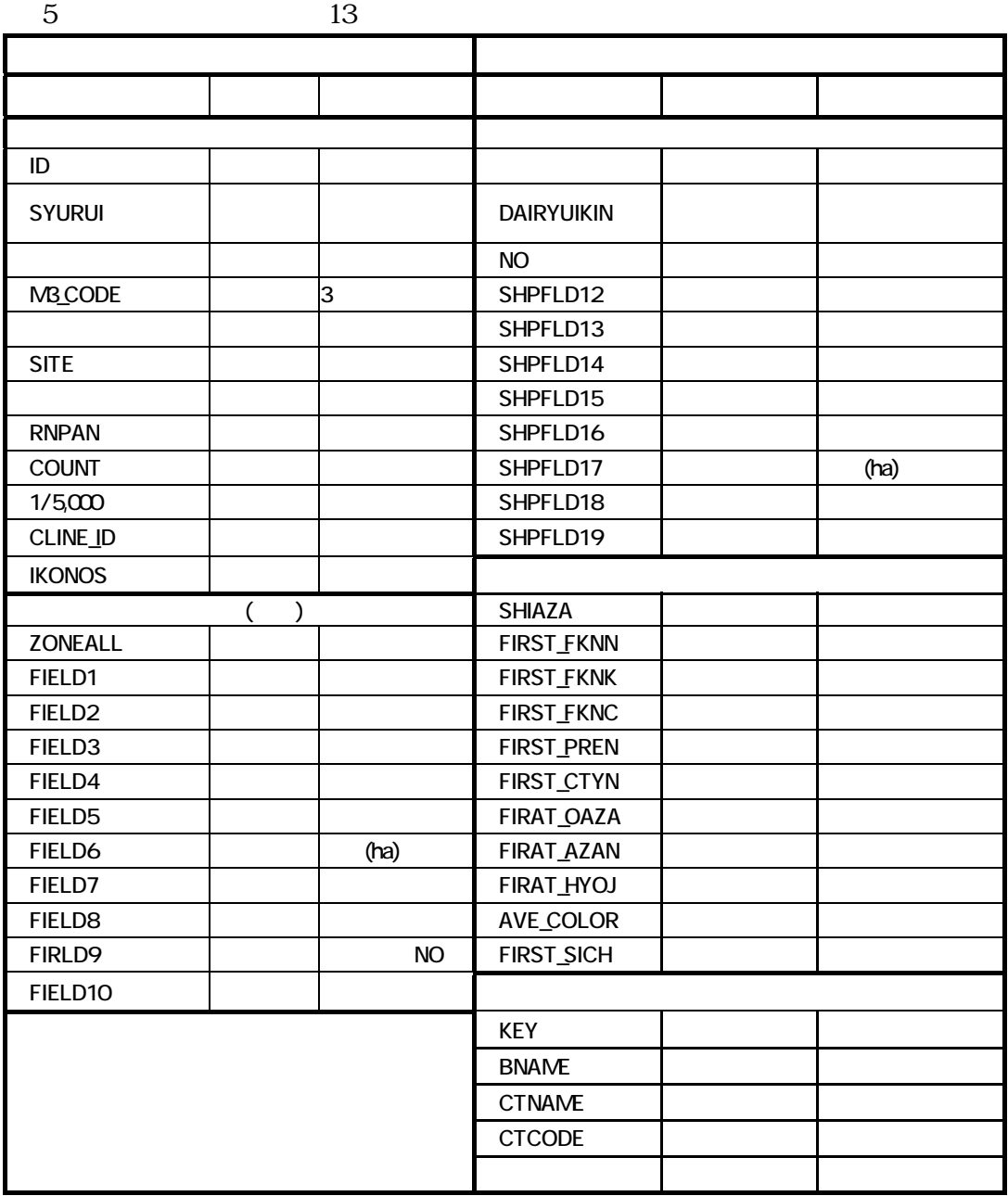

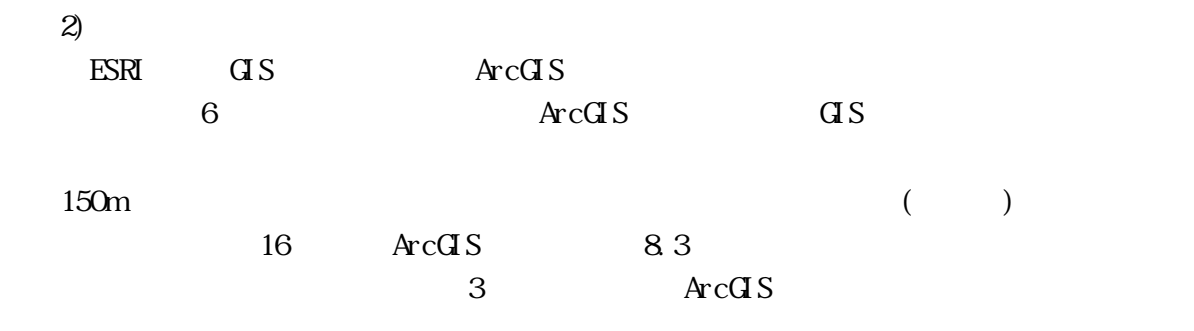

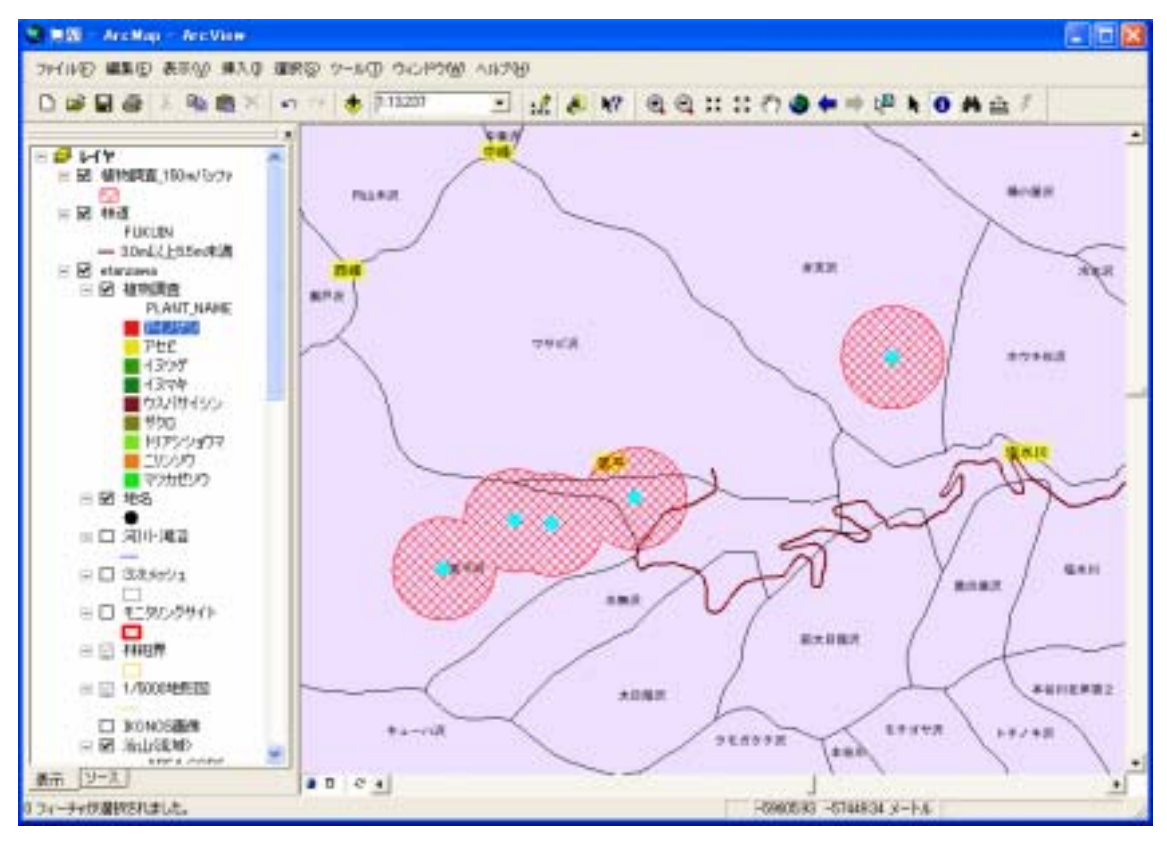

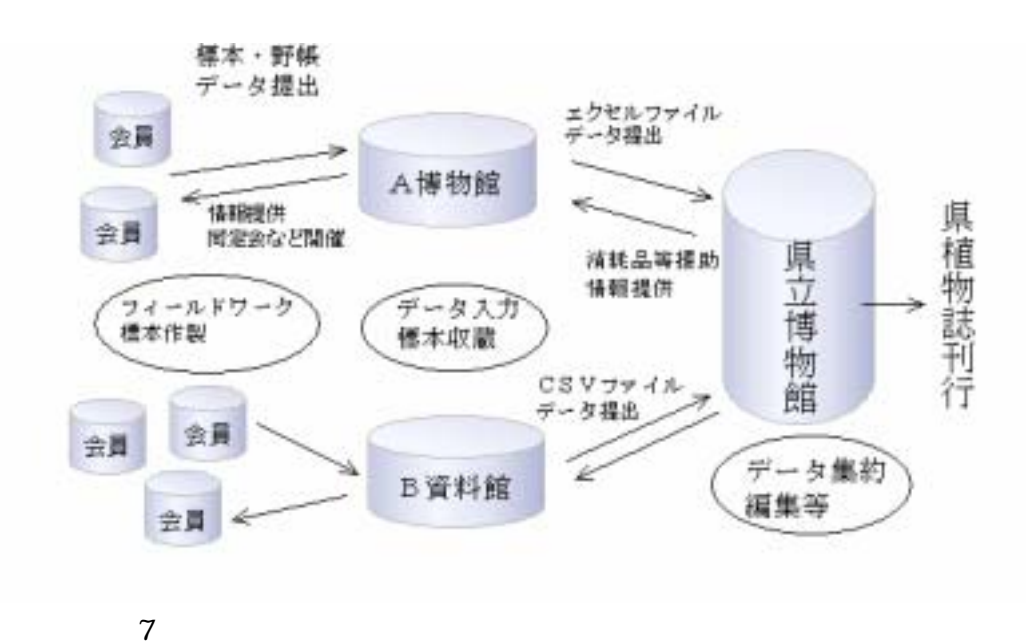

1988 2001  $\sim$ 

 $( )$ 

 $\overline{7}$ 

 $ver.1$ 

 $( )$ 

 $\overline{d}S$ 

e-Tanzawa

e-TanzawaBase

 $\overline{a}$  GIS e-TanzawaBase  $\text{GS}$  GIS ESRI ArcGIS CeoTIFF  $G$ eo $\Pi$ FF  $\overline{d}S$ 地理座標系ではなく、東西-南北軸に沿った距離を正確に表す投影座標系とした。投影  $9 \t 14 \t 4$  $13$  53  $JCD2000$ ISO International Standards Organization e-TanzawaBase ISO

 $\overline{\text{d}}\text{S}$ 

れを図 8 に示した。

1)  $\text{G}$  S

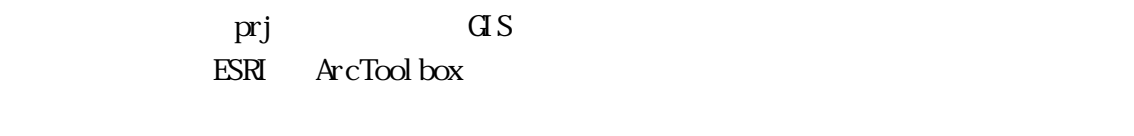

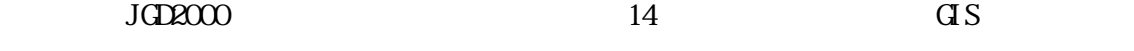

 $JCD2000$ 

 $2)$ 

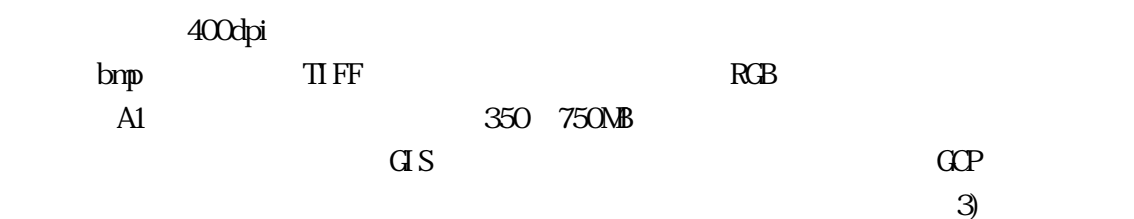

 $3$ 

 $C$ eo $T$ IFF

GCP Ground Control

Point:

 $Ce$ OTIFF

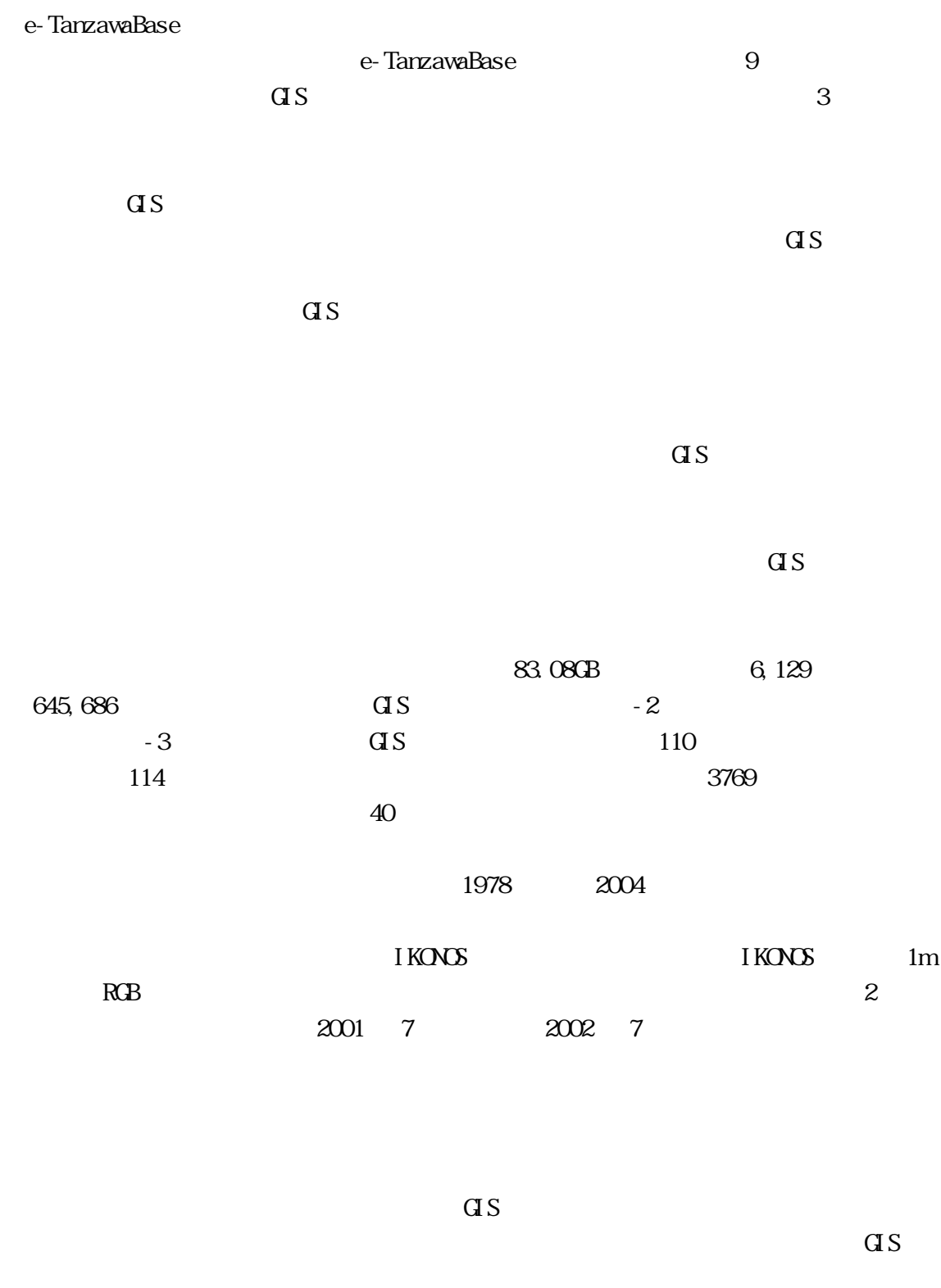

 $R$ DB

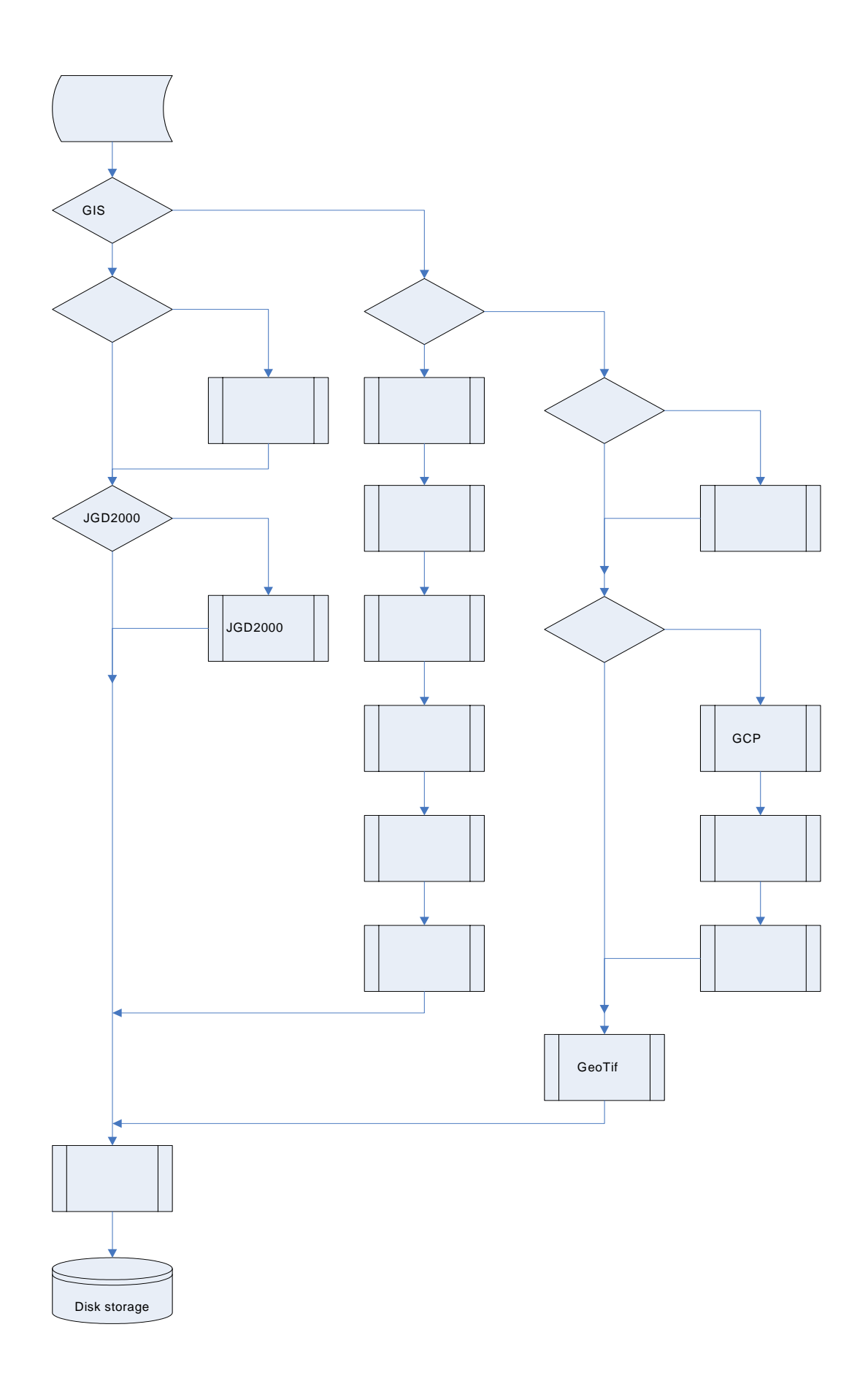

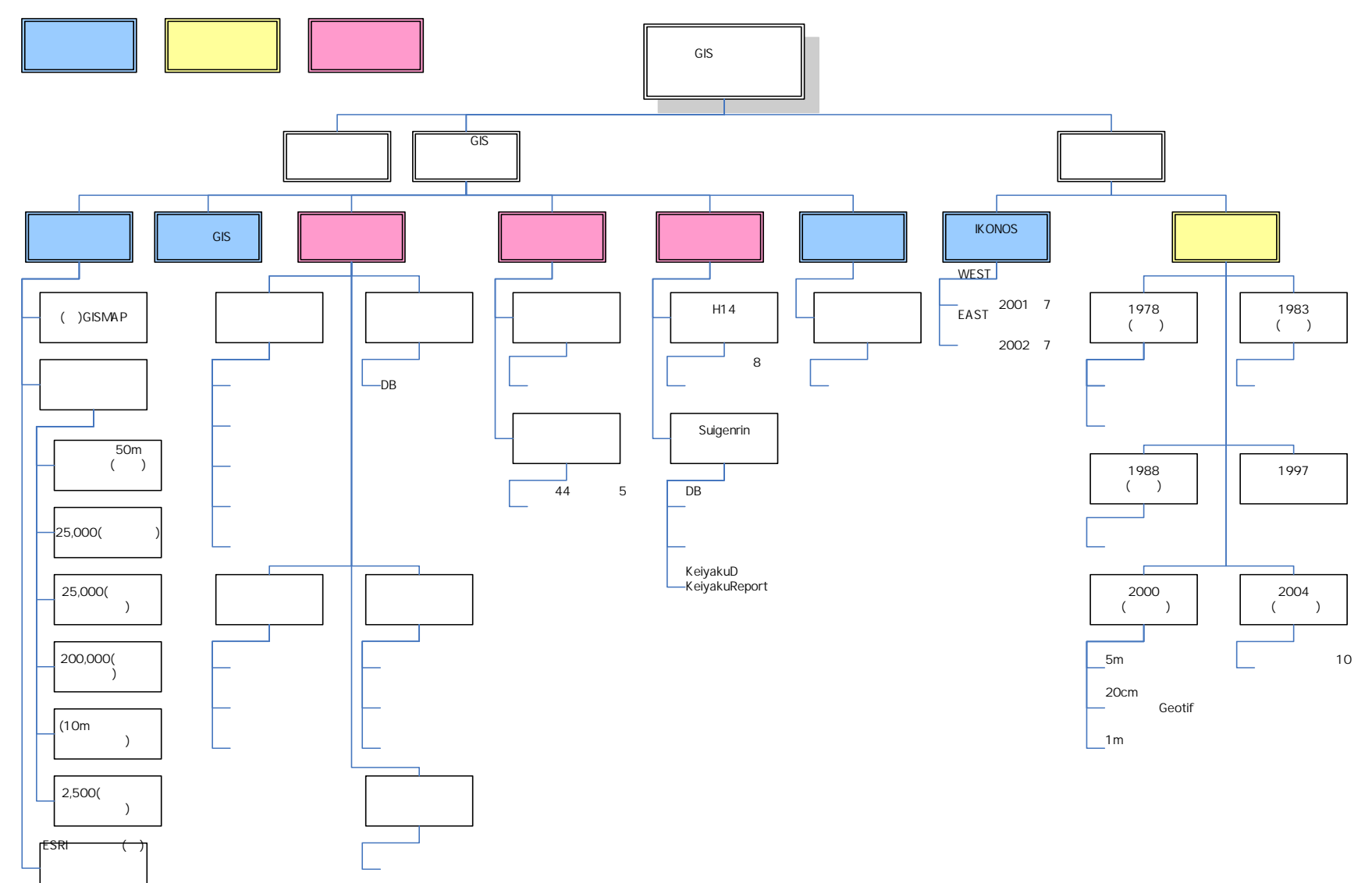

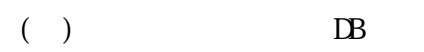

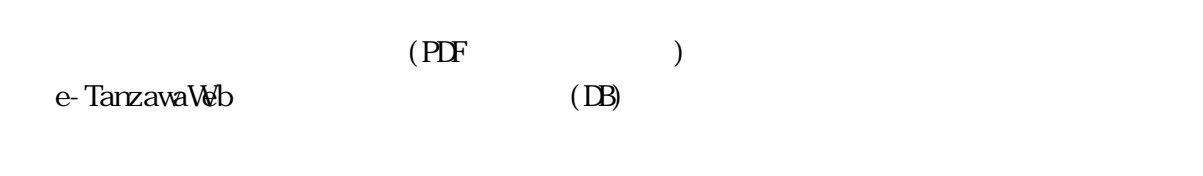

PDF e-Tanzawa

 $16$ 

 $16$ 

e-Tanzawa

#### PDF  $\blacksquare$

 $\alpha$  GIS

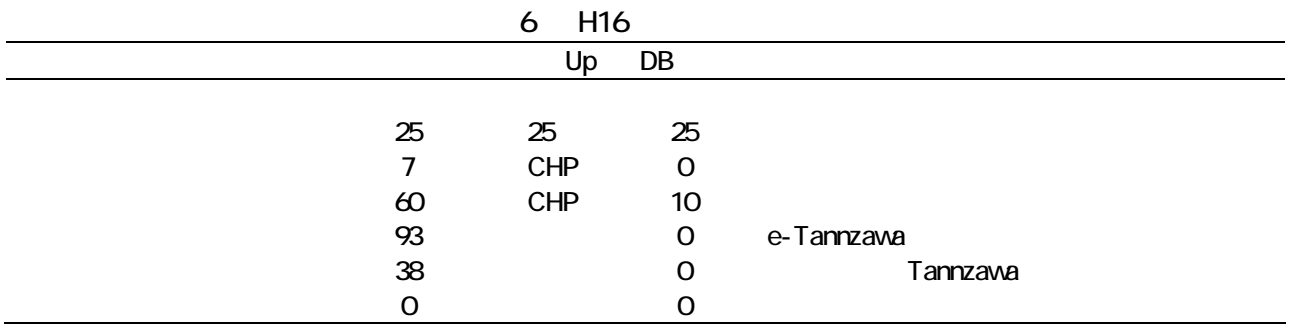

 $( )$ 

e-Tanzawa

 $\overline{a}s$ 

 $16$ 

e-TanzawaBase

 $\overline{a}$  set of GIS  $\overline{a}$ 

 $\text{GS}$ 

 $\overline{a}$  s a<br>51 62 3 9 Landsat-ETM+ Martland CeoTIFF

VSW **SW 2006** 

 $\overline{d}S$ 

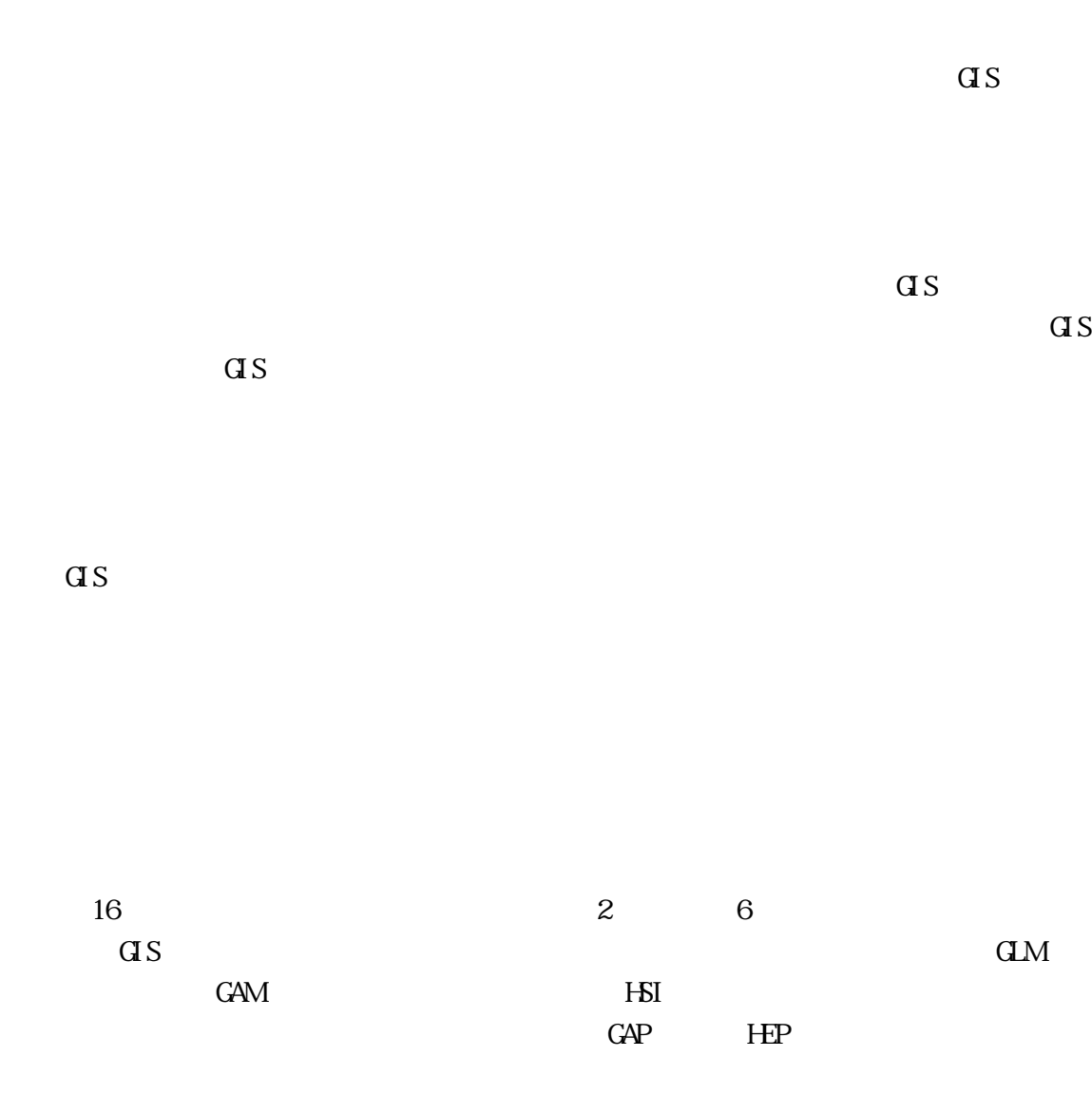

 $GM$ 

### デル(GAM)、ニューラルネットワーク、生息地評価指数モデル(HSI)などの手法の文

 $16$  GIS

IKONOS

 $I KONOS$ 

eCognition

I KONOS

空間分解能:1m

 $± 1.75m 1$ 2001 7 1 2002 7 20 eCognition Ver.  $4.0.6$  (DEFINENS Imaging

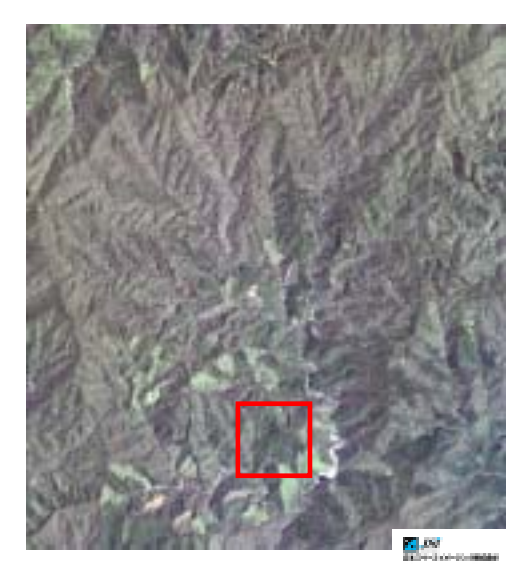

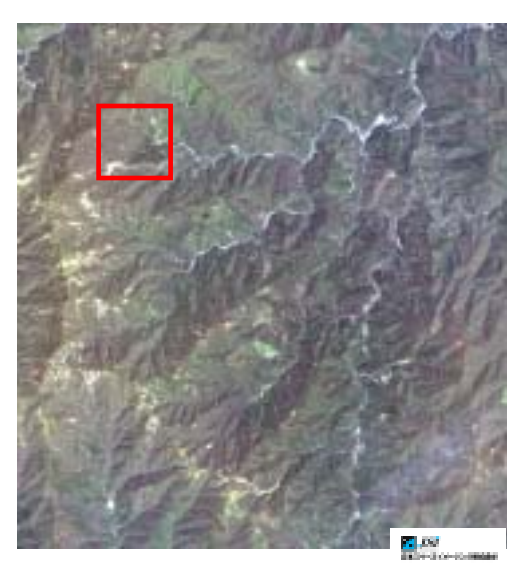

10 IKONOS 2001 7 1 2002 7 20

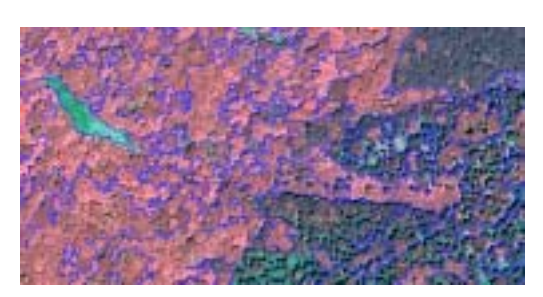

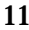

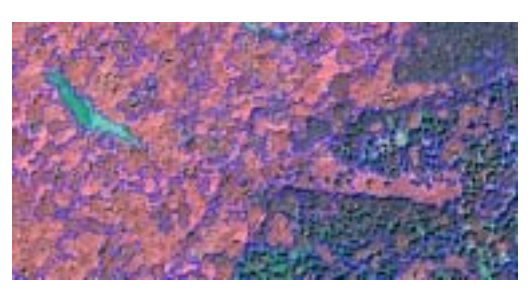

and  $12$   $12$ 

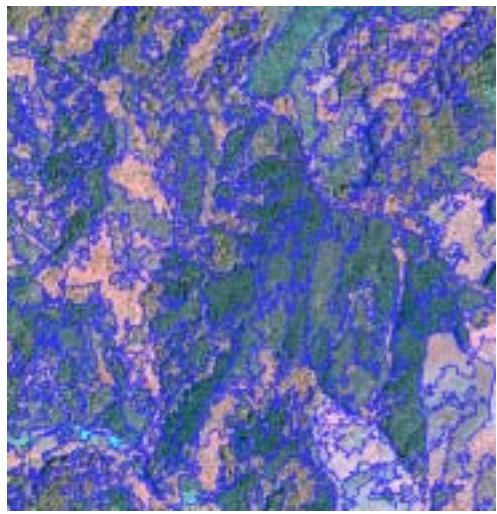

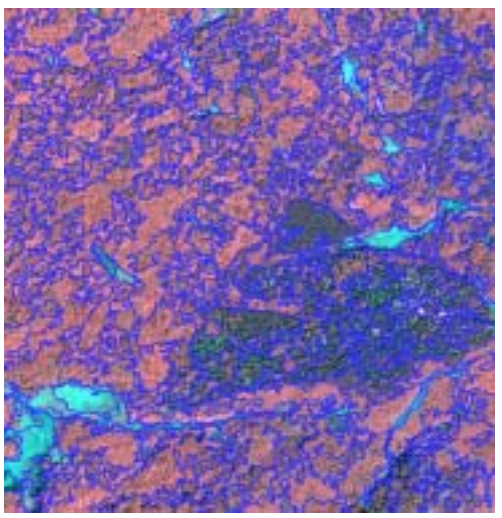

13 eCognition 14 eCognition

 $( )$  16

タやコミュニケーションボードを提供する調査活動支援 Web サイト「e-丹沢サポート」

e-TanzawaWeb

Web RDB  $16$  $1$  Web

 $H17$ 

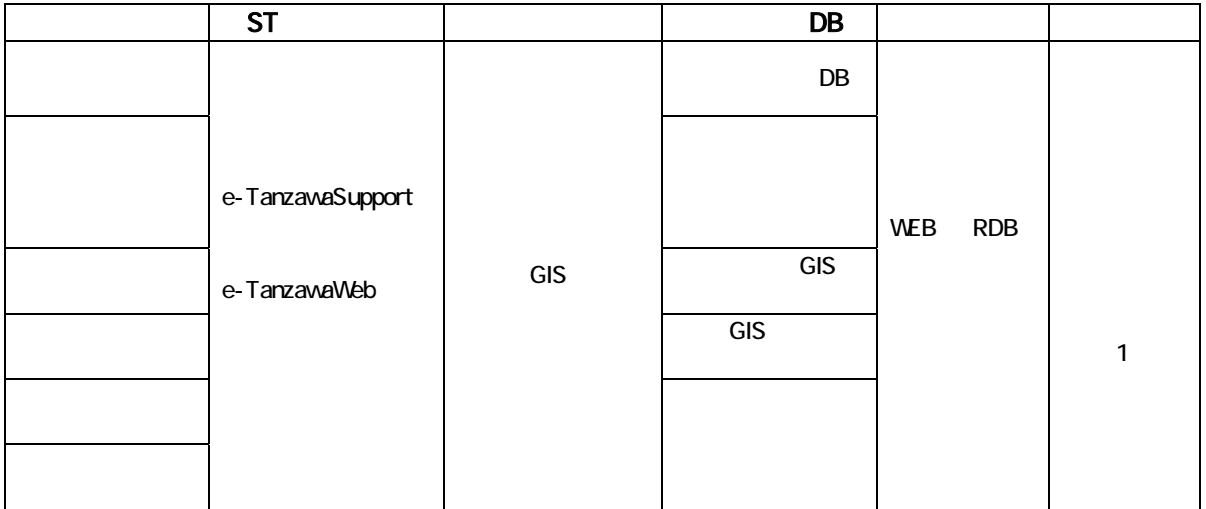

 $2005$  3 30  $10$  $\mathbf{W}$ 

 $(+)$ 

 $17$ 

 $\overline{a}$ 

 $17$  GIS

e-Tanzawa  $V$ 

## $($

 $(+)$ 

- Yanane, M., Sasakawa, H. Yoshida, T., Kaneko, M. and Hara K. (2004) Designing Integrated GIS For Participatory Local Ecosystem Management: A Case Study on Tanzawa Mountains, Kanagawa, Japan. Proceeding of The 25th Asian Conference on Remote Sensing (November 22 - 26, 2004), Chiang Mai, Thailand, 1712-1717.
- $($  $\bullet$  and  $\bullet$  and  $\bullet$  16  $\bullet$  16  $1 \text{GS}$   $(2004 \text{11} \text{2} ()$  $\bullet$  $2004$  10 30 .  $\bullet$  $\mathcal{W}_{\mathcal{F}}$  $2005$  1 28 究開発機構地球観測利用推進センター. e-Tanzawa()  $2 \t (2004 \t 9 \t 17)$ トセンター. z 小池文人「市民による環境保全活動と GIS の活用」第 5 回 丹沢大山保全・再生セミナ  $(2004 \t12 \t15)$  $\bullet$  and  $\text{GS}$  and  $\text{S}$  are the  $\text{S}$  state  $\text{S}$  in  $\text{S}$  and  $\text{S}$  and  $\text{S}$  and  $\text{S}$  and  $\text{S}$  and  $\text{S}$  and  $\text{S}$  and  $\text{S}$  and  $\text{S}$  and  $\text{S}$  and  $\text{S}$  and  $\text{S}$  and  $\text{S}$  and  $\text$  $(2004 \quad 12 \quad 15)$  $\bullet$  HEP CAP example  $\bullet$  $-17$  BioGIS  $(2004 \quad 12 \quad 4 \quad () \qquad , \qquad ;$ ョン分科会. z 山根正伸「丹沢山地の自然再生、市民連携による生態系管理をめざして」.環境再生・
	- $($  17 1 22 ( ))

階学生ホール、主催:酪農学園大学環境システム学部地域環境学科.

 $(+)$  $4$  2  $1$  20

> $\overline{a}s$ 100 人日である。その他、空中写真収集、紙地図の GIS データ化は 30 人日行っ  $\infty$

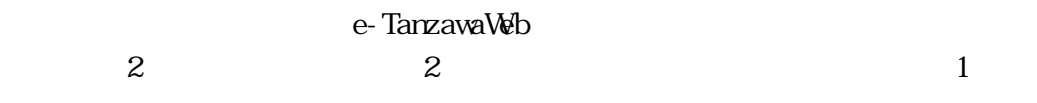

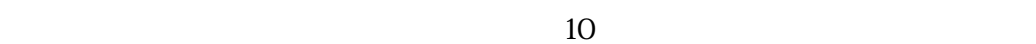

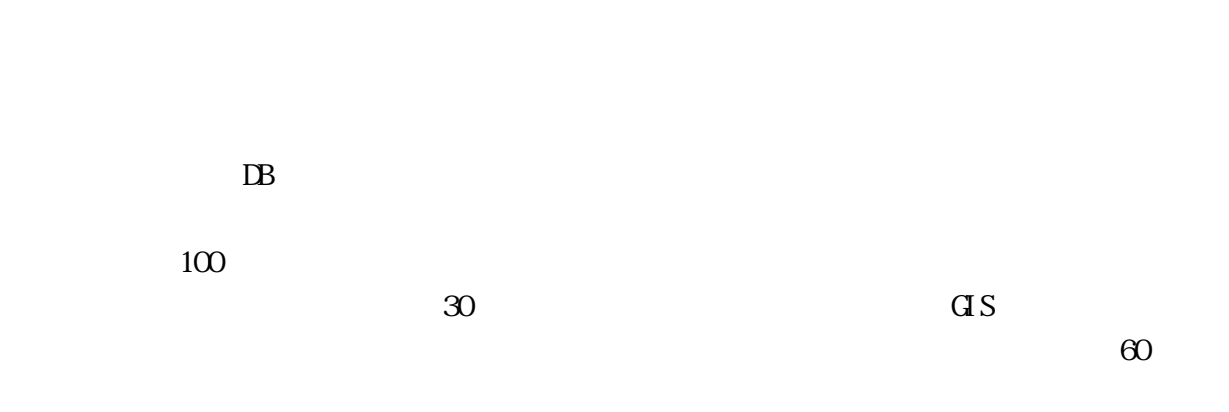

 $\overline{a}s$ 100 人日である。その他、空中写真収集、紙地図の GIS データ化は 30 人日行っ  $\infty$ 

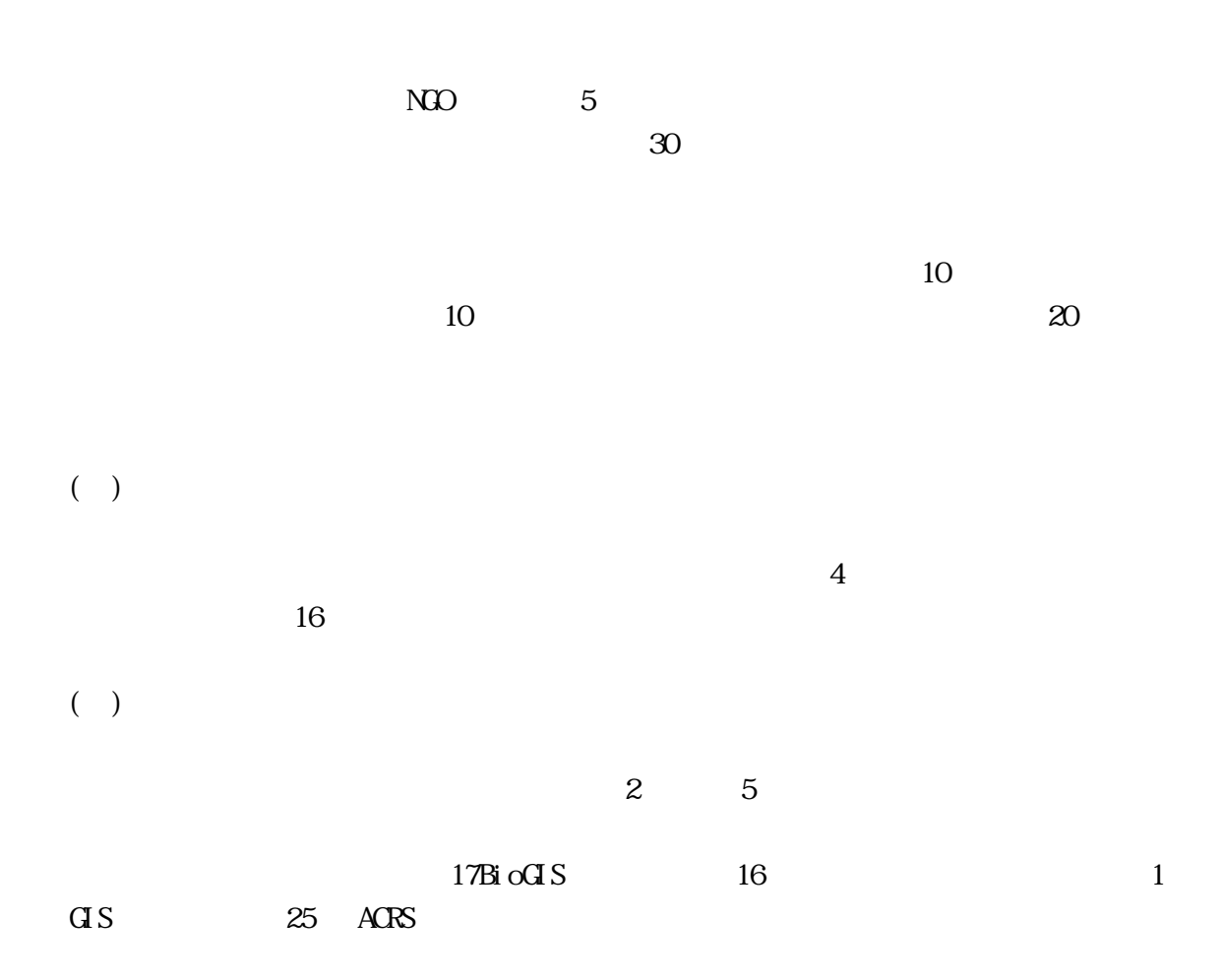
$\frac{7}{7}$ 

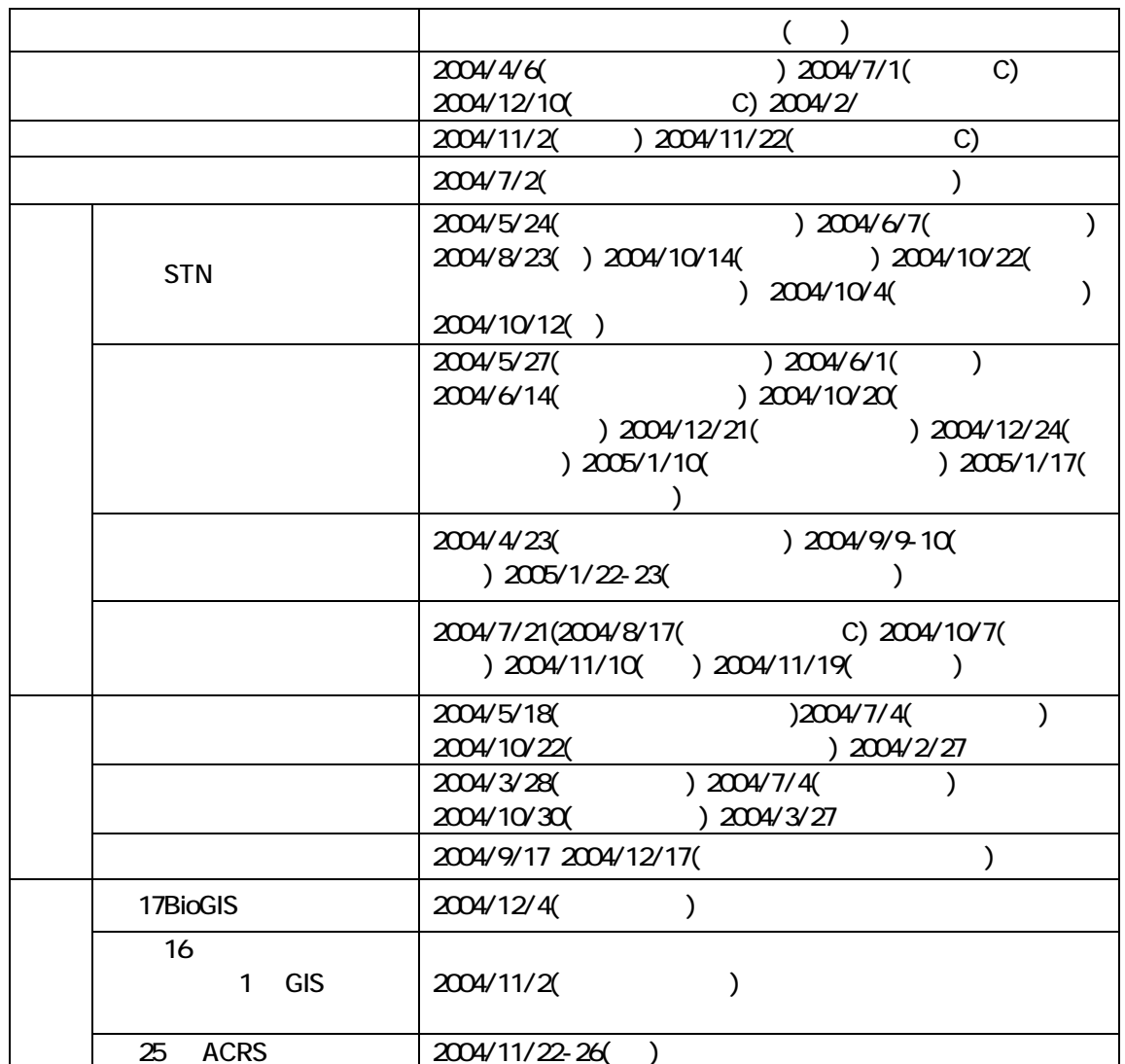

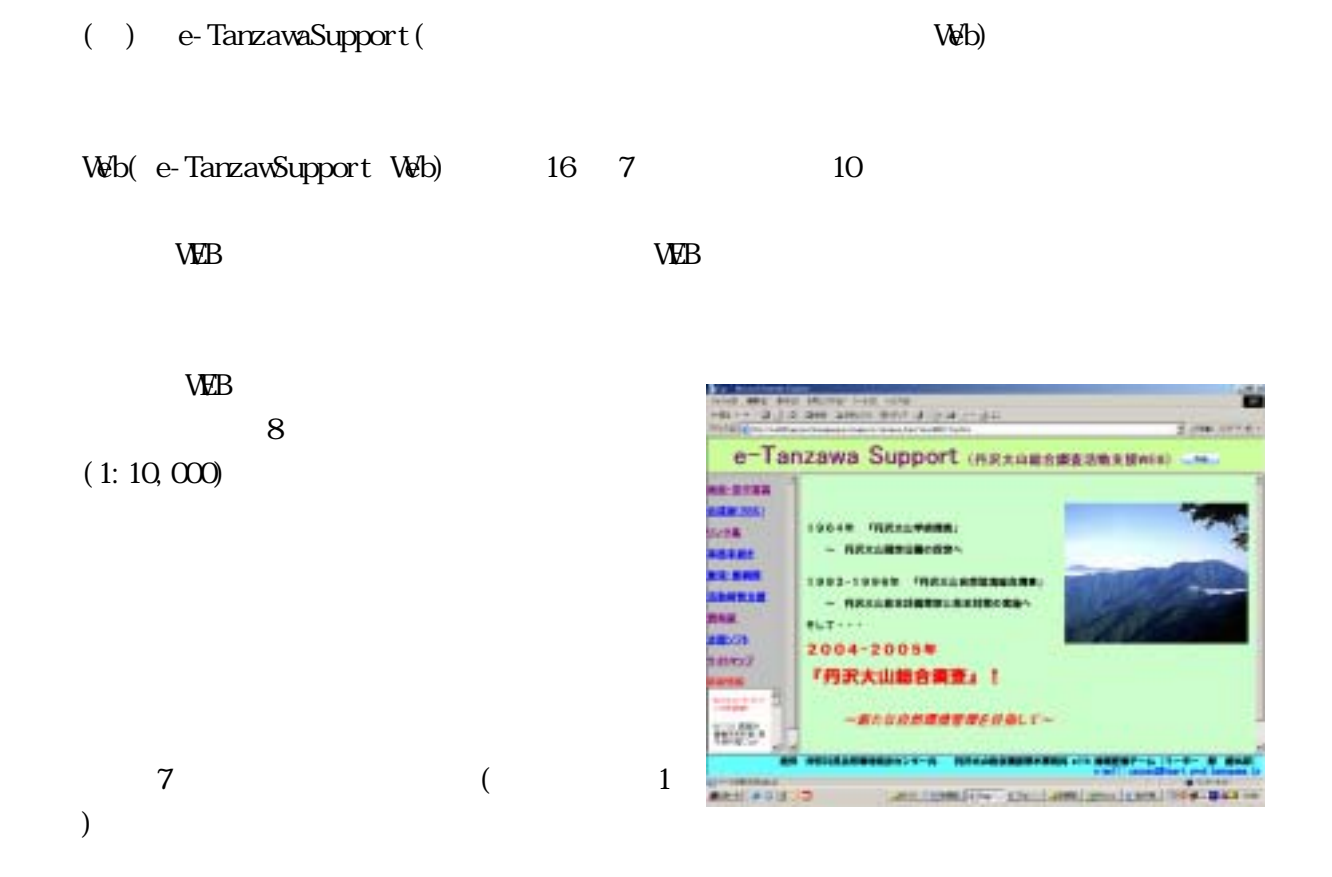

## e-TanzawaWeb

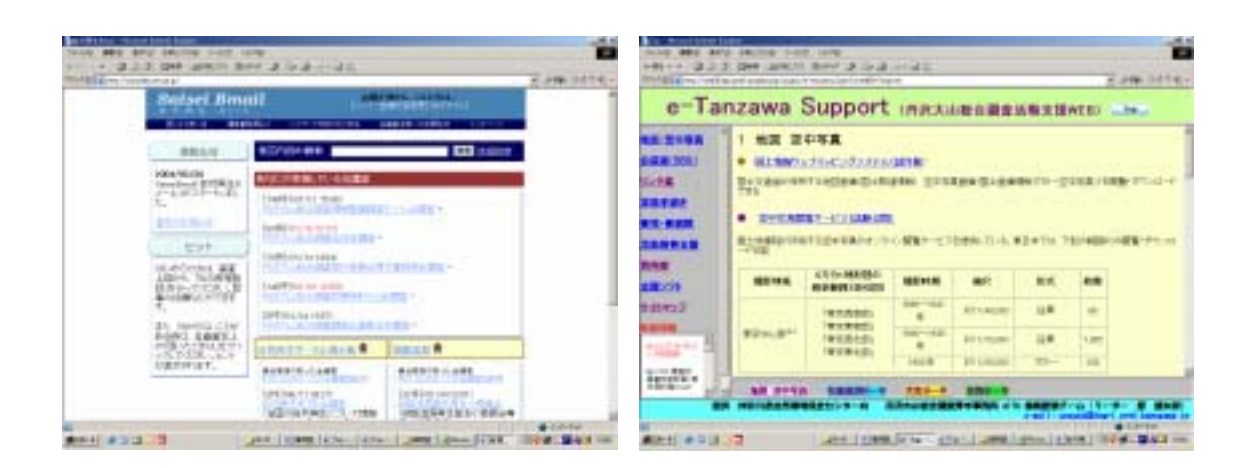

( )  $1$  $\frac{1}{2}$  2  $\frac{2}{3}$  2  $\frac{2}{3}$  2  $\frac{2$  $\overline{d}S$  $\overline{c}$ 

 $V\!\!\!\!\downarrow$ 

ーネット上で人気のように、エレクトリスターのように、エレクトリスターのように、エレクトリスターのように、エレクトリスターのように、

 $8<sub>8</sub>$ 

# e-Tanzawa

W<sub>B</sub>

ス丹沢 WEB」としてインターネット上で公開している。また、コンテンツは新たな結果

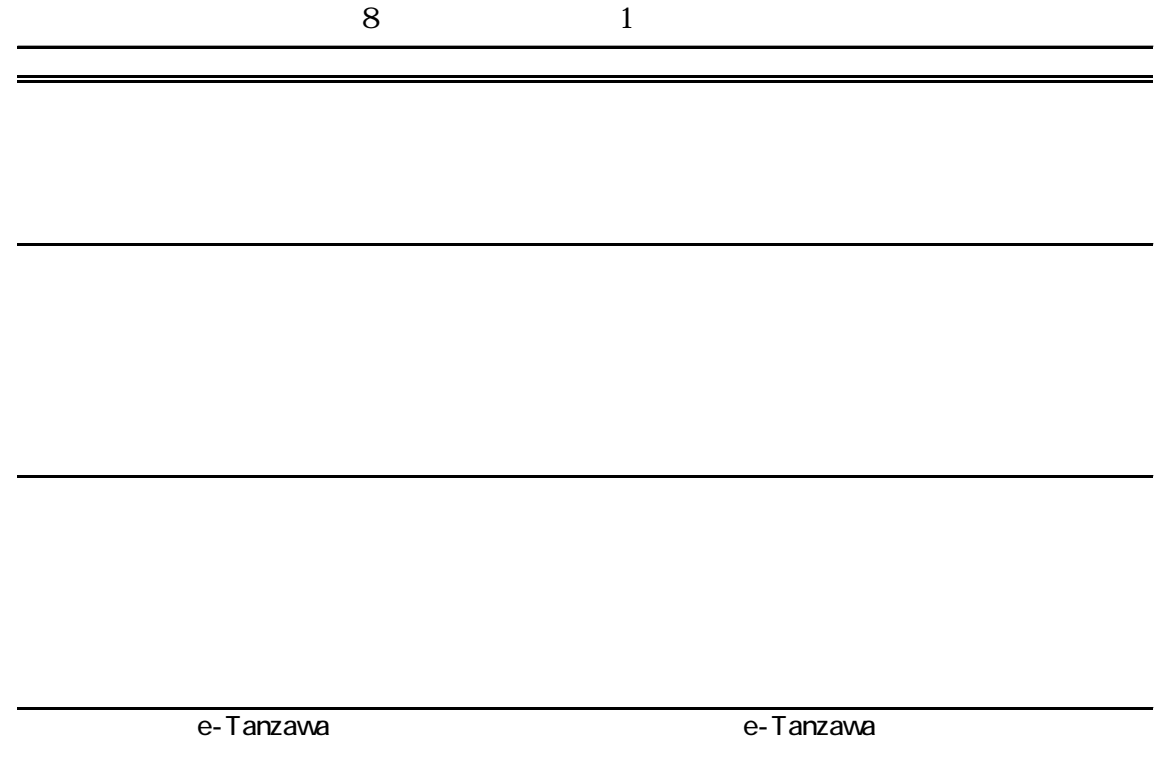

L

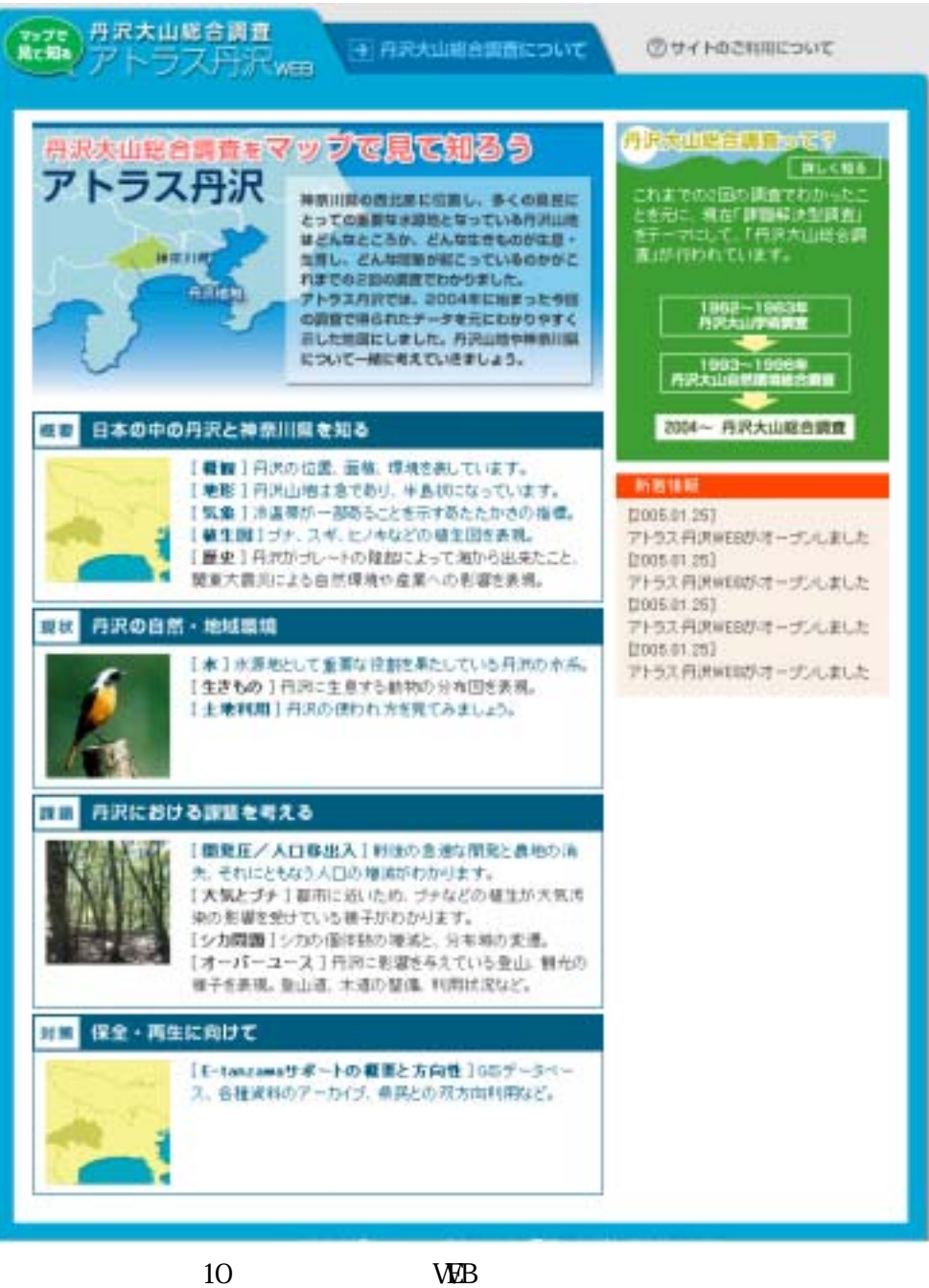

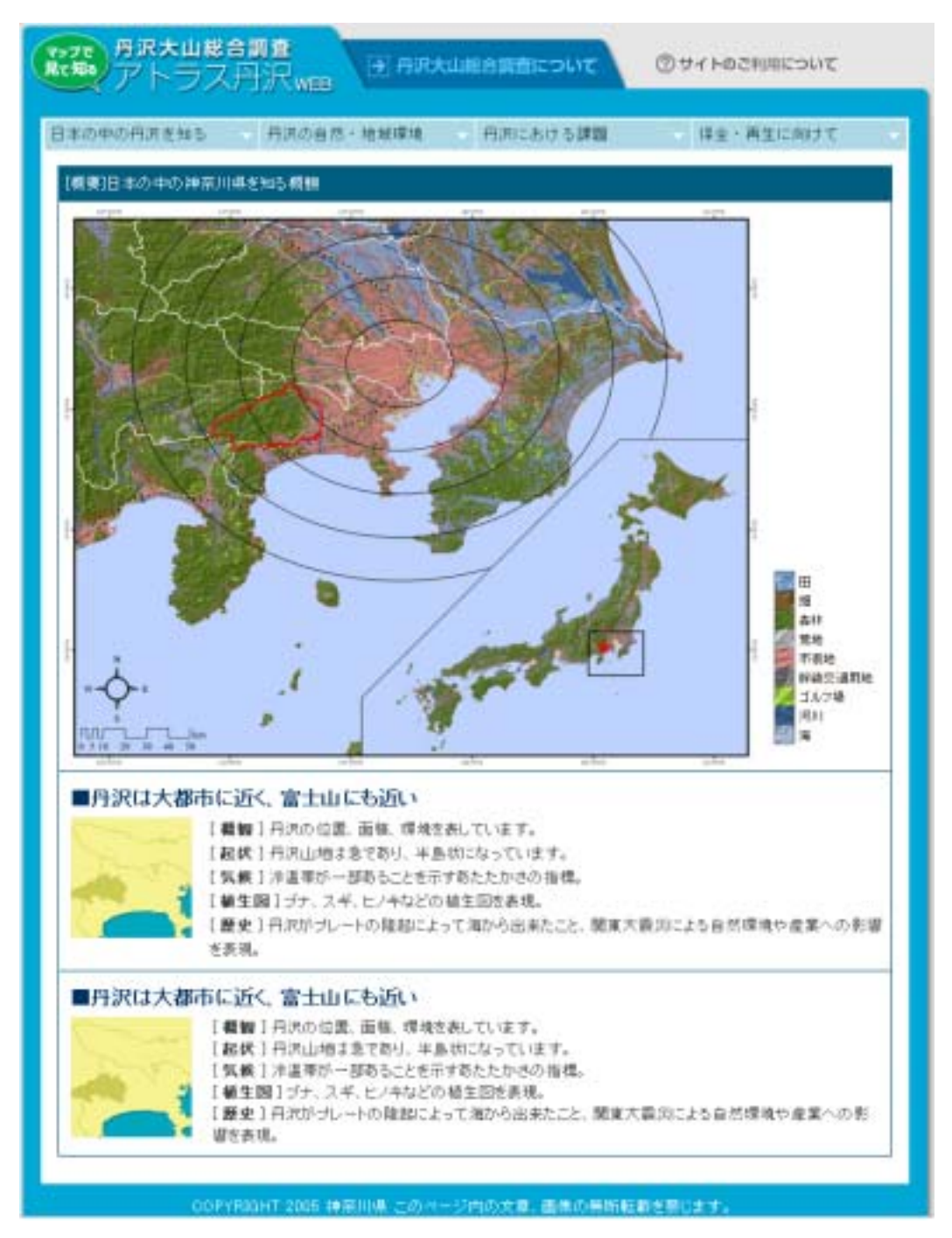

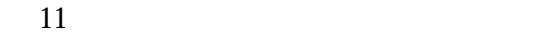

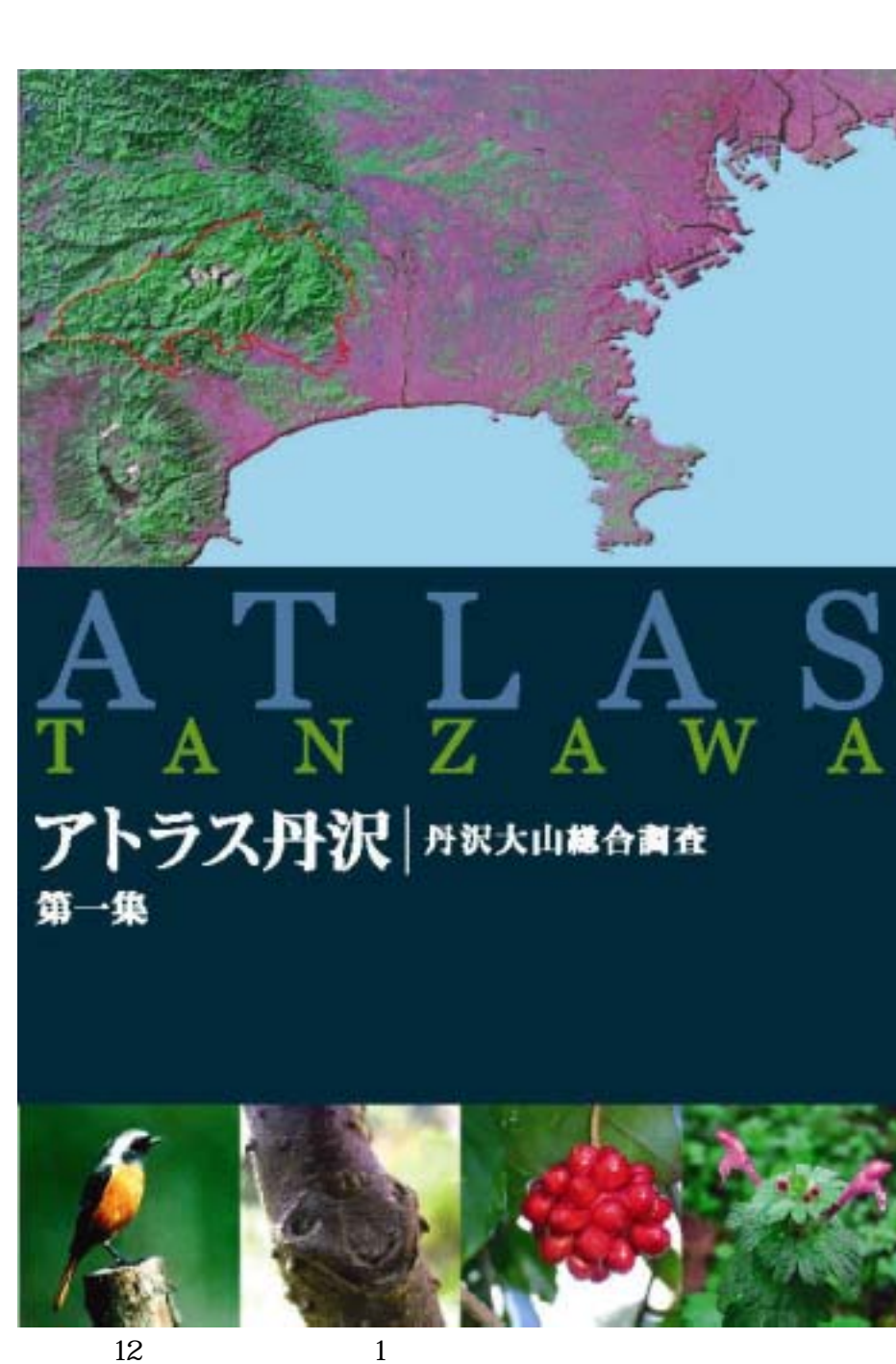

アトラス丹沢第1集は、「アトラス丹沢 WEB」のコンテンツを基に作成された概要版

 $16$ 

 $\overline{1}$ 

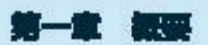

医

# -<br>CEEMING (NHVAD #T, ZECHING NHVAD #T, EEEM)<br>が入ります。ここに当時の問題が入ります。

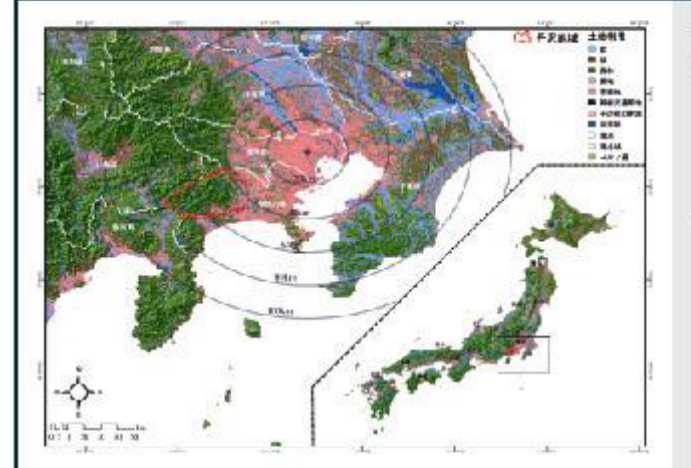

331:08

# 土地利用

「月安」は、信頼1,0億メートルを提える山々が多くそ ひえる、神話は苦悩にを言する山地でもる、丹安の ■セ、相関門(後行)と地質不整・発展性などにはさまれ たエリアとすると、特徴は新な信用用は第二千両官方平 カキロ、その中の三分の一に近い物と言わすか中にを占 atus.

この外衣を見取すために、短期(ちゅうかん)種「内沢」 を作成した。これは、地域関連転ランドサットの提供 を使ったコンピューター・クラフィクス細胞質(脂が高 ているように高いところからえ下ろした面)である。

双翼: 腰车

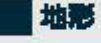

**COORDING TO THE DEALER METODIAN TERMINAN DE SAN ANTIQUES DE L'ANTIQUES DE L'ANTIQUES DE L'ANTIQUES DE L'ANTIQUES DE L'ANTIQUES DE L'A**  $\Gamma$  . The contract of the contract of the contract of the contract of the contract of the contract of the contract of the contract of the contract of the contract of the contract of the contract of the contract of the co  $\frac{1}{2}$ 

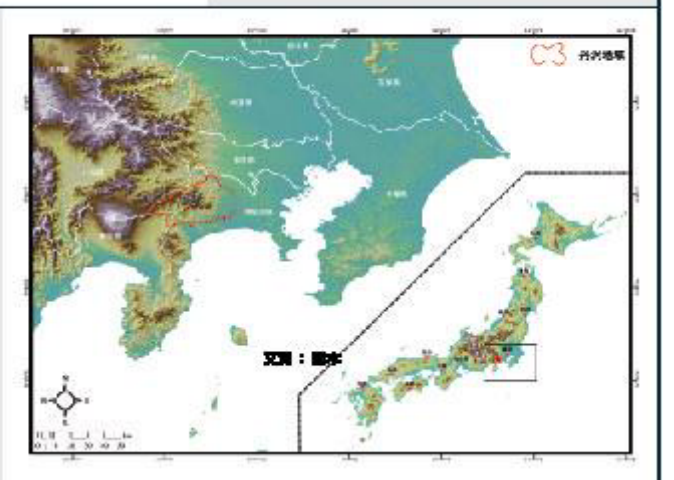

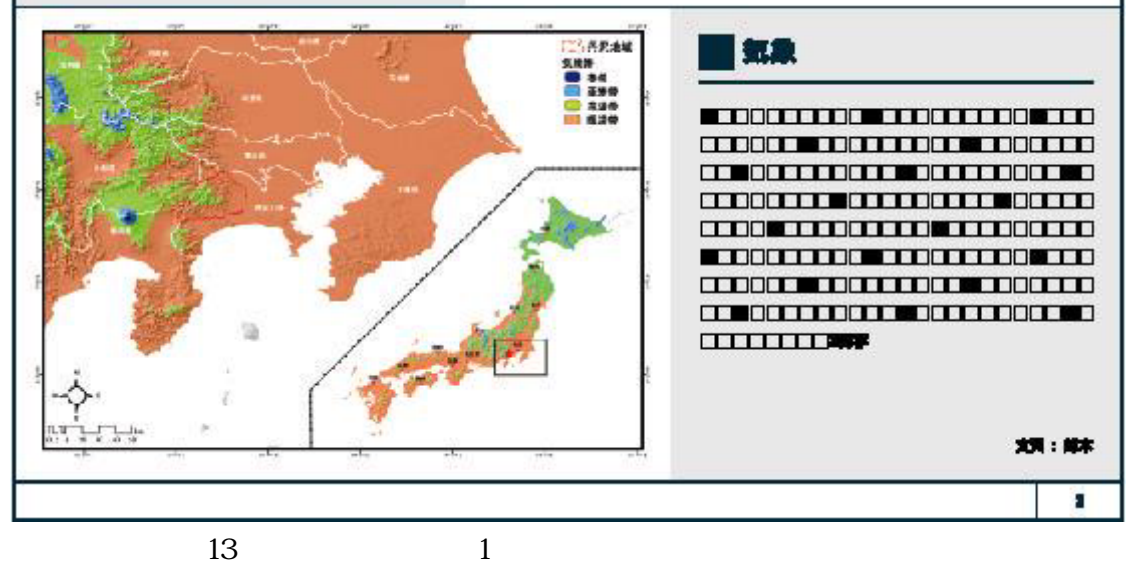

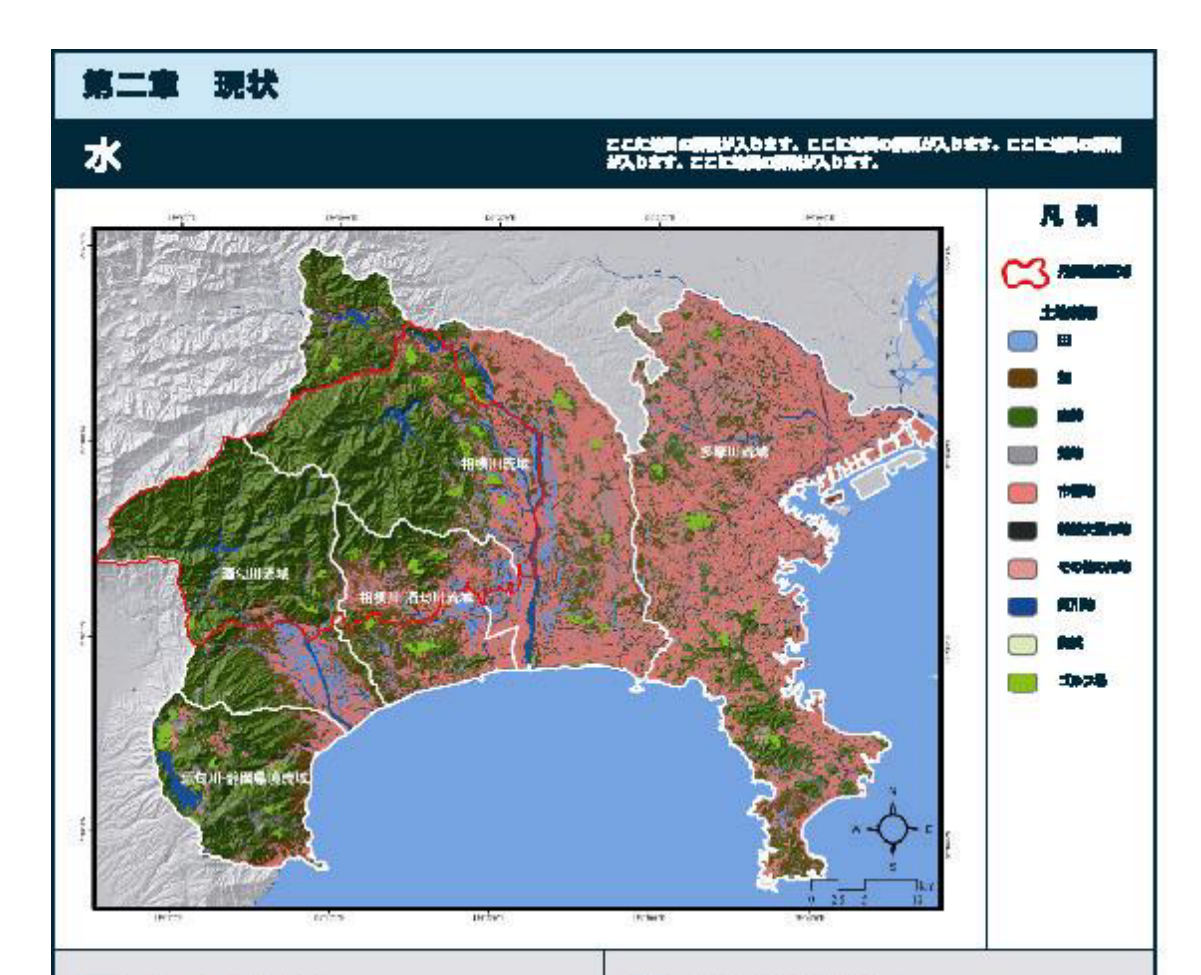

# ■宙職園で見る丹沢

「アラマ」は、お願い、ハンキスコには見える山々が多くそびえる、神楽川 **MAS (IMMIN) . 2009/05/2009 2009/06/2009 2009/06/2009** 平野・同野蛮地にはさまれたエリアとすると、神輿| 別の国際地域の 二千両回がすカキロ、その中の三分の一に近い物と言方すカキロを占 **ACUS.** 

この行政を定置すために、国を(ちゃうかん)相行性にも作成した。 これは、地球戦闘機ランドサットの動物を使ったコンピューター<br>グラフィクス国産部に設定しているように関いところから同下ろした mess.

## ■丹沢の地形概略画

「アダリは、福岡」、個以一トルを描える山々が多くそびえる、特徴用 新たくは出り説明します。今回の穴内、565で向山をするますに動きない。 平野・同盟協会にはさまれたエリアとすると、特徴の関係の認識に対し 二年を購入す力キロ、その中の三分の一に近い物と販売す力中口を占 **BTWA.** 

この丹沢を尾翼すために、習取(ちゅうかん)面「丹沢」を作成した。 てれは、地域には同様ランドサットの場合を使ったコンピューター・<br>グラフィクス品種類には外にいるようにあいところからえ下ろした mesa.

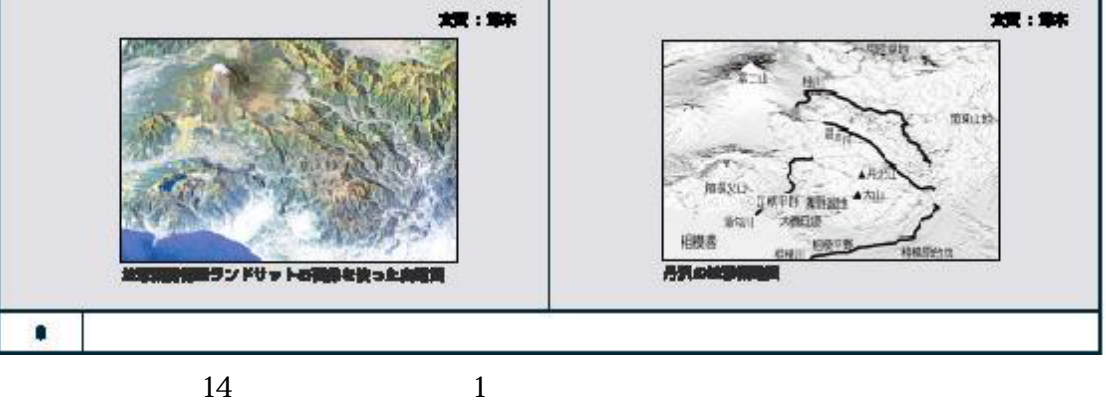

45

# コラム 神奈川県レッドデータブックを見てみよう

# 神奈川県レッドデータブック 9 http://www.pref.kanagawa/rdb/

レッドデータブックとは、細胞のおそれのある生物種の 中をとり思げ、実績の認識における個別的社で決定する乎 動けとなる間の分布や生産状況などの価値をまとめた本 で、153(同前未続加強)な合)が1回時に初めて作成しまし た、日本においても、環境管や水量庁がレッドデータブッ クモ病行しており、各部進病院や学会においても機関のレ ッドゲータブックが指定されています。

神明川系においても、1回時に神楽川系立生命の基・地 ※1090とこより「特徴を開しッドチーク全体的金融を目」 が作成され、これらの情報で基に神楽川風レッドデータブ ックが作成されました。

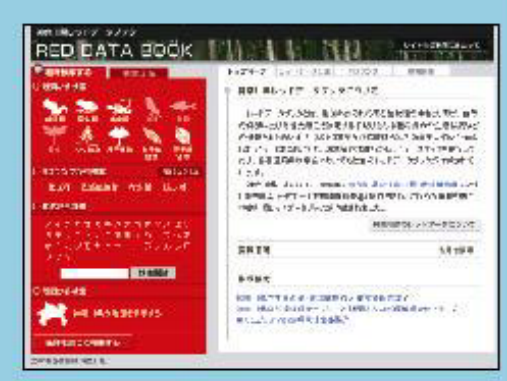

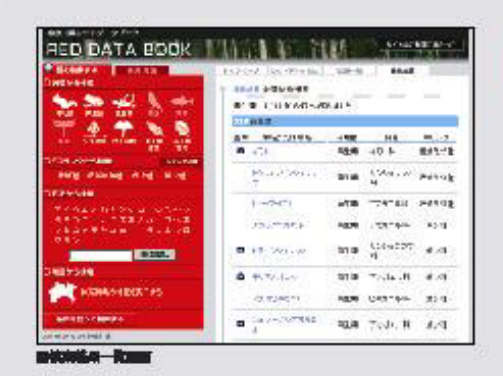

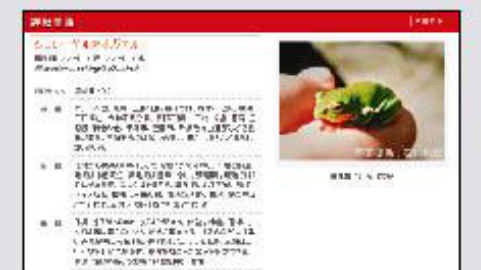

# 神楽川県の希少野生生物を<br>多方面から検索可能

被害川陽に争闘する将少な野争争場を、色々な場所で被闘する ことができます。被説的現は一般意识され、分類、再名、レッドデ 一クランクが確認されます。また、取名をクリックすると、詳しい 語の調整や語彙も一括に説法することができます。

#### 職分類評検案

187UL FENN, JENNI, BAL SAL S.N. 1-7 WM, 157 WM, P. THEFT. 武子路線をの12分解所から確定検索します。

■レッドデータランクから検索 特徴は新の分離基準によるレッドデータランクから磁を検索します。

国和名から検索 特性、女女は任語の文字入力により、様を用名相談をします。

職業課から検索 特徴の原理版から一枚実材を設定と、その地域に生産する場を構成します。

п

国语合条件检索 分開票、レッドデータランク、用名を留み合わせて提唱します。

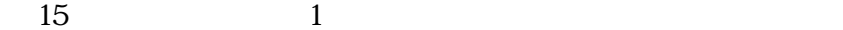

**BELOWERED** 

 $($   $)$ 

 $2$ 

物調査カード/編集

3

**XI GENT** 

<u>– a</u>

**BACK MAINERSTA** 

**BETHLET RE** 

**HER PLAY** 

**XK JILL** 

THE ST

**RM 125** 

 $D - F15$ 

16 9 17 (18:30-20:30)  $305$ 

e-Tanzawa(
he-Tanzawa (  $\qquad \qquad$ )  $($  $($ ( $)$ (NPO 法人 バードリサーチ)が、情報整備チームの調査内容とその目的などについて報告

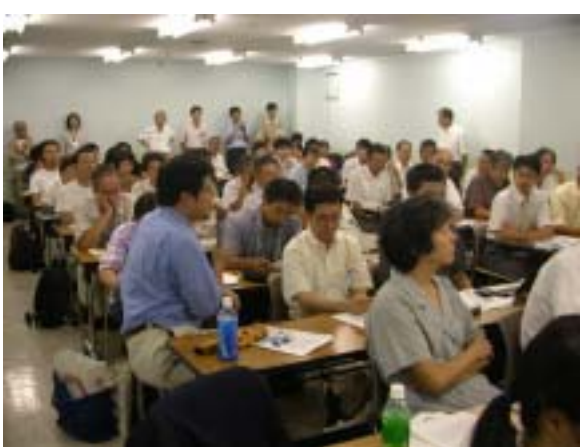

**DESMARTED** 

**INTERFERE** 

**AN 1819** 

WHAT

**BAARTETIN** 

ज

큨

中国経

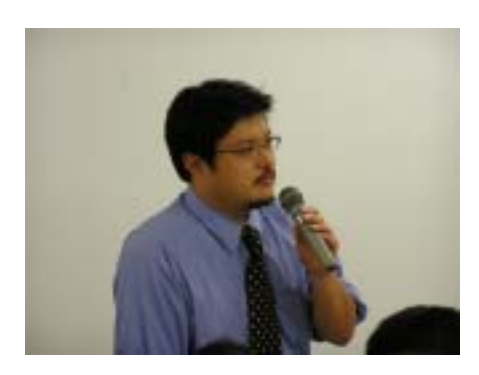

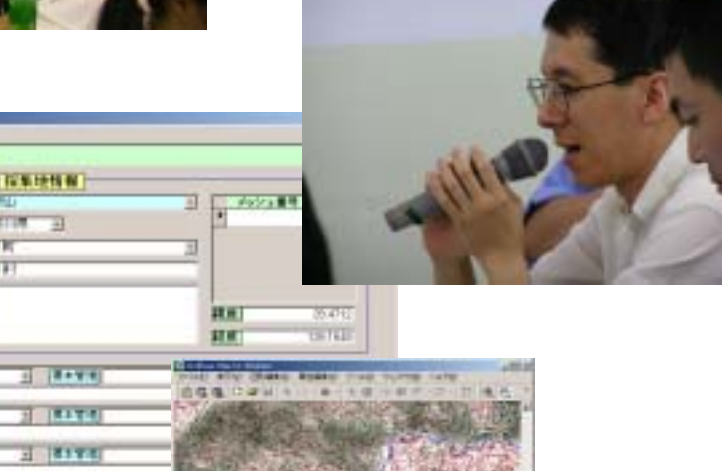

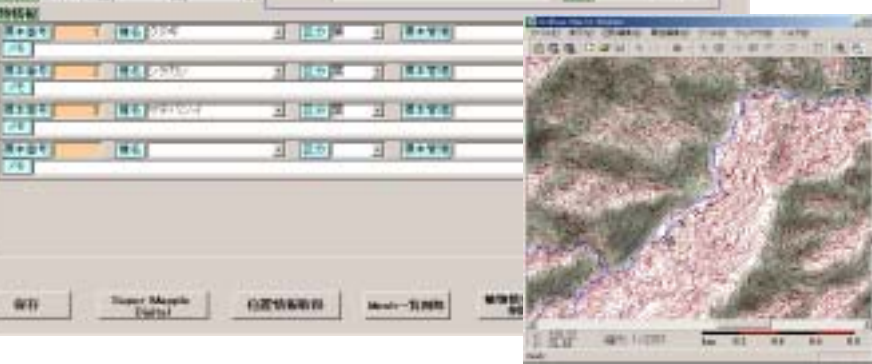

 $\mathbf{2}$ 

# 16 12 17 (18:30-20:30)

 $105$  and  $5$  $\text{GS}$  and  $\text{GS}$  and  $\text{GS}$ 

 $\mathbf{G}\mathbf{S}$ 

 $\overline{a}s$ 

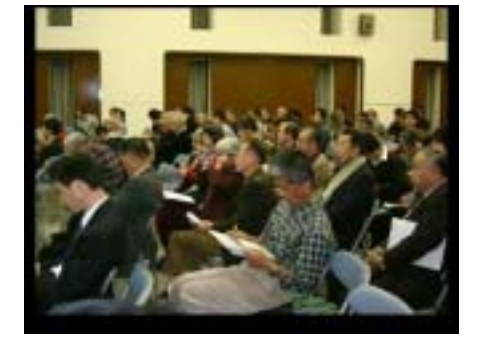

 $\overline{a}$  s

 $\,$  GIS  $\,$ 

 $\overline{\text{GS}}$ 

 $\overline{a}$ 

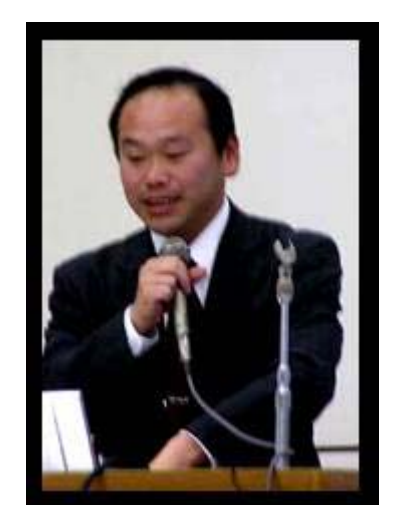

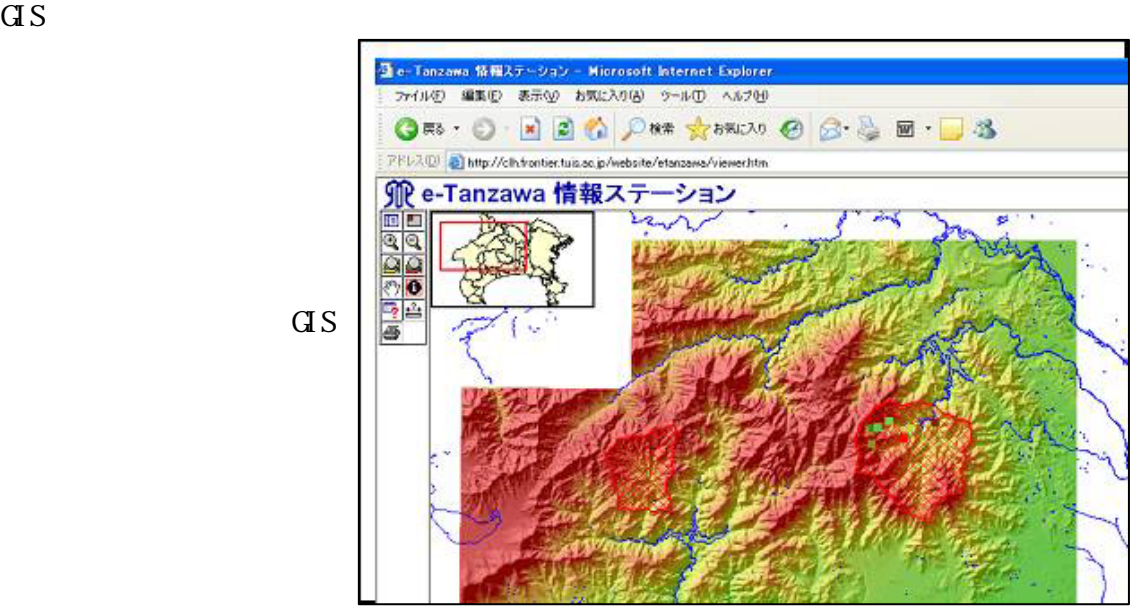

e-Tanzawa Web

 $\overline{a}$  is a set of the first set of the first set of  $\overline{a}$  and  $\overline{a}$  first set of  $\overline{a}$ 

 $\overline{a}s$ 

e-TanzawaWeb

 $25$  (ACRS)

2004 11 22 26  $25$ (25<sup>th</sup>ACRS) Designing Integrated GIS For Participatory Local Ecosystem Management: A Case Study on Tanzawa Mountains, Kanagawa, Japan

 $\mathbb{R}$ 

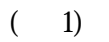

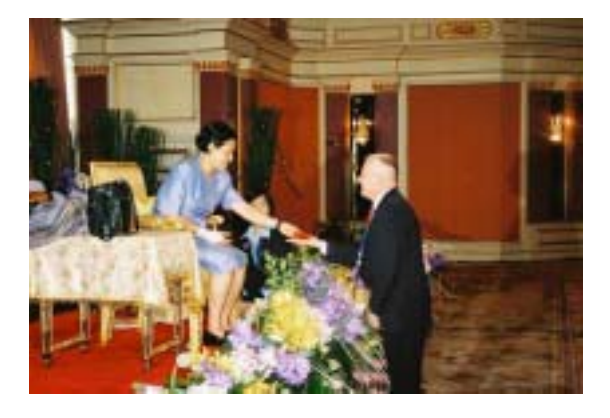

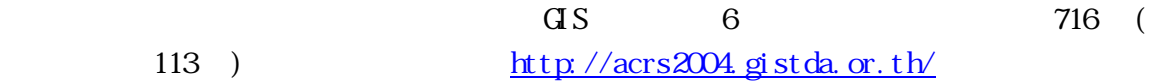

 $1:$ 

 $($ )

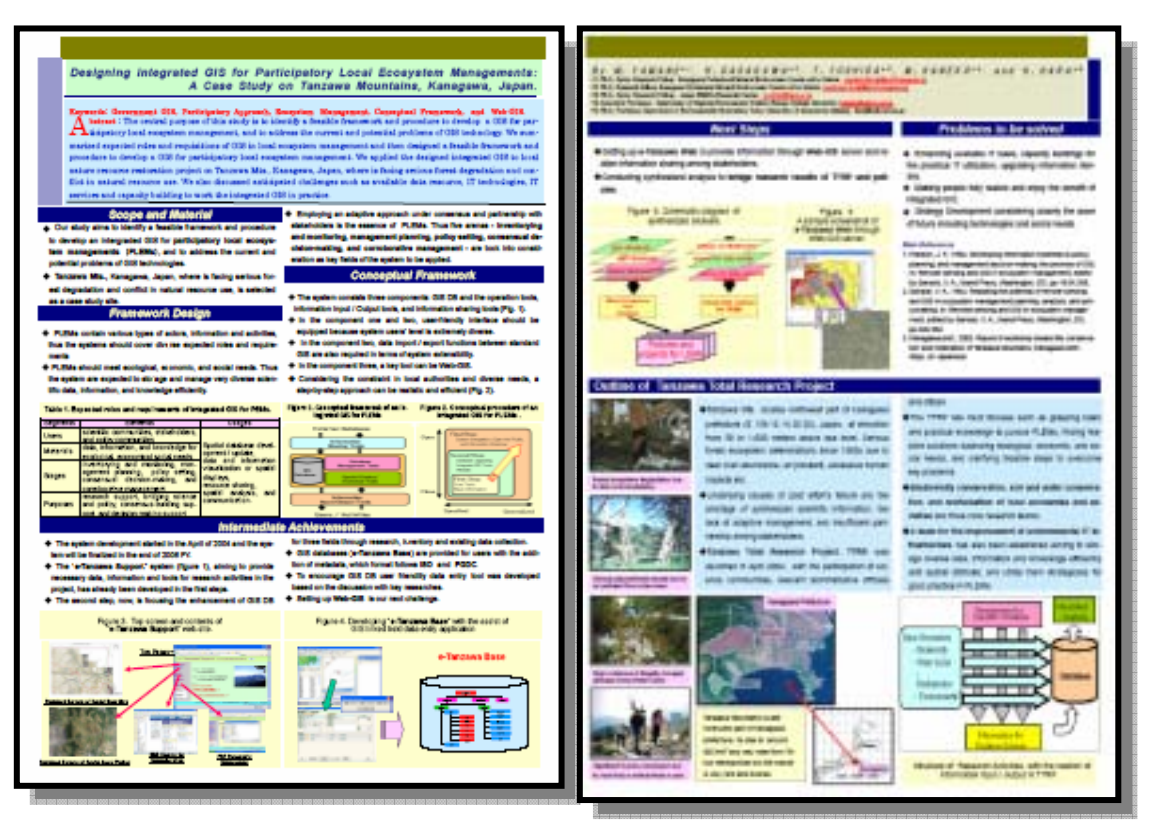

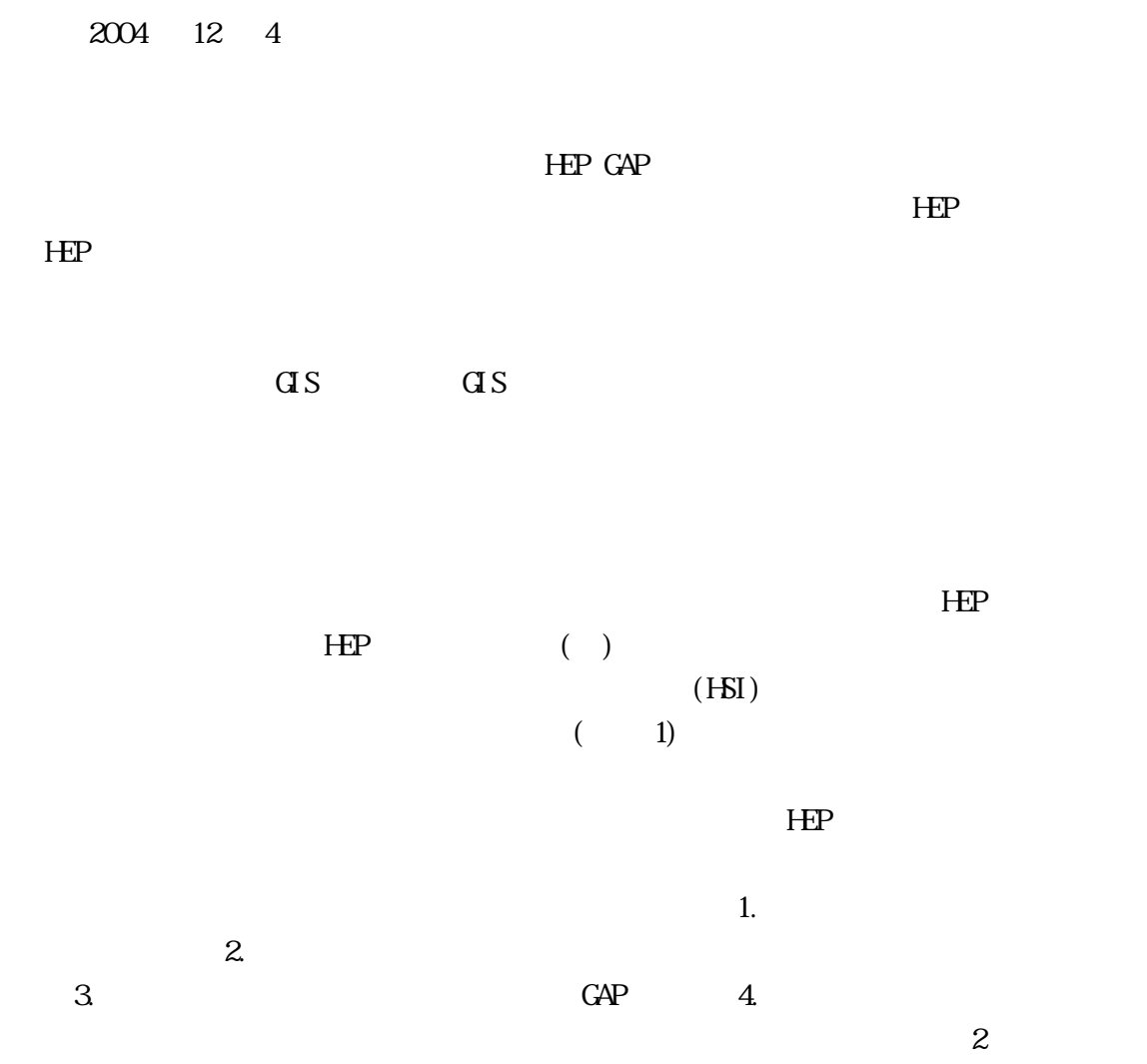

e-Tanzawa

 $17$   $015$ 

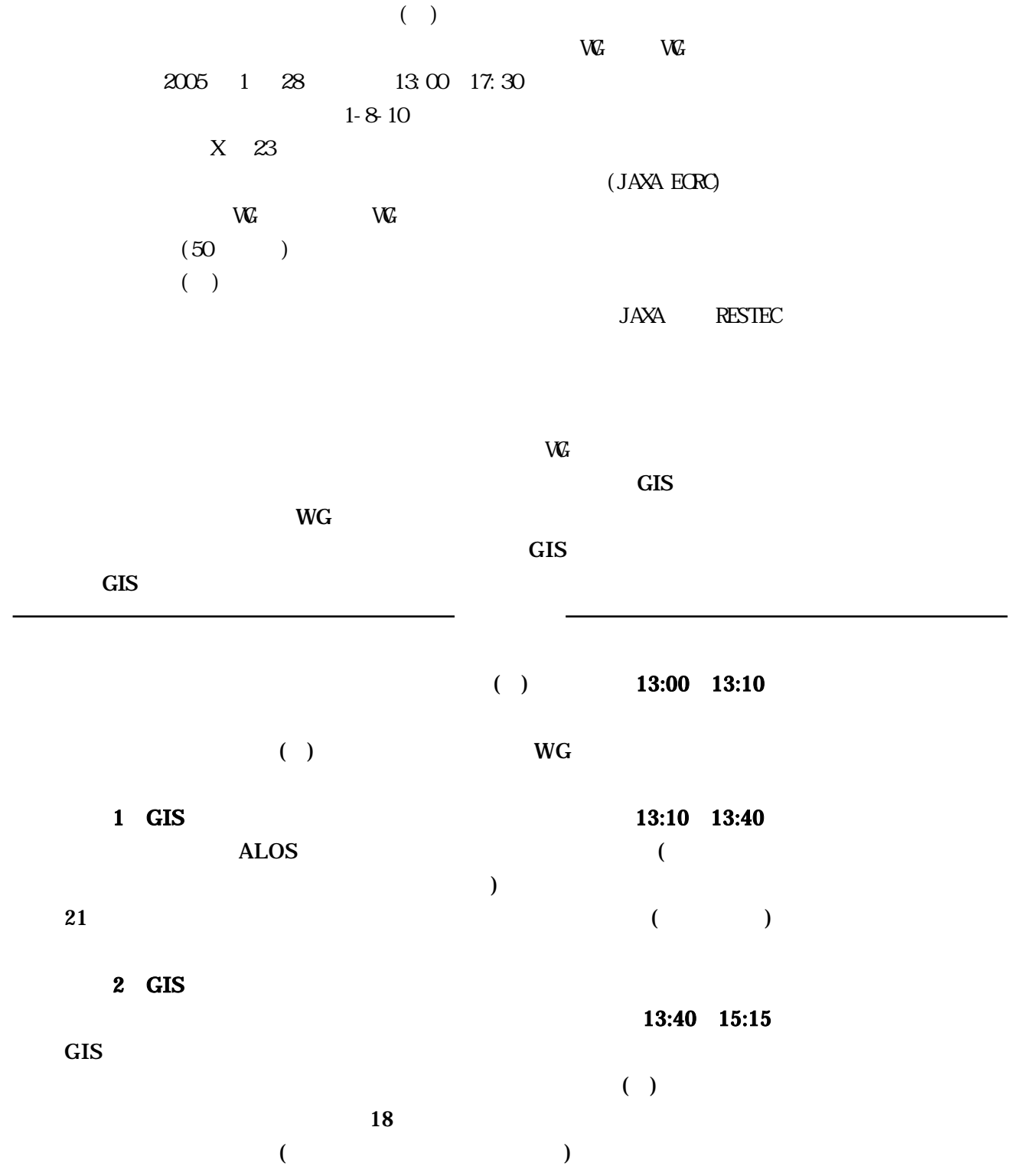

 $\sim$ 

53

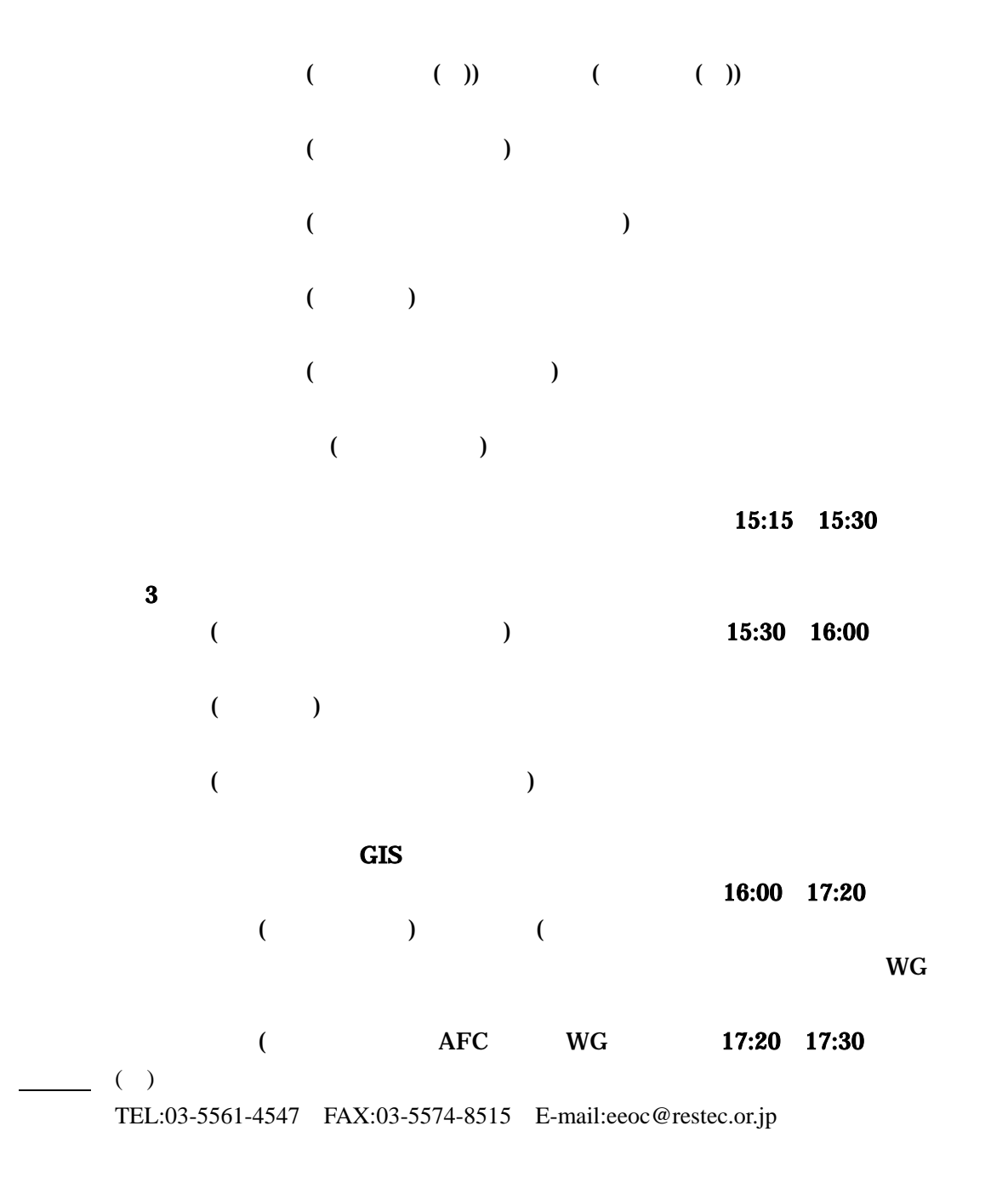

#### 第17回バイオリージョン GIS 研究会

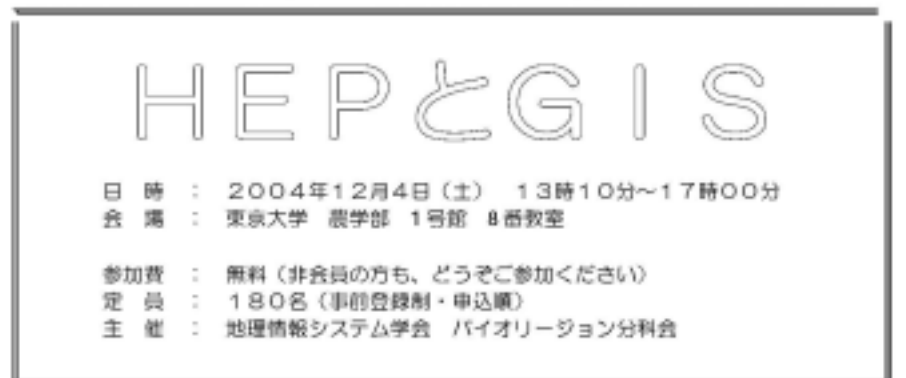

プログラム (WWW)

司会 吉田剛司 (自然環境研究センター)

13:10~13:15 開会のご挨拶 分科会代表 田中和博 (京都府立大学大学院) 13:15~14:15 (基朋講演) HEP の特徴と今後の展開 - どうして今、HEP なのか? -田中 章 (武蔵工業大学) 14:30~15:00 トウキョウサンショウウオのハビタット適性指数 (HSI) モデル構築の 取り組みと仮想事業への適用について 雨嶋克憲 ((社)日本環境アセスメント協会・研究部会 自然環境影響評価技法研究会 パシフィックコンサルタンツ株式会社) 15:00 ~ 15:30 HEP · GAP を用いた政策提言へのプロセス - 丹沢山城における水生生物保全へのシナリオを事例として -山根正伸・笹川裕史(神奈川県自然環境保全センター) 吉田剛弓 (自然環境研究センター) 原 慶太郎 (東京情報大学) 15:45 ~ 16:45 総合制論 吉田剛司 (自然環境研究センター) 16:45~16:50 閉会のご挨拶

地理情報システム学会 バイオリージョン分科会 〒 606-8522 京都市左京区下報半木町 1-5 京都府立大学大学院 農学研究科 森林計画学研究室内 TEL&FAX 075-703-5629 E-mail : tanakazu@kpu.ac.jp 分科会ホームページ: http://af2.kpu.ac.jp/info/baio.html

 $-1-$ 

 $15:00 \sim 15:30$ 

# HEP・GAP を用いた政策提言へのプロセス

- 丹沢山域における水生生物保全へのシナリオを事例として -

神奈川県自然環境保全センター 山根正伸・笹川裕史 (財) 自然環境研究センター 吉田剛司 東京情報大学 原 慶太郎

神奈川県では、産官民の参加型の開査事業である「新・丹沢大山総合開査」を今年度より開始 した。未だ豊かな自然が残る丹沢大山で、これまでの動植物等の顔査のみならず、河川・渓流、 大気等の自然環境全体と地域の社会経済を視野に入れた朋査を実施して、総合診断を行って丹沢 大山の保全・再生ビジョンを明らかにするのが本間査の目的である。

騎査団は4チームから構成され、それぞれが「生きもの再生調査」、「水と土再生騎査」、「地 域再生調査 」、そして発表者らが参画している「情報整備調査」からなる。このチーム構成の 中で、情報整備関直チームにとって、GISは最も有効で、かつ必然的にその利用が望まれている。

多数の市民が参加する本調査では、GIS を用いて HEP などの手法を用いることにより、保全 ·再生ビジョンを明らかにすることが重要である。ただし、これまでは主に環境アセスメントの 分野で利用されてきた、HEP、を、国内の地域再生事業に利用する際には、残念ながら少しの問題 が残る。その代表的な開題点としては、解析のための基礎情報収集の属しさ、対象種の選択、そ して GIS 解析のスケール設定である。まずは、これら我が聞で HEP を再生事業に適用する際の 諸関題を丹沢大山の事例を用いて臨論してみたい。

なお本願査チームでは、既存データのデジタル化、および GIS データ化を進め、一方で新た な調査データの入力支援システムの開発にも取り組んできた。これら情報からも舟沢大山には多 様な動植物相が生息していることが実証される。本発表では、水生生物群を事例とすることによ って、単一種でなく多様性の保全、そして政策提言へのプロセスを紹介し、他の種や種群を考慮 した際の解析単位の設定などについても脂肪したい。

なお、丹沢大山総合開査のこれまでの活動については http://www.minnano-tanzawa.net で開 覧できるので参考にしていただきたい。

 $.4.$ 

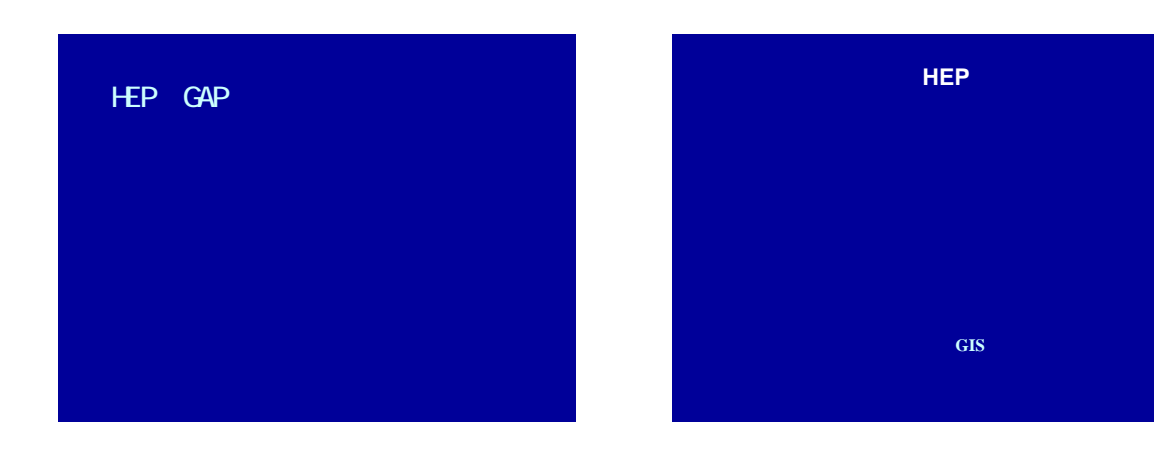

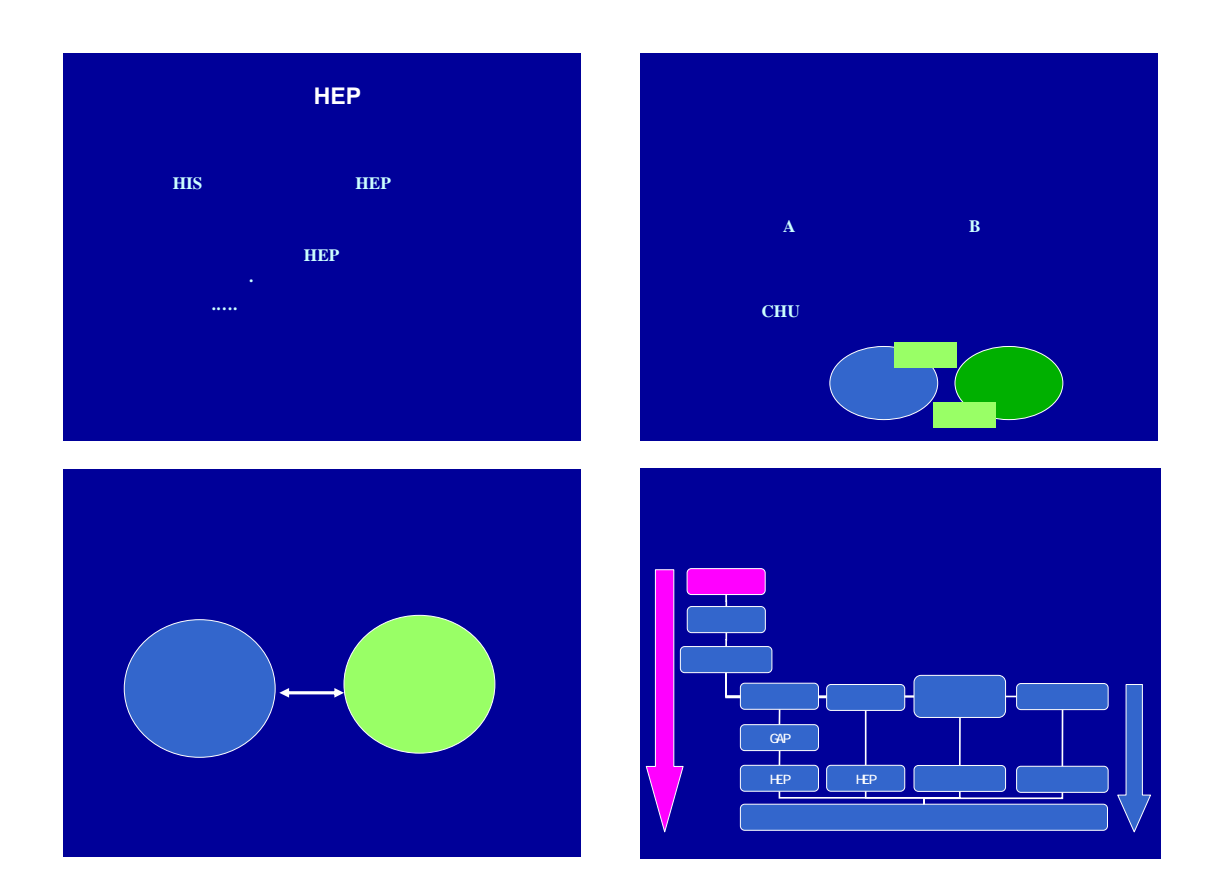

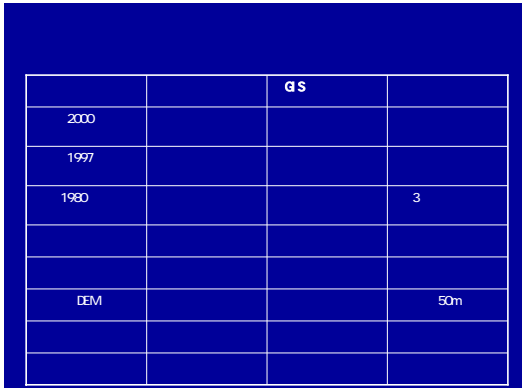

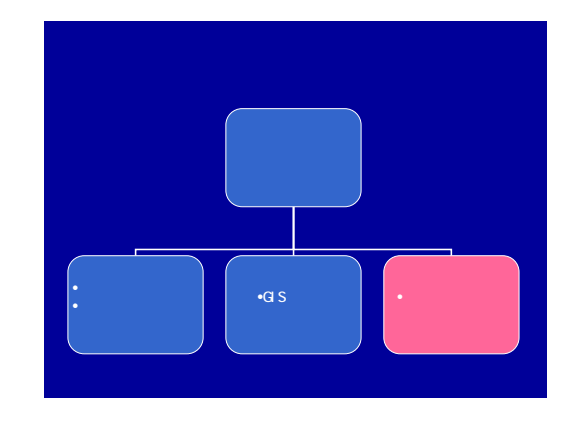

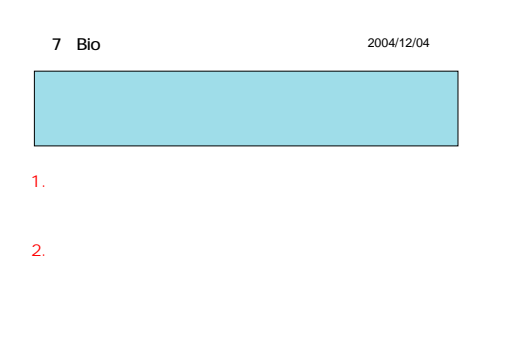

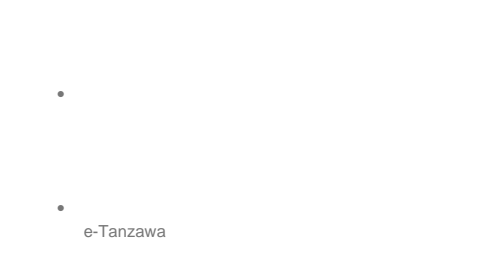

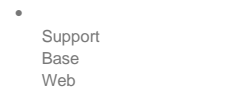

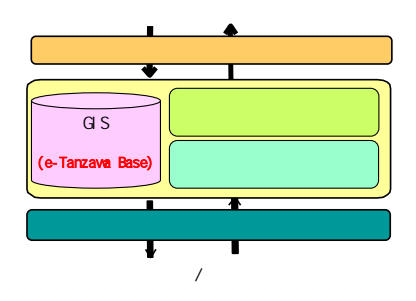

 $\bullet$  and  $\bullet$  and  $\bullet$  and  $\bullet$  and  $\bullet$  and  $\bullet$  and  $\bullet$  and  $\bullet$  and  $\bullet$ 

etc.

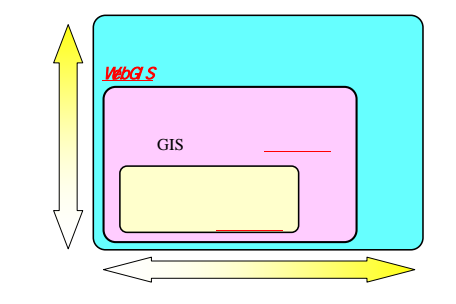

GIS

e-TanzawaSupport

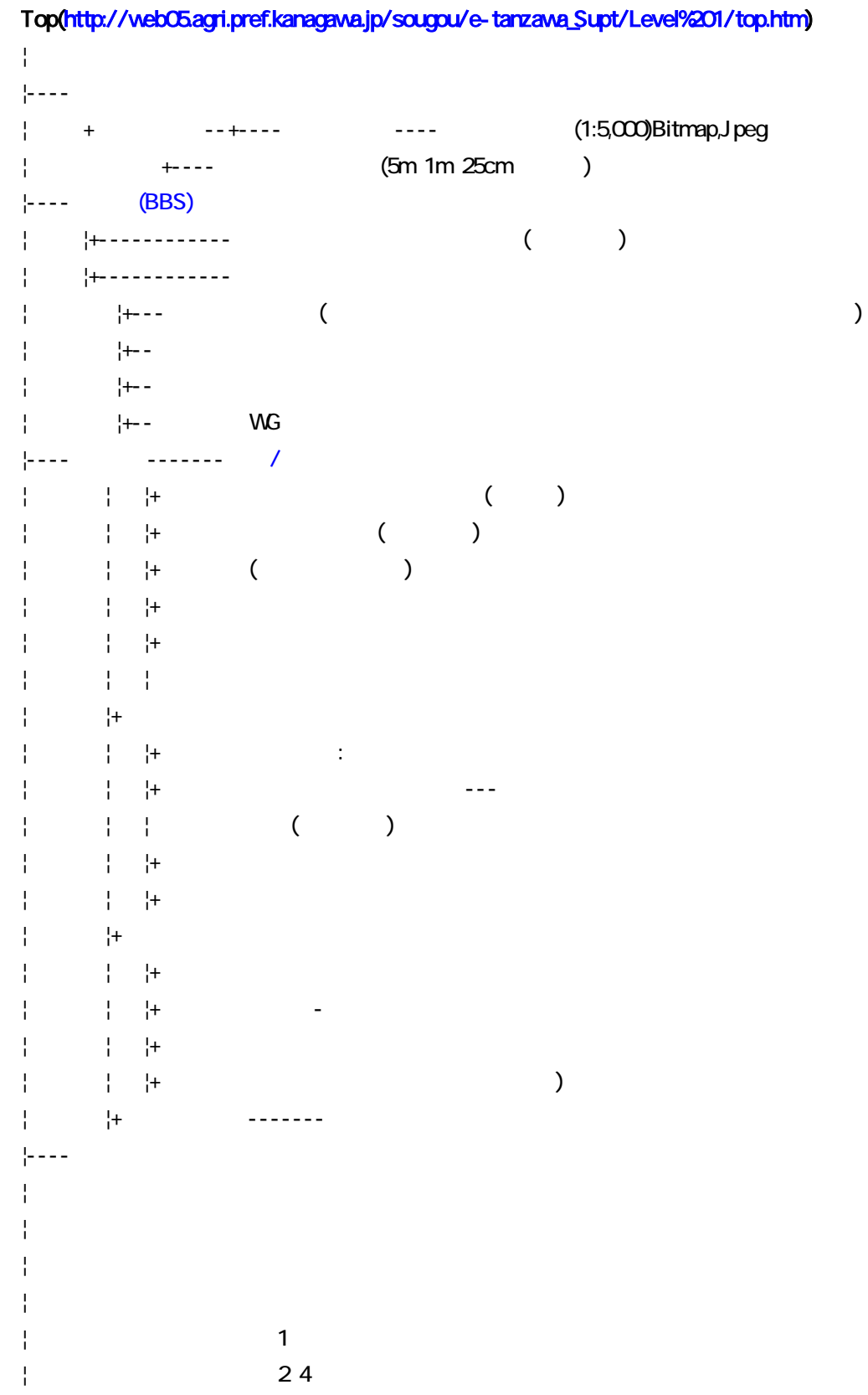

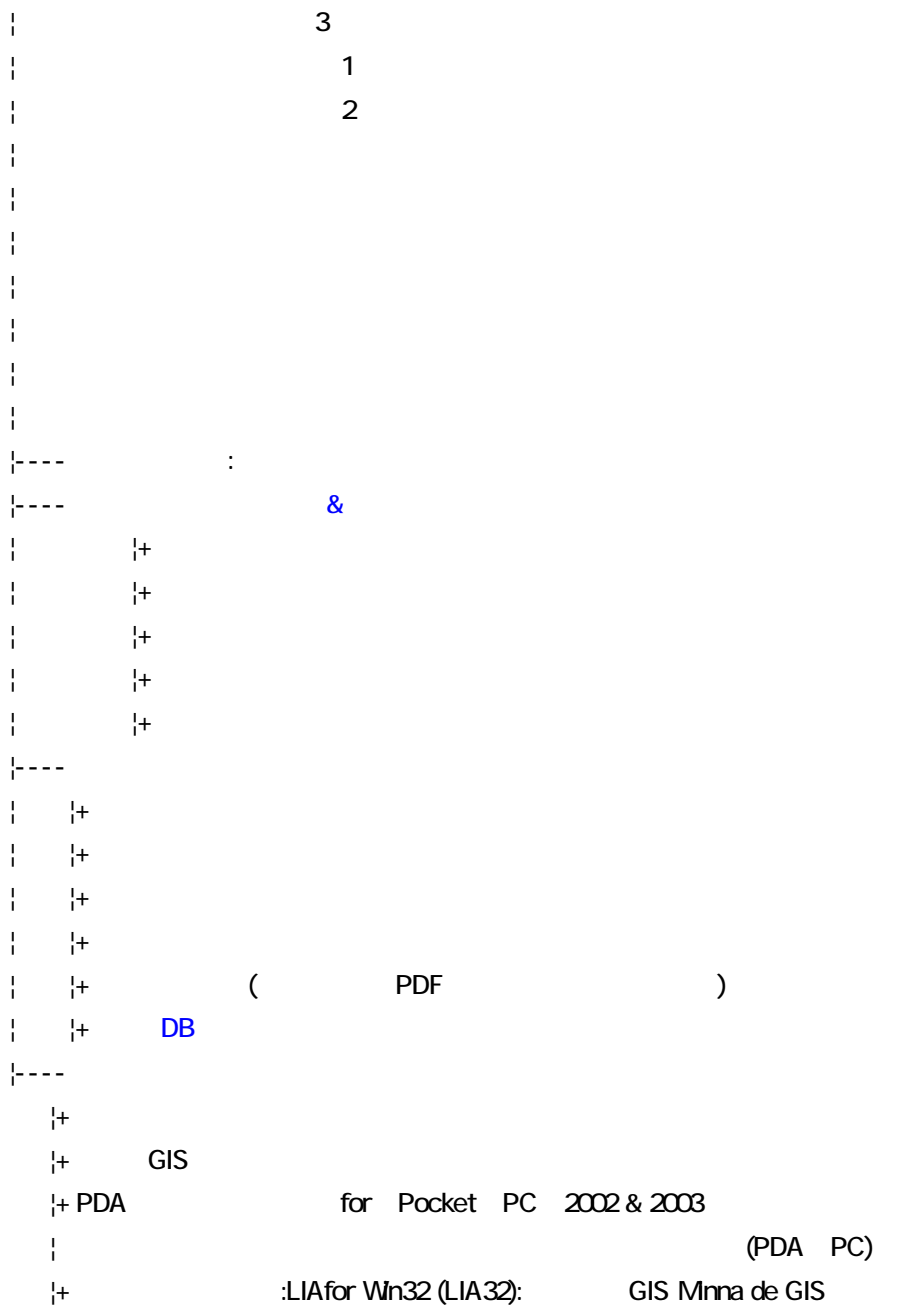

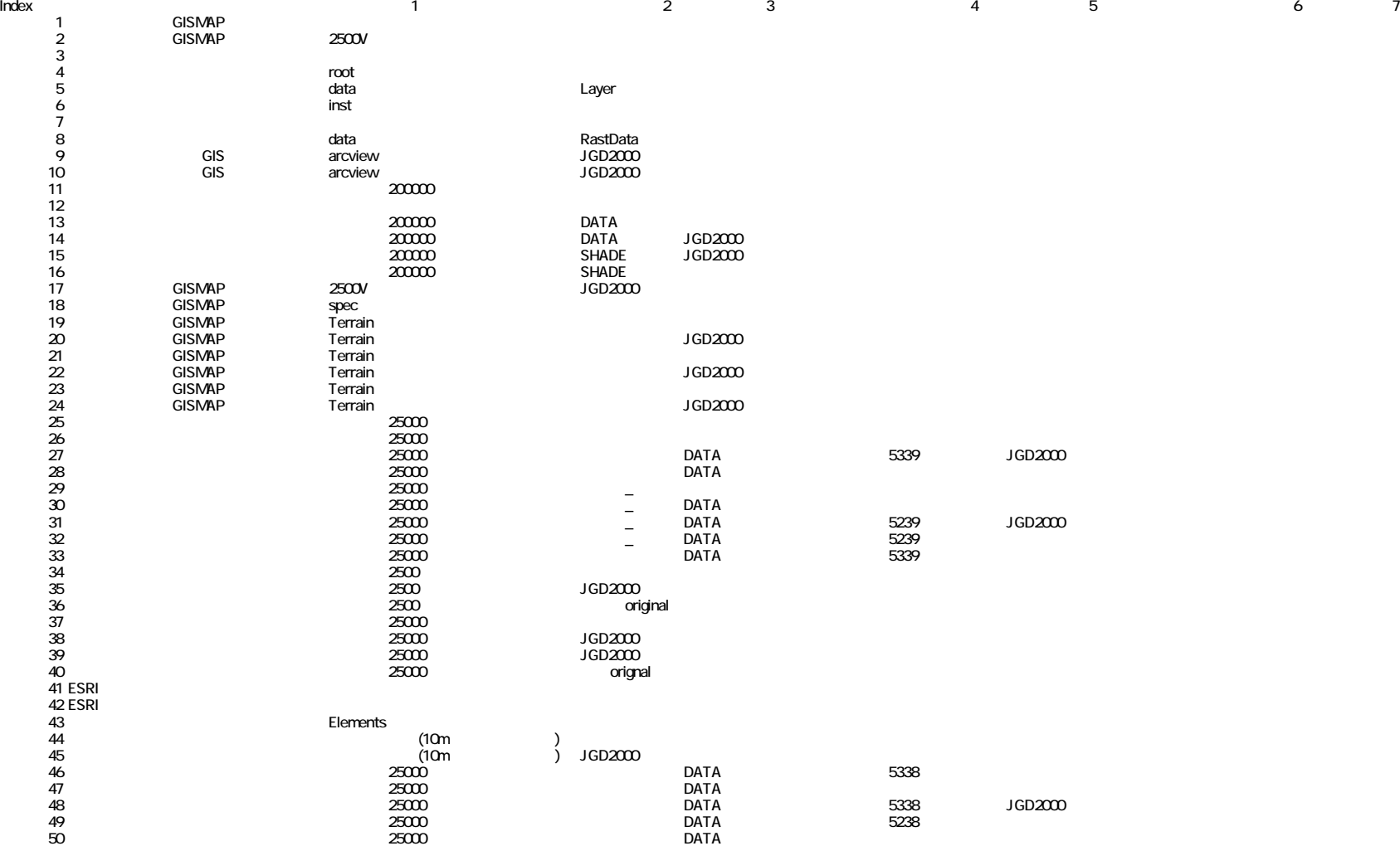

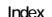

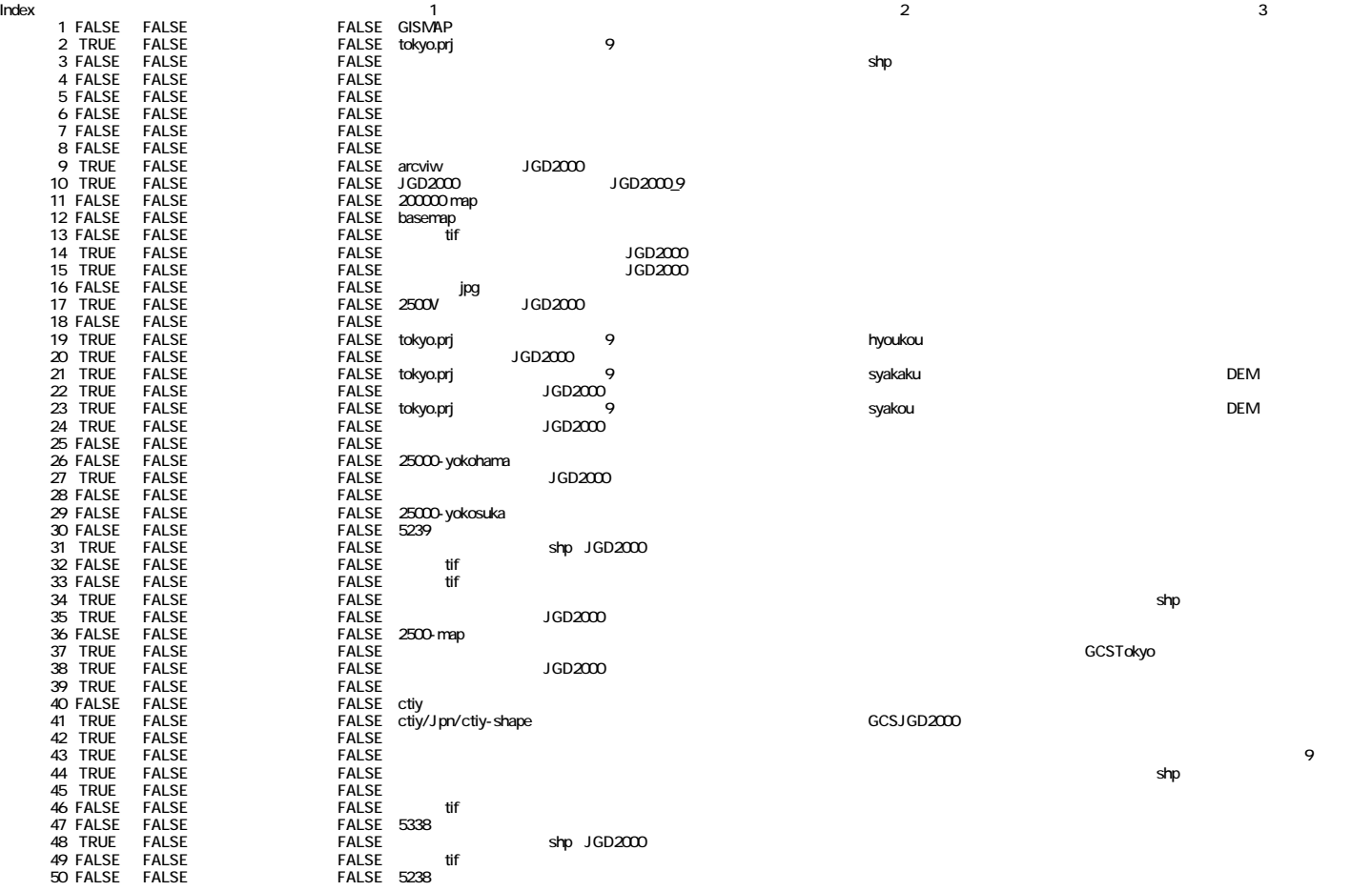

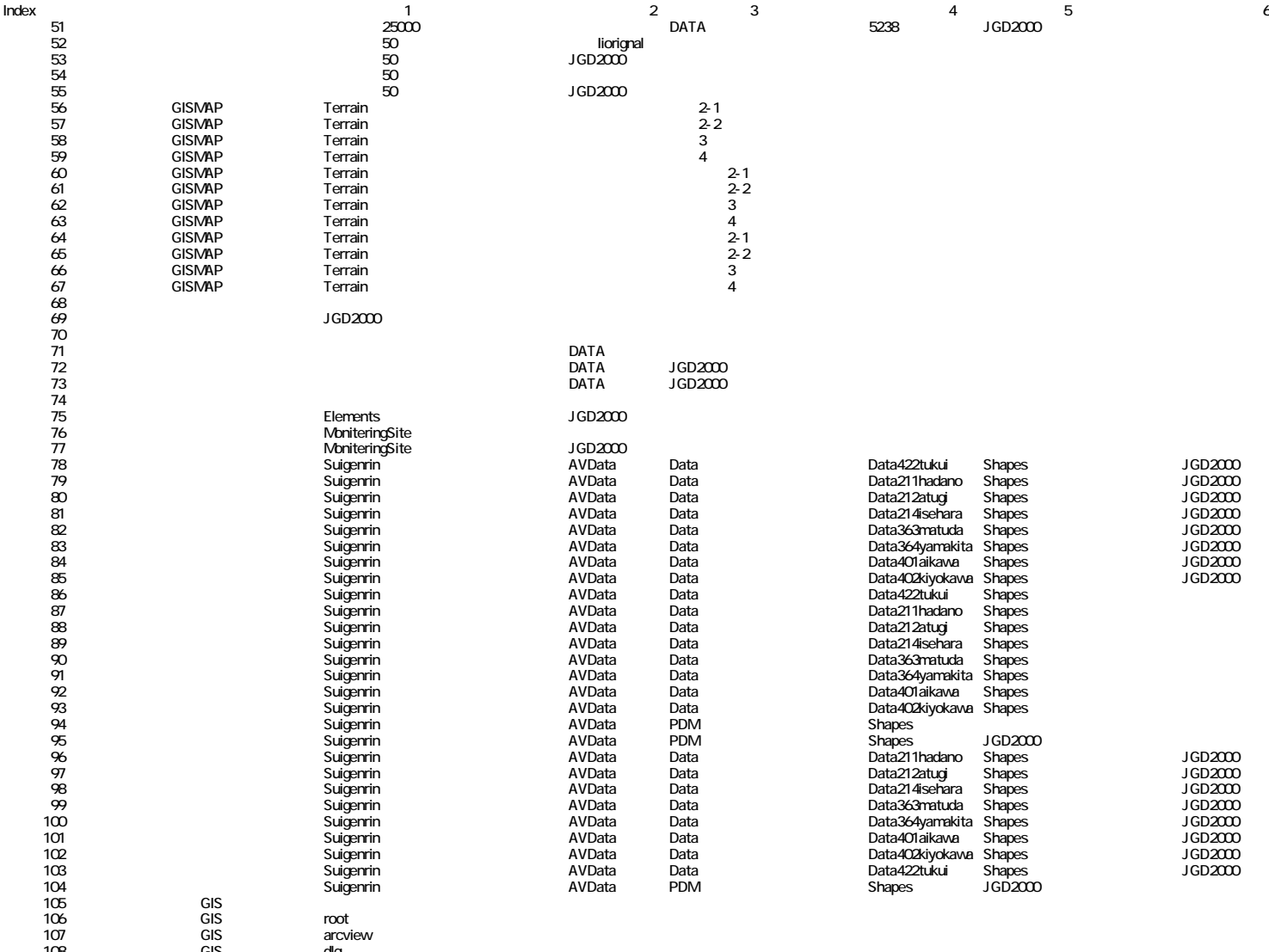

環境省自然環境情報GIS dlg 109 環境省自然環境情報GIS data

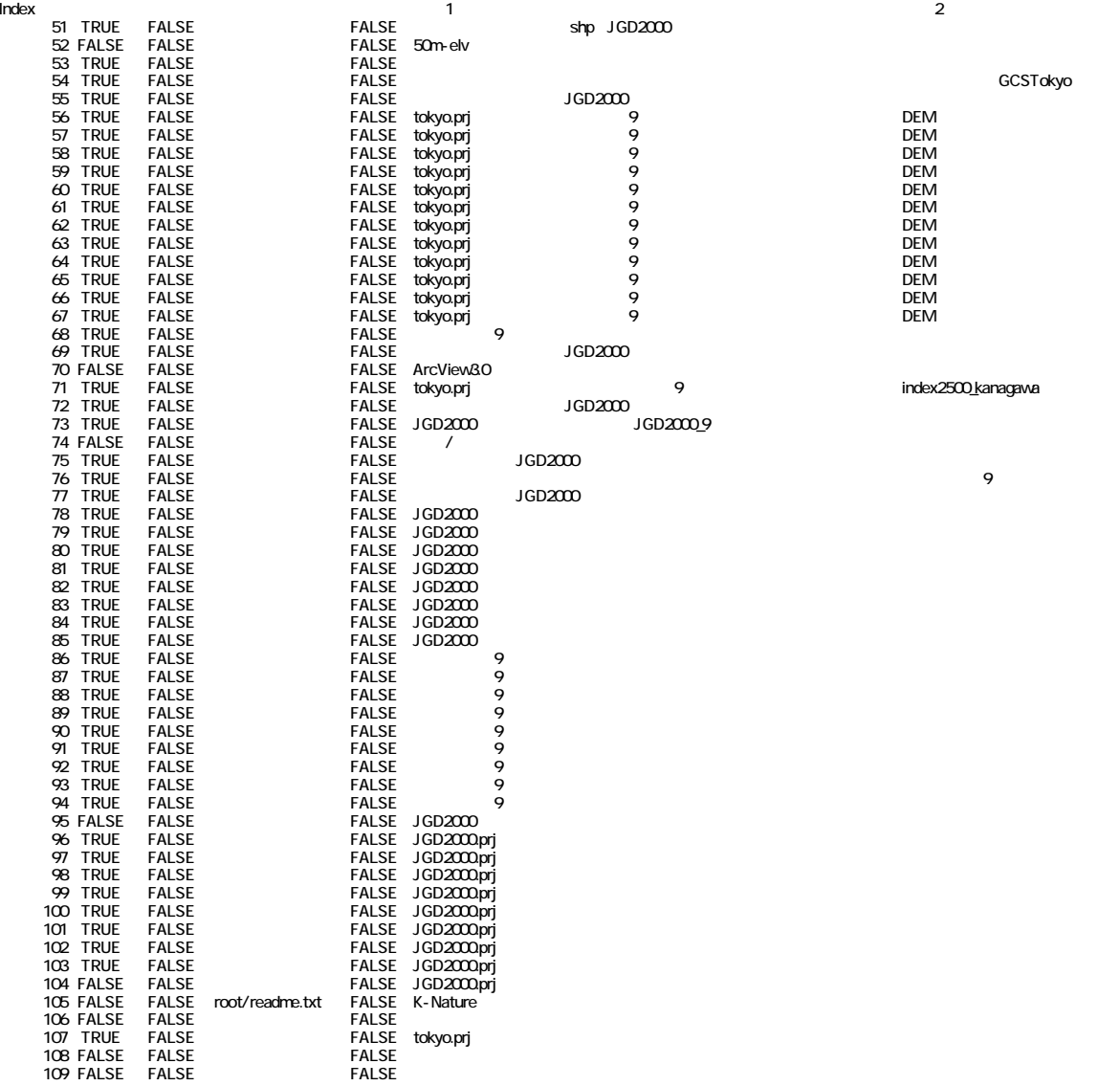

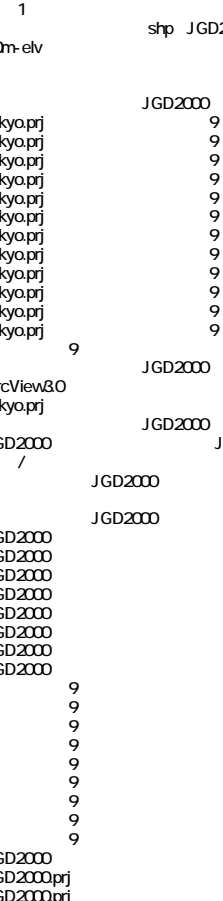

TRUE FALSE FALSE tokyo.prj(経緯度)を付与と東京測地系9系を付与 index2500\_kanagawaの

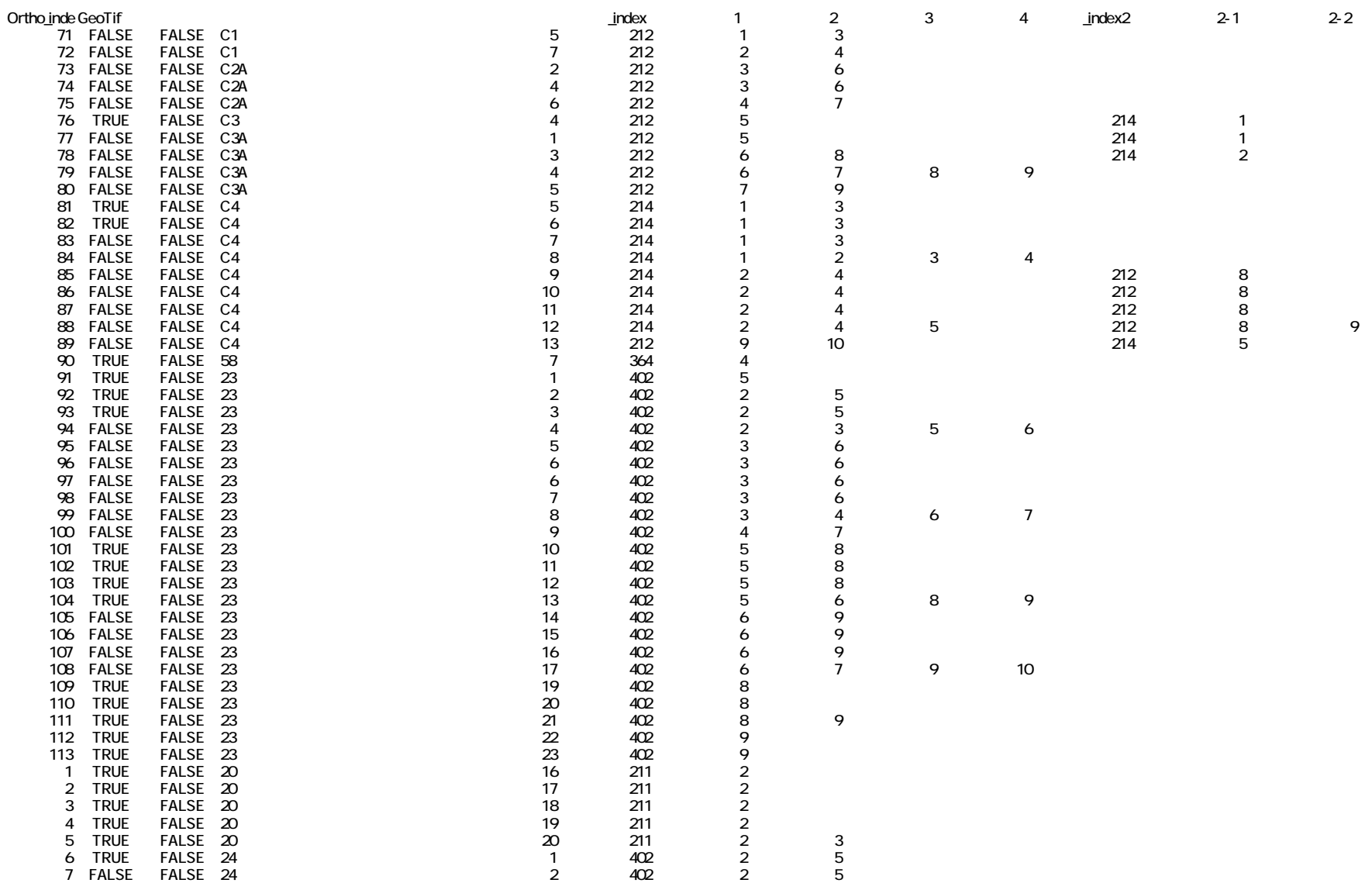

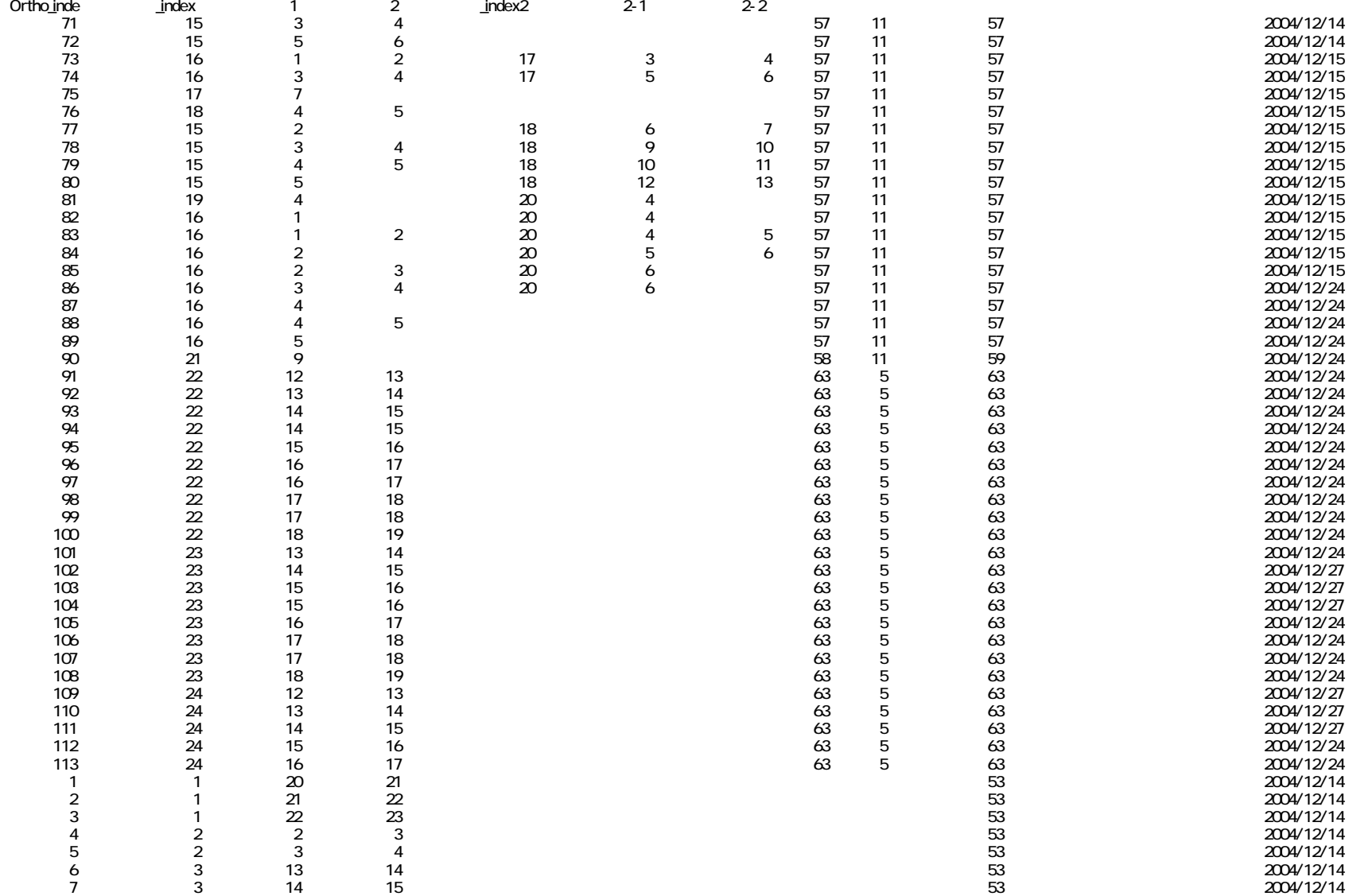

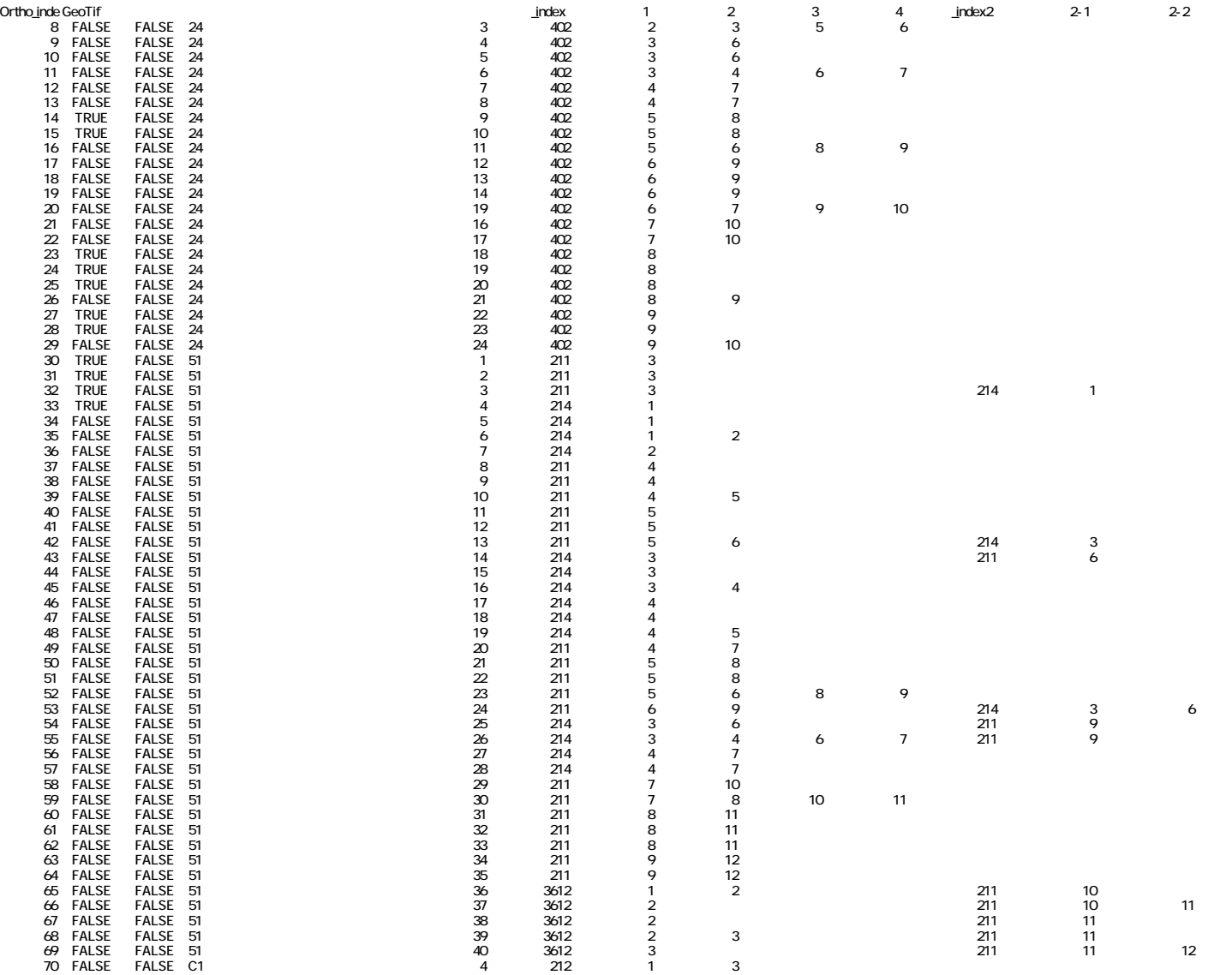

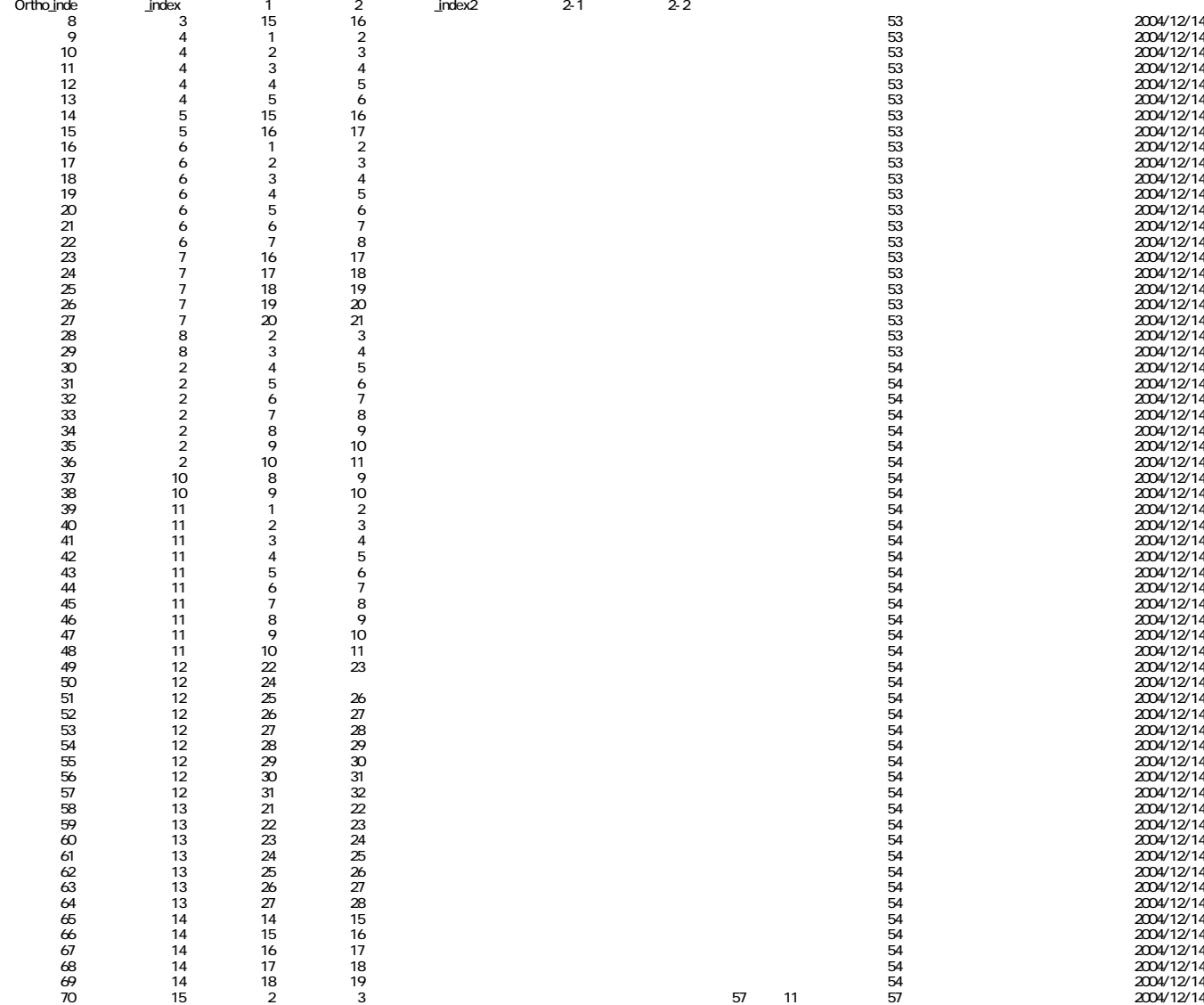

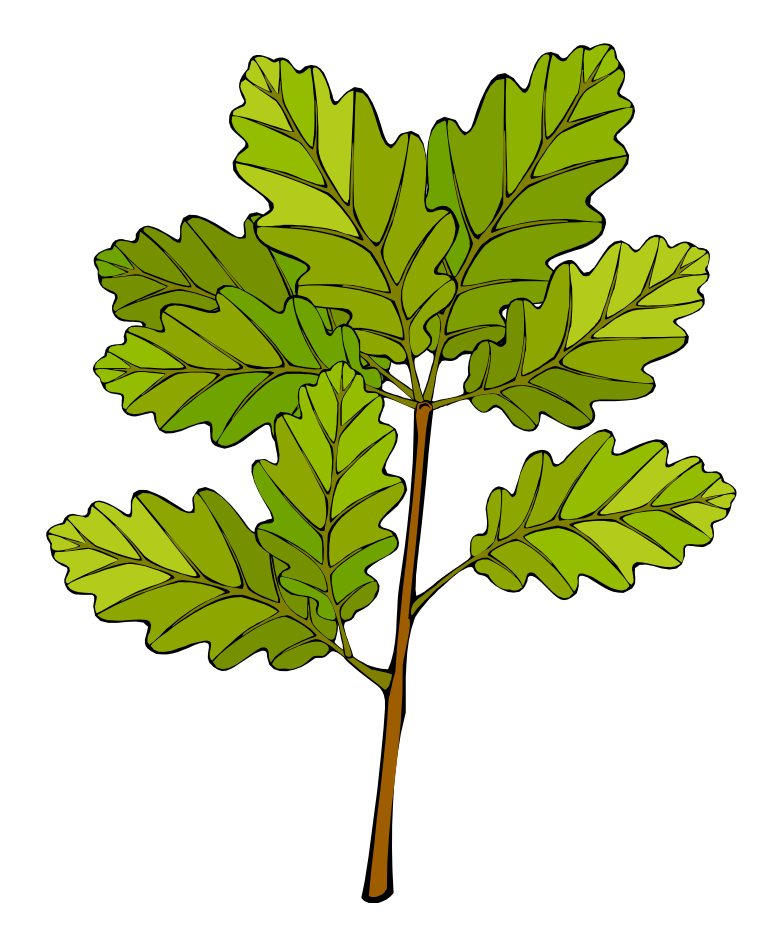

1 10

CD-ROM

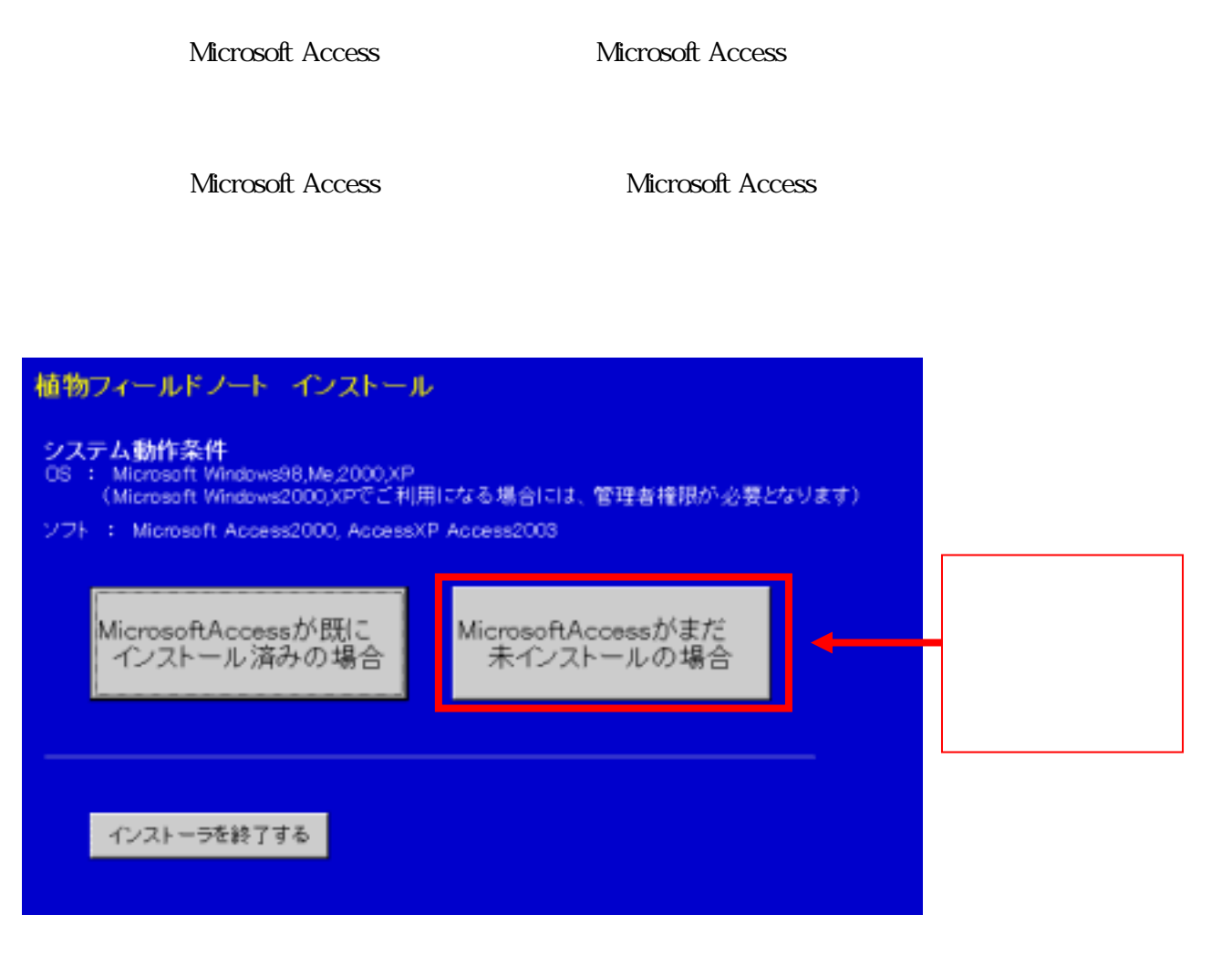

## **Microsoft Access**

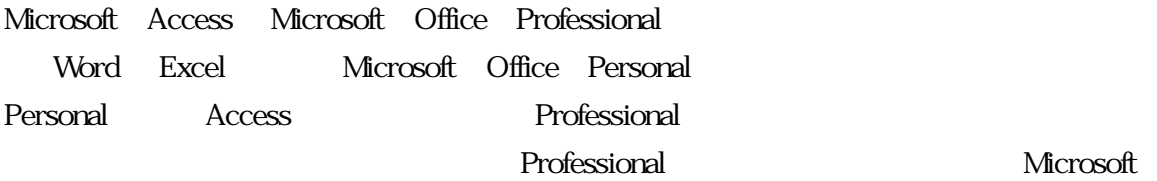

Access **A** 

## Microsoft Access

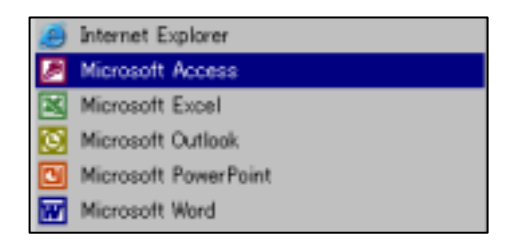

## Super Mapple

Super Mapple

## **Super Mapple**

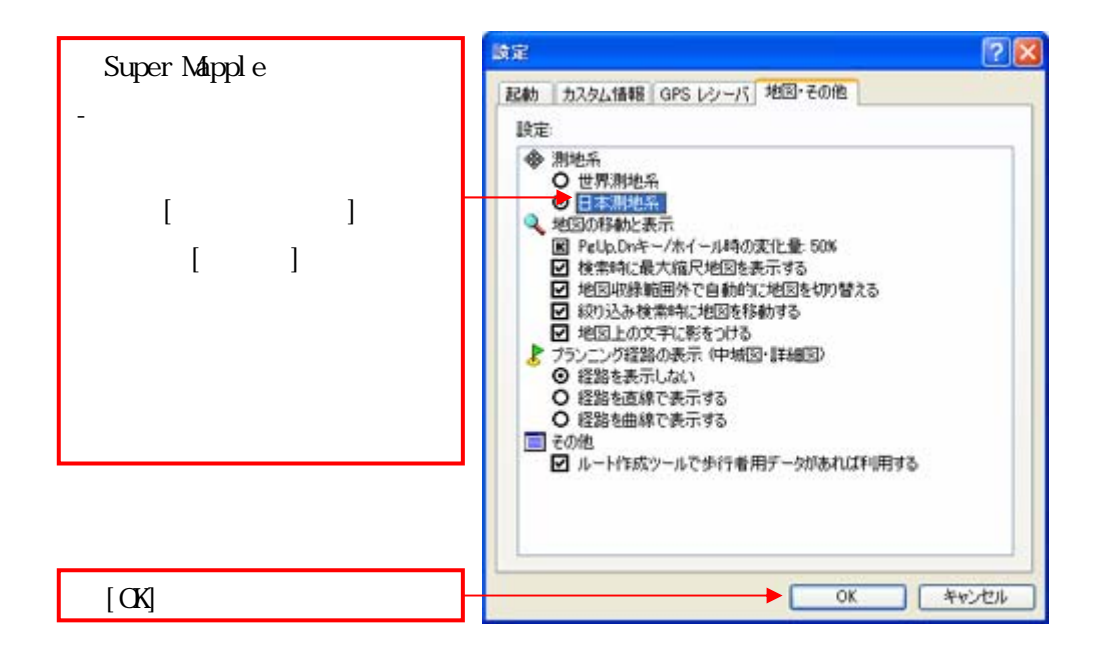

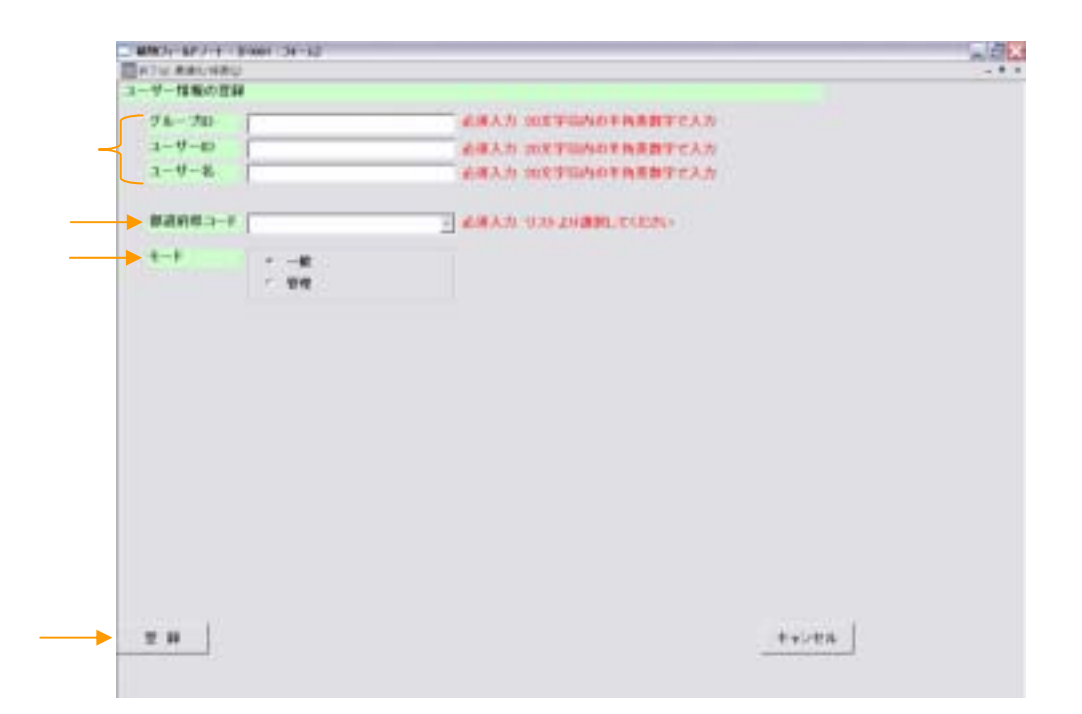

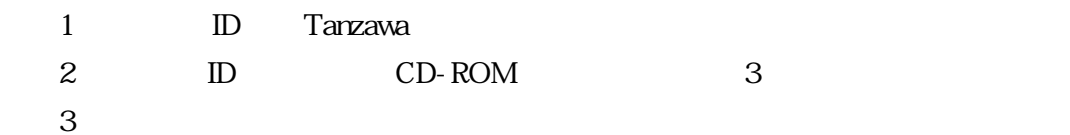

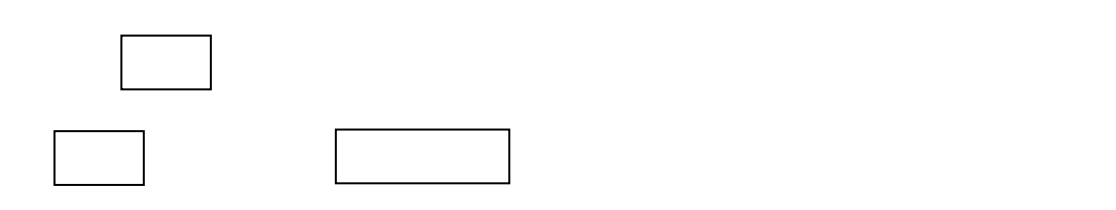
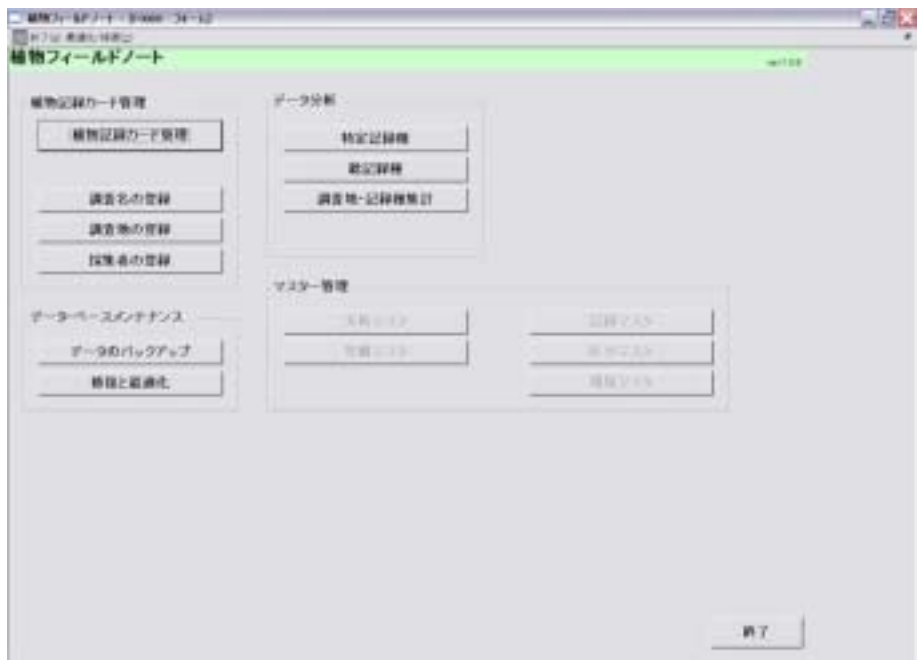

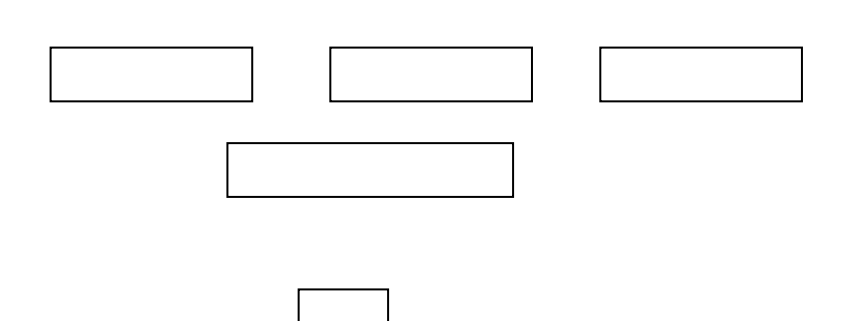

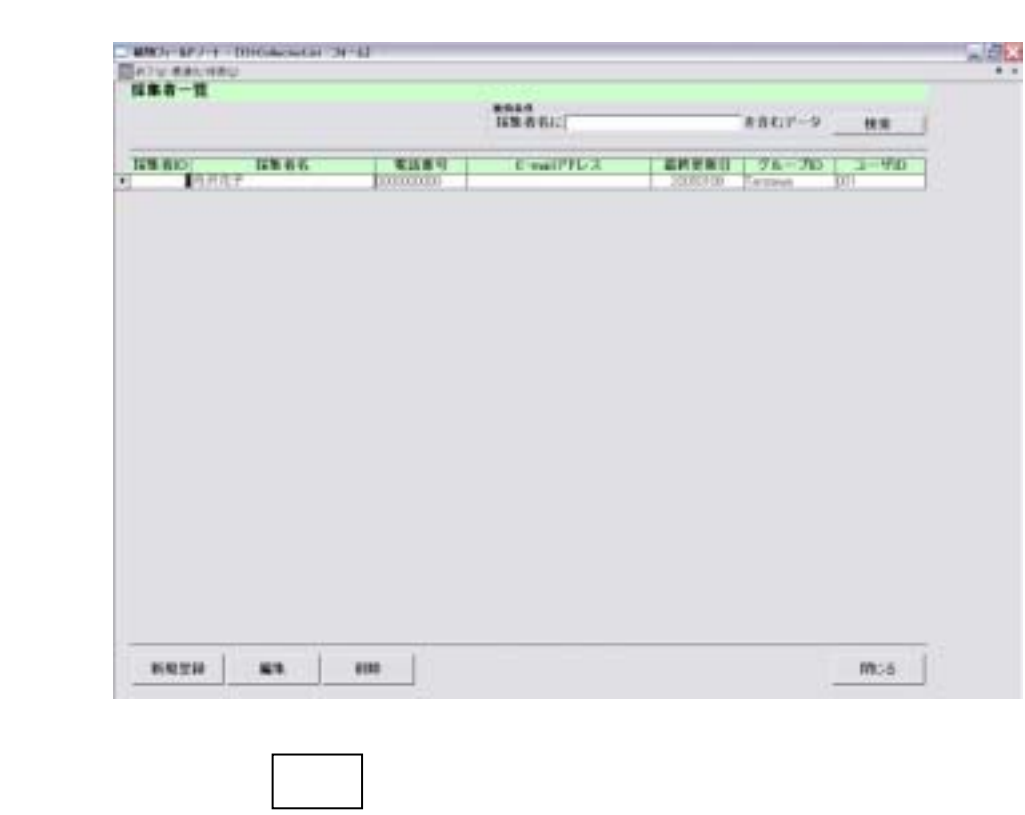

データを削除したい場合、 を押せば、「選択したデータを削除してもよろしいです

\*一覧表を閉じたい場合、 をクリックすれば採集者一覧表画面は終了します。

メインメニューの をクリックすると、採集者一覧表が現れます。 採集者の登録

をクリックして、登録画面に移ります。 新規登録

削除

大して きょうしょう きょうしょう

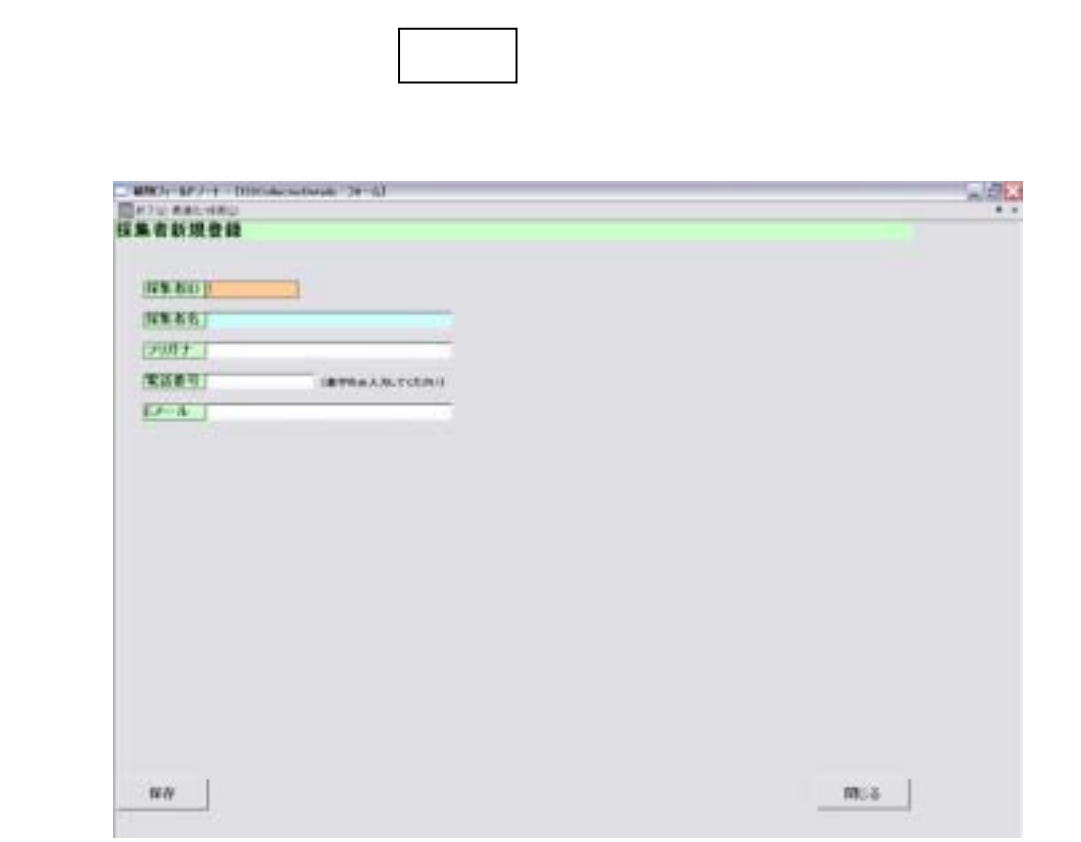

をクリックすると「登録しました。続けて登録しますか?」というメッセージが現れます。

 $\mathbf E$ 

入力が行っている。 とうしょう

保存

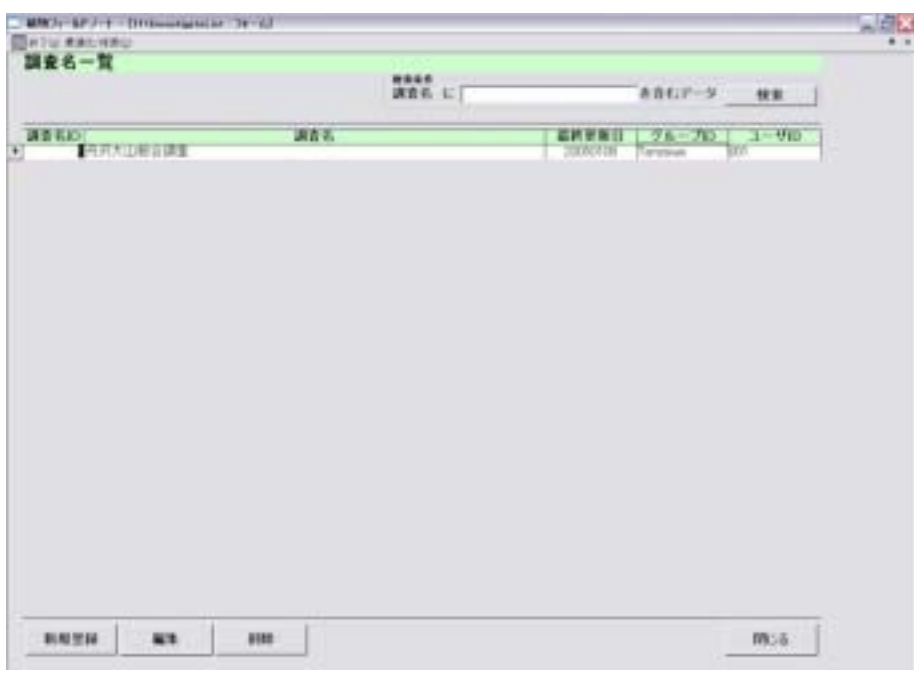

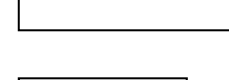

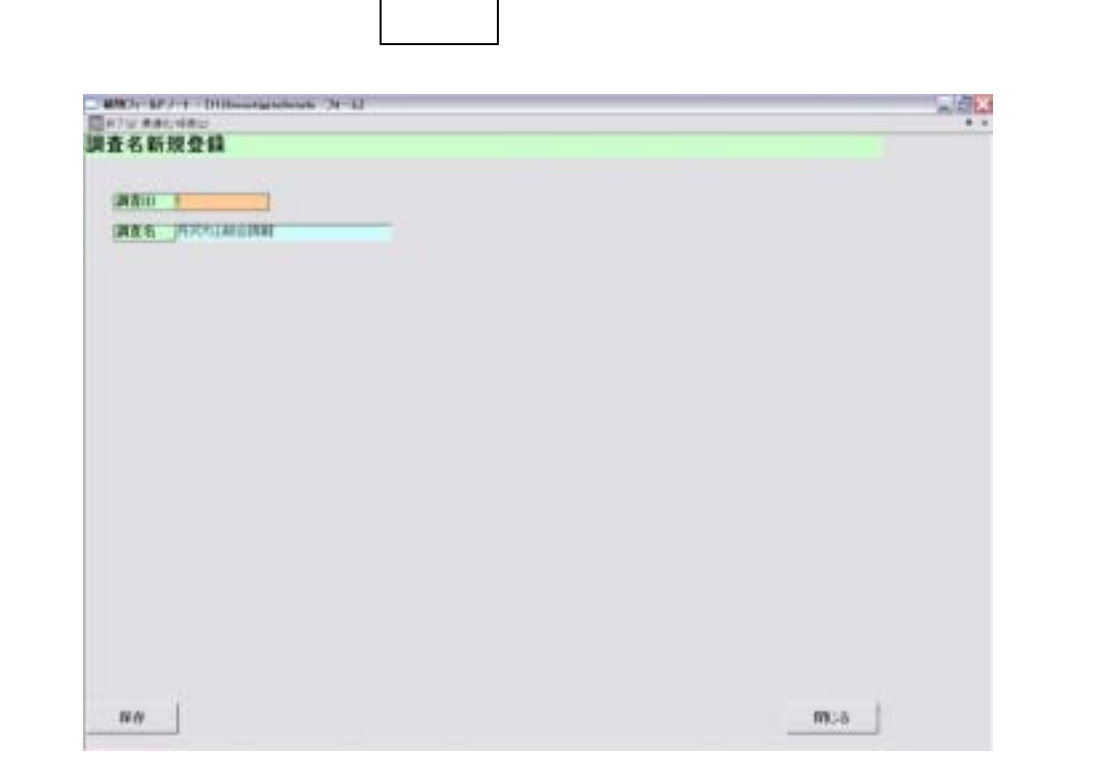

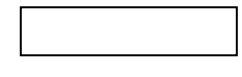

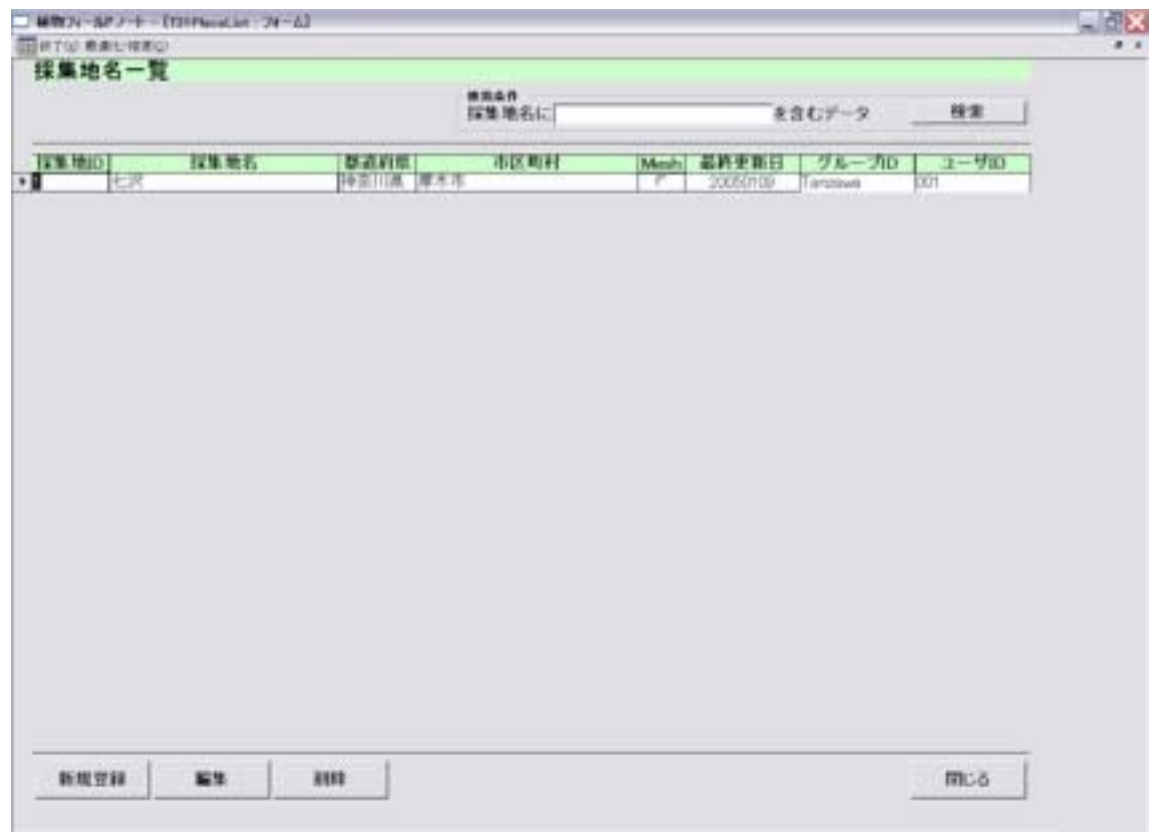

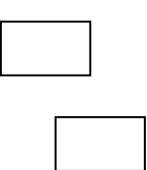

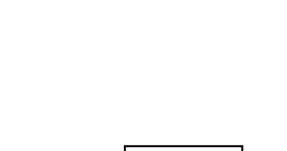

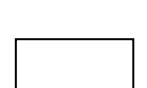

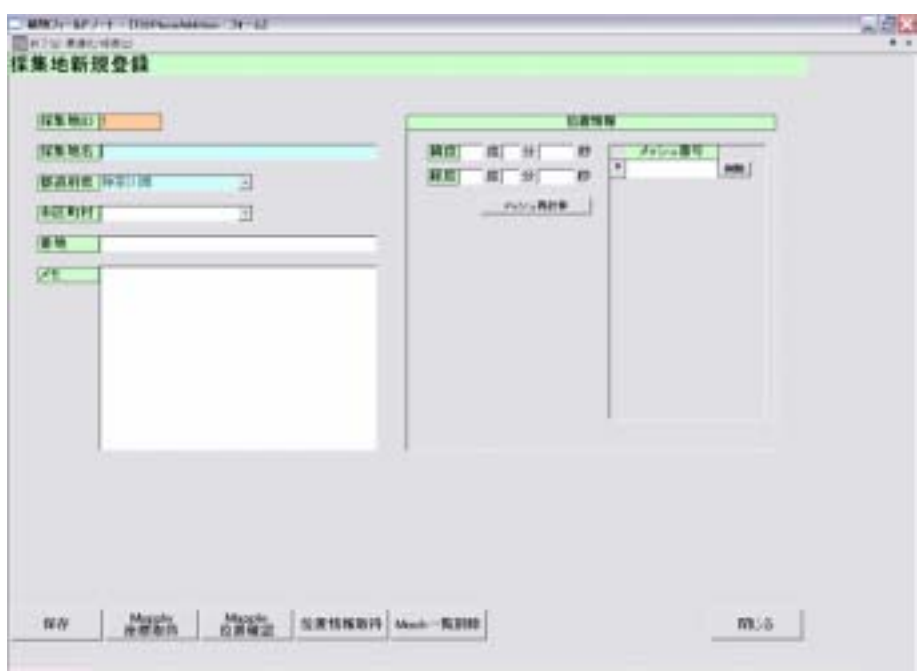

登録を途中で止めたい場合、 をクリックすれば採集地新規登録画面は終了

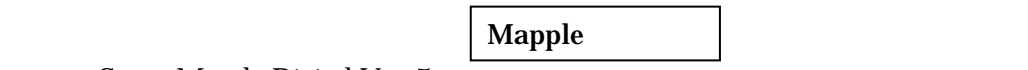

Super Mapple Digital Ver.5

Mapple

Super Mapple

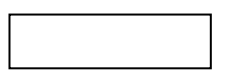

Mesh

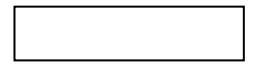

Super Mapple

Super Mapple

SuperMapple

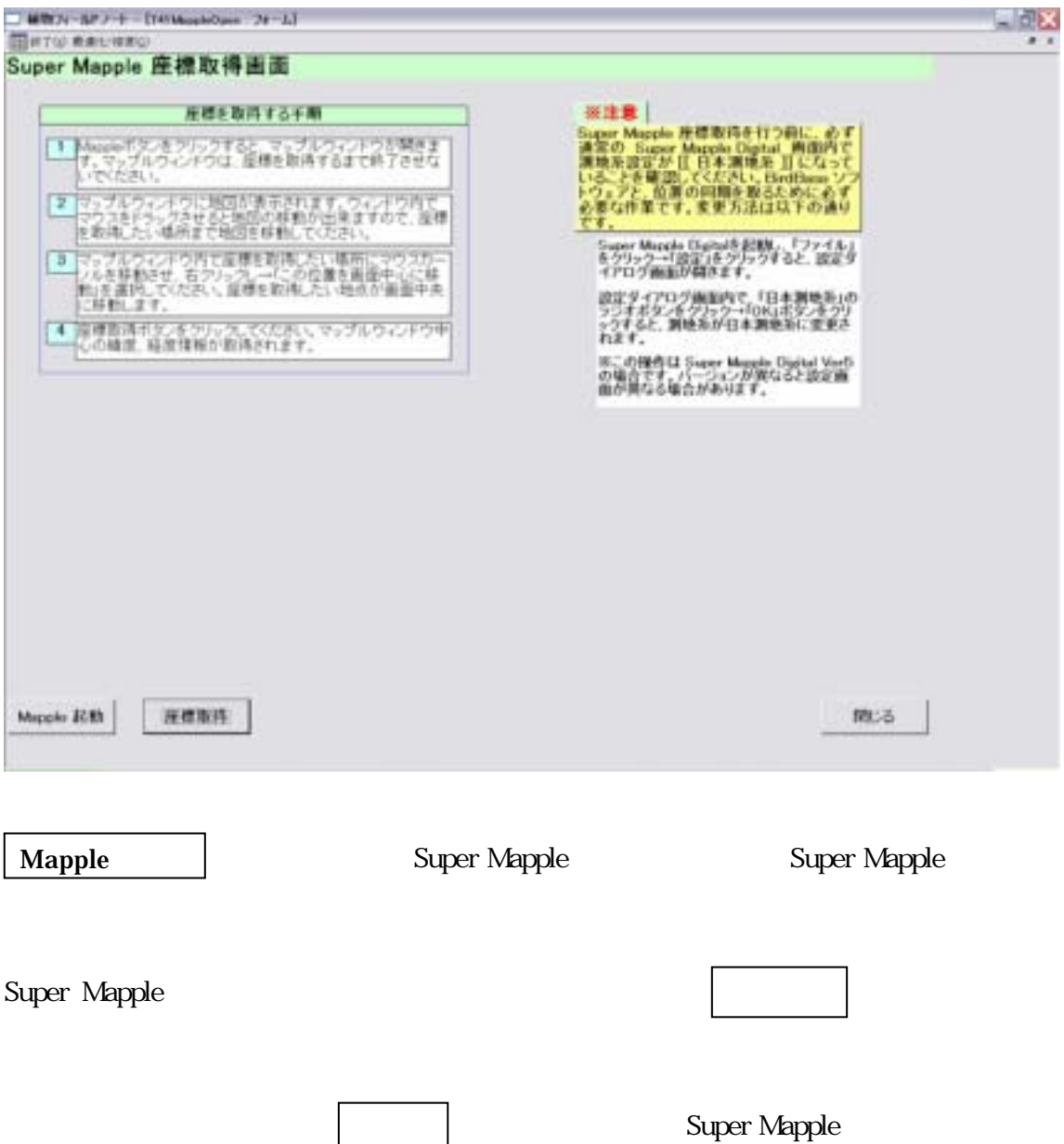

## Super Mapple

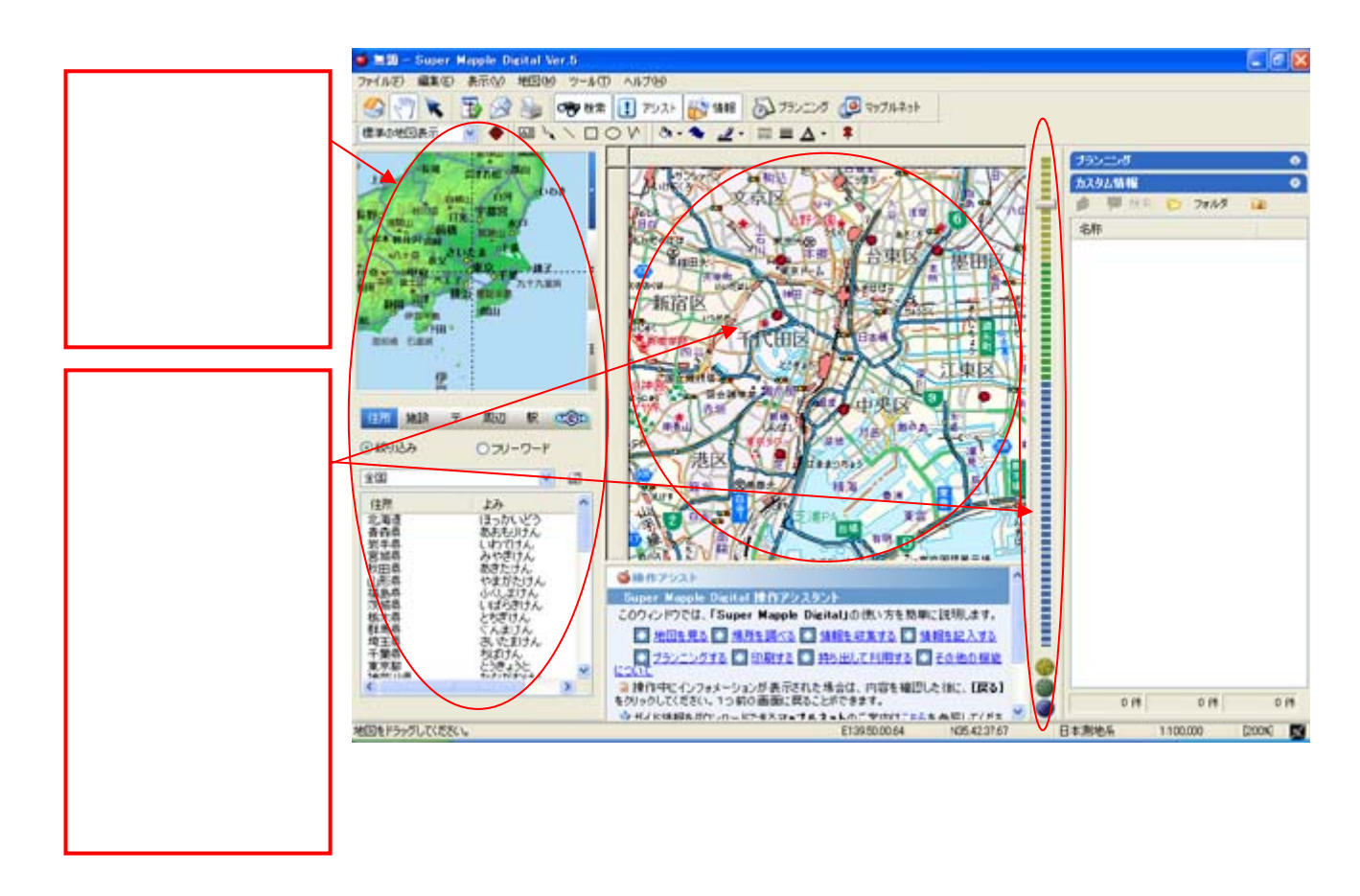

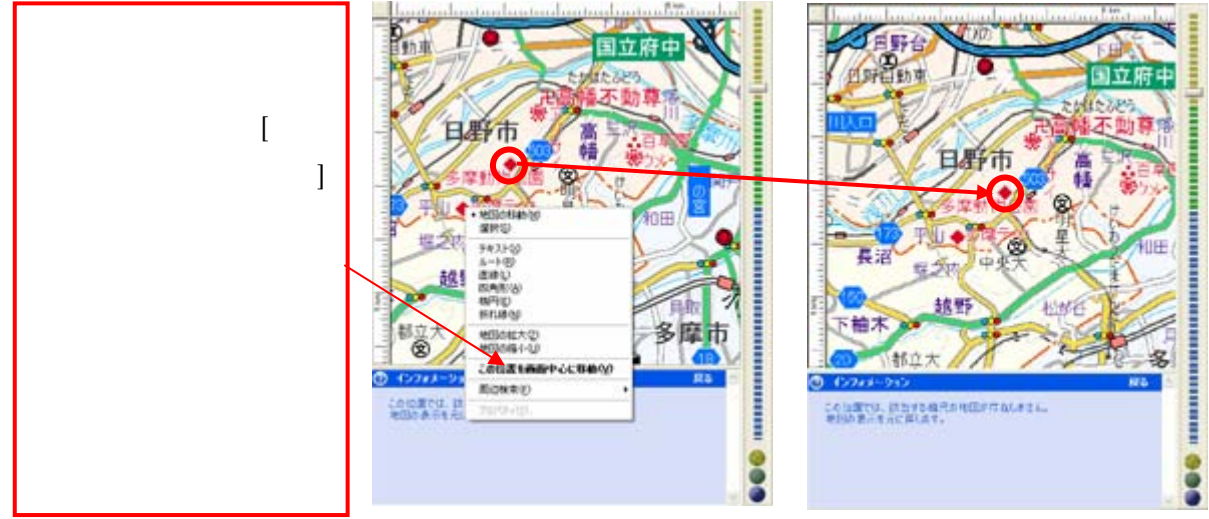

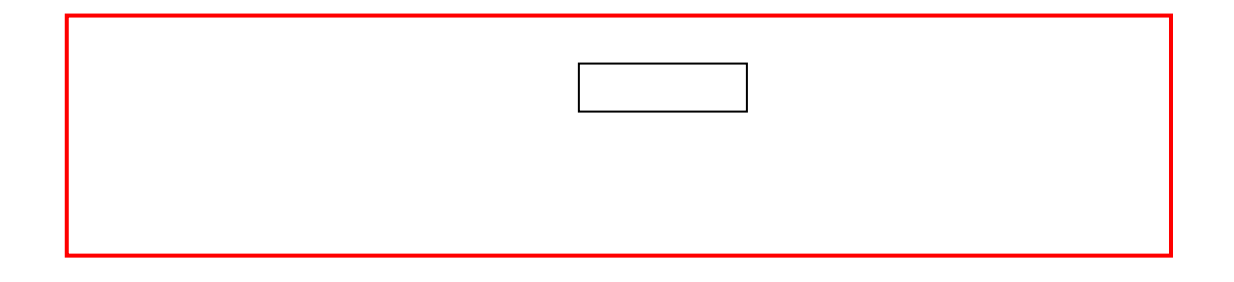

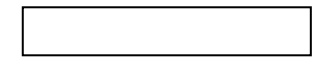

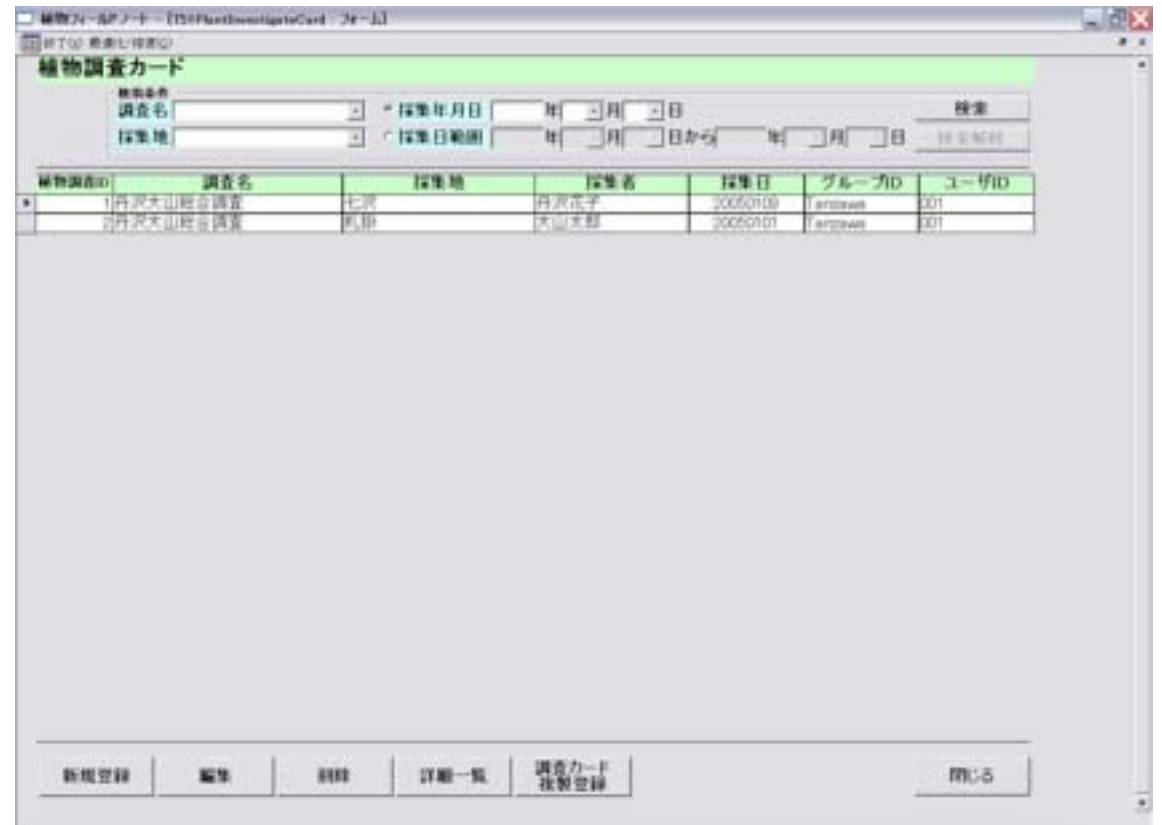

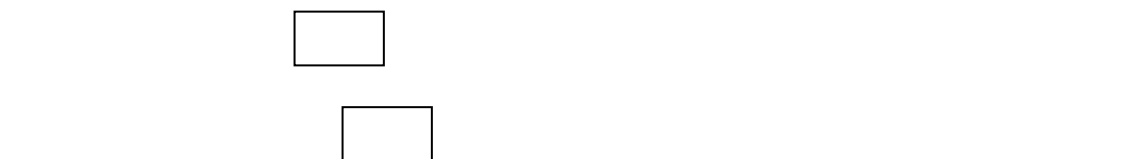

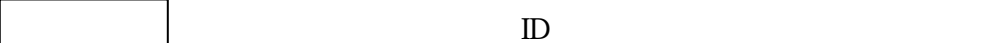

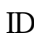

\*一覧表を閉じたい場合、 をクリックすれば植物調査カード画面は終了しま

調査カード複製登録 を選択すると、採集地の情報を複製したカードがつくられます。すぐ

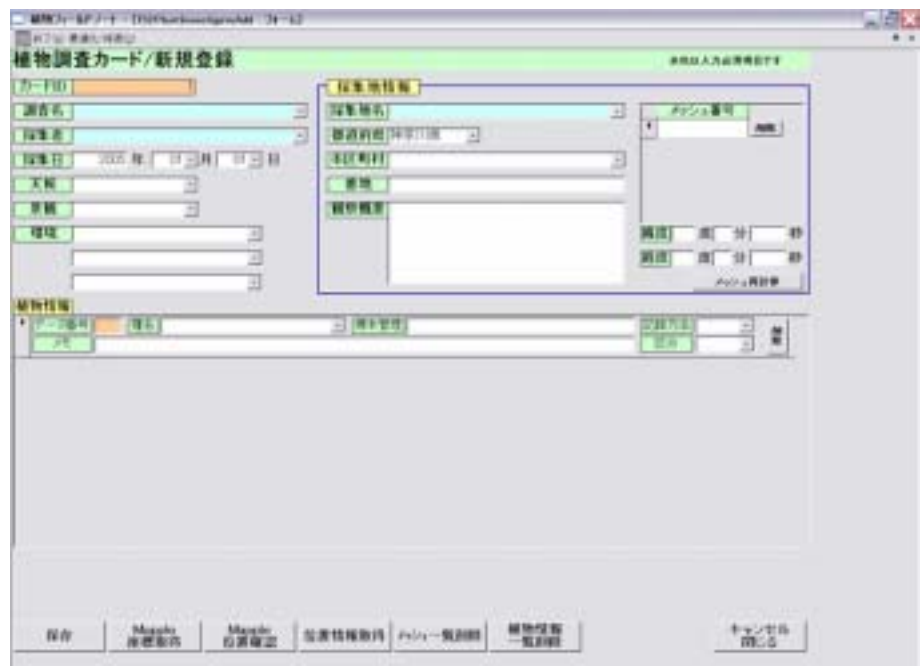

Super Mapple

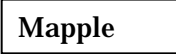

Mapple

Super Mapple 12 2

Super Mapple

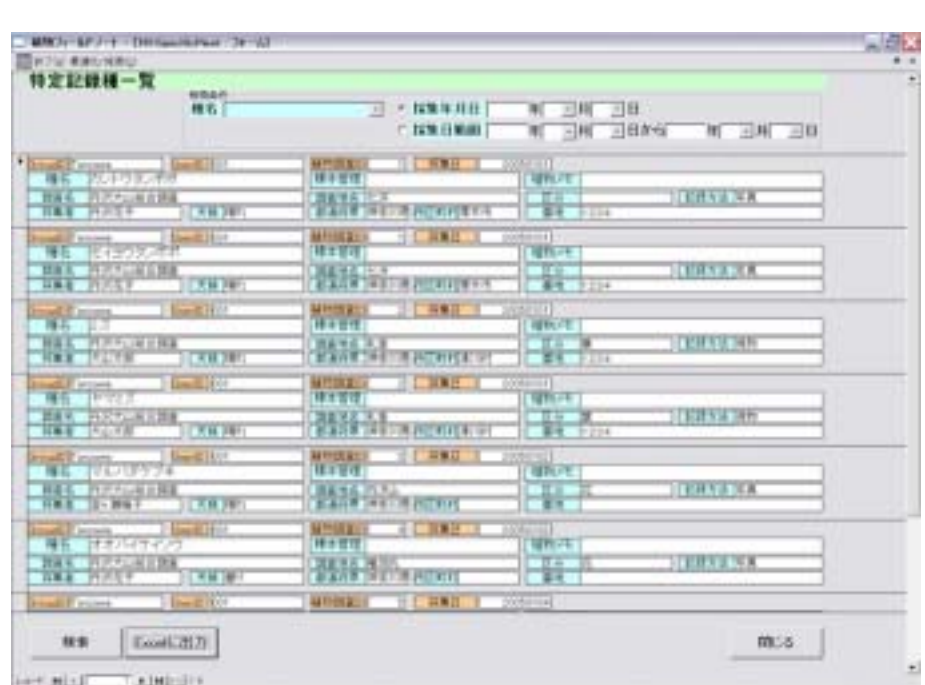

メインメニューの をクリックすると以下のような画面が表示されます。

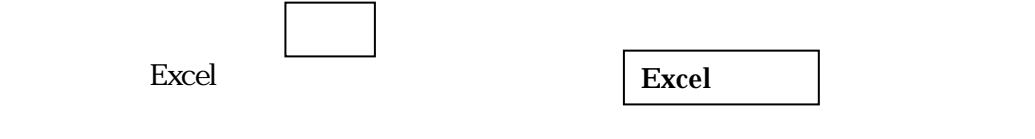

 $\exp\{x\}$ 

 ${\bf Excel} \hspace{2cm} {\bf C} \hspace{2cm} \mbox{ProgramFiles} \label{fig:2}$ 

 $\bm{\mathrm{Excel}}$ 

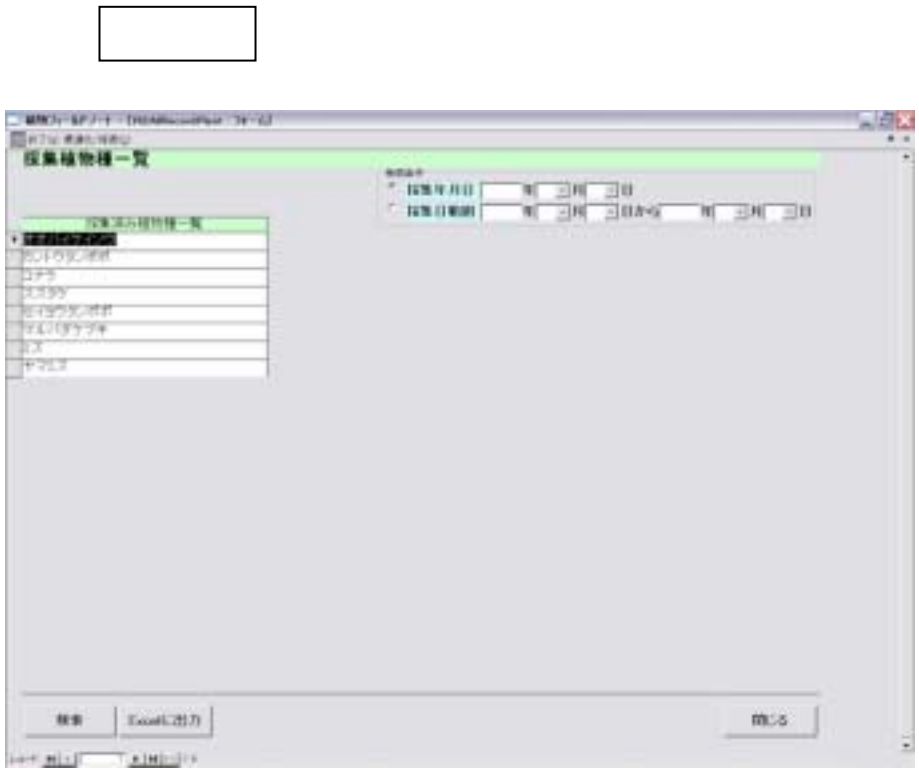

Excel 2000 Excel 2000 Excel 2000 Excel 2000 Excel 2000 Excel 2000 Excel 2000 Excel 2000 Excel 2000 Excel 2000 Excel 2000 Excel 2000 Excel 2000 Excel 2000 Excel 2000 Excel 2000 Excel 2000 Excel 2000 Excel 2000 Excel 2000 Ex

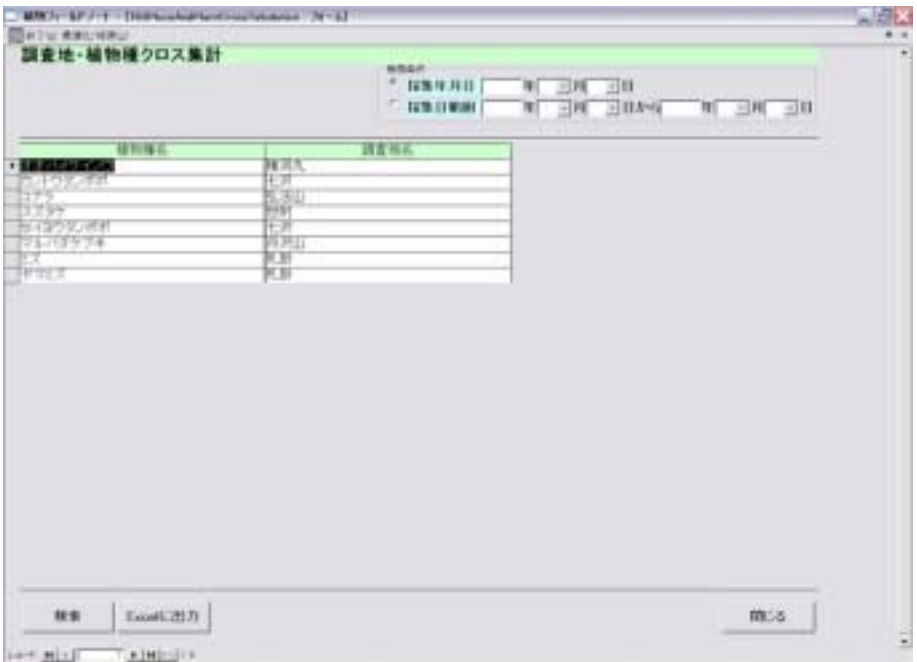

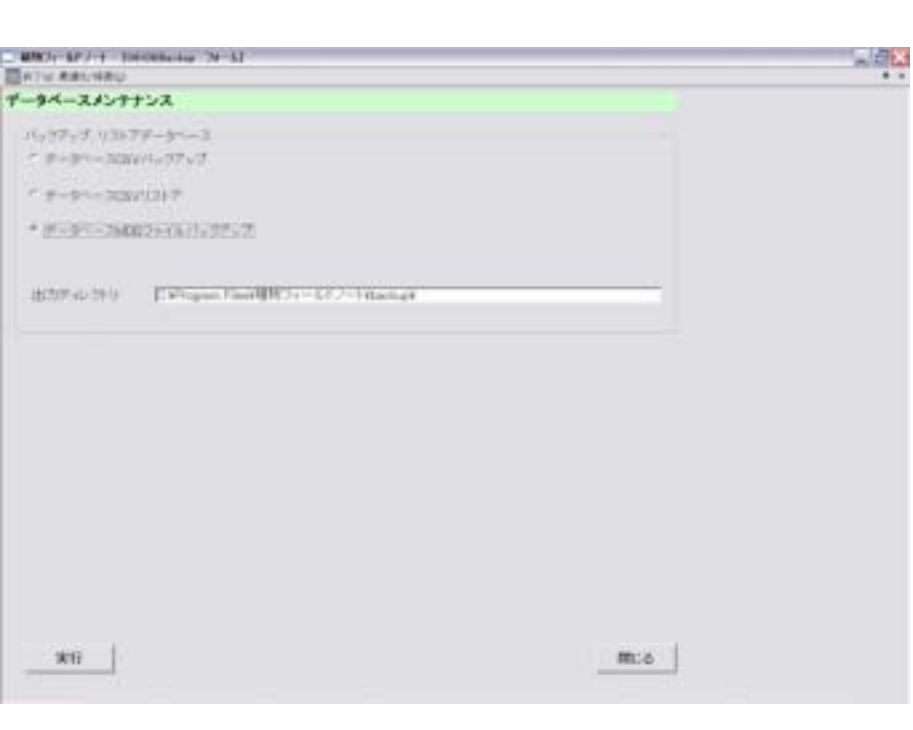

メインメニューの をクリックすると、以下の画面が表示されます。

 $MDB$ 

メインメニューの をクリックし実行してください。ゴミが掃除されて、データ

バックアップが終了したら を押し終了します。

 $2005$  1 10

NPO

191-0032 1-26-9 I-102

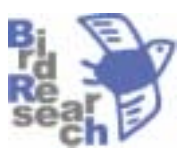

http://www.bird-research.jp

電話/Fax 042-594-7379

koyama@bird-research.jp